https://ntrs.nasa.gov/search.jsp?R=19780018431 2020-03-22T03:11:34+00:00Z

NS6-3096

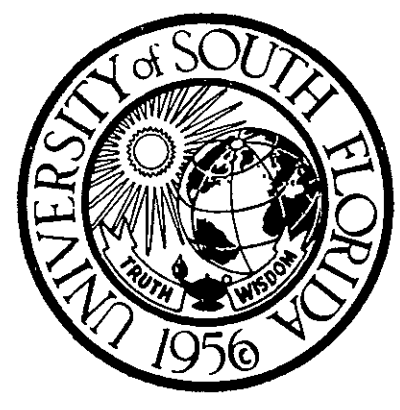

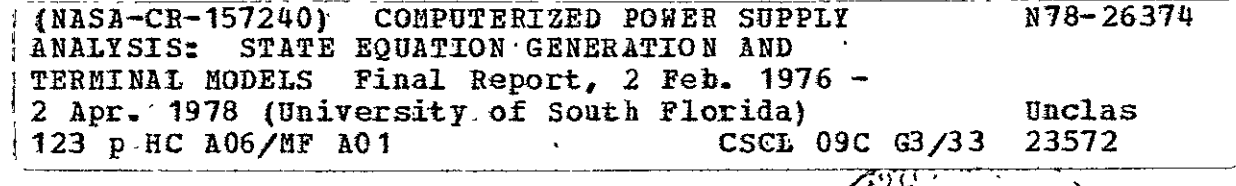

# College of Engineering

**c-' <sup>C-'</sup> JUL 1978**<br> **C-' C-' <sup>1</sup> JUL 1978**<br>
C-' JUL 1978

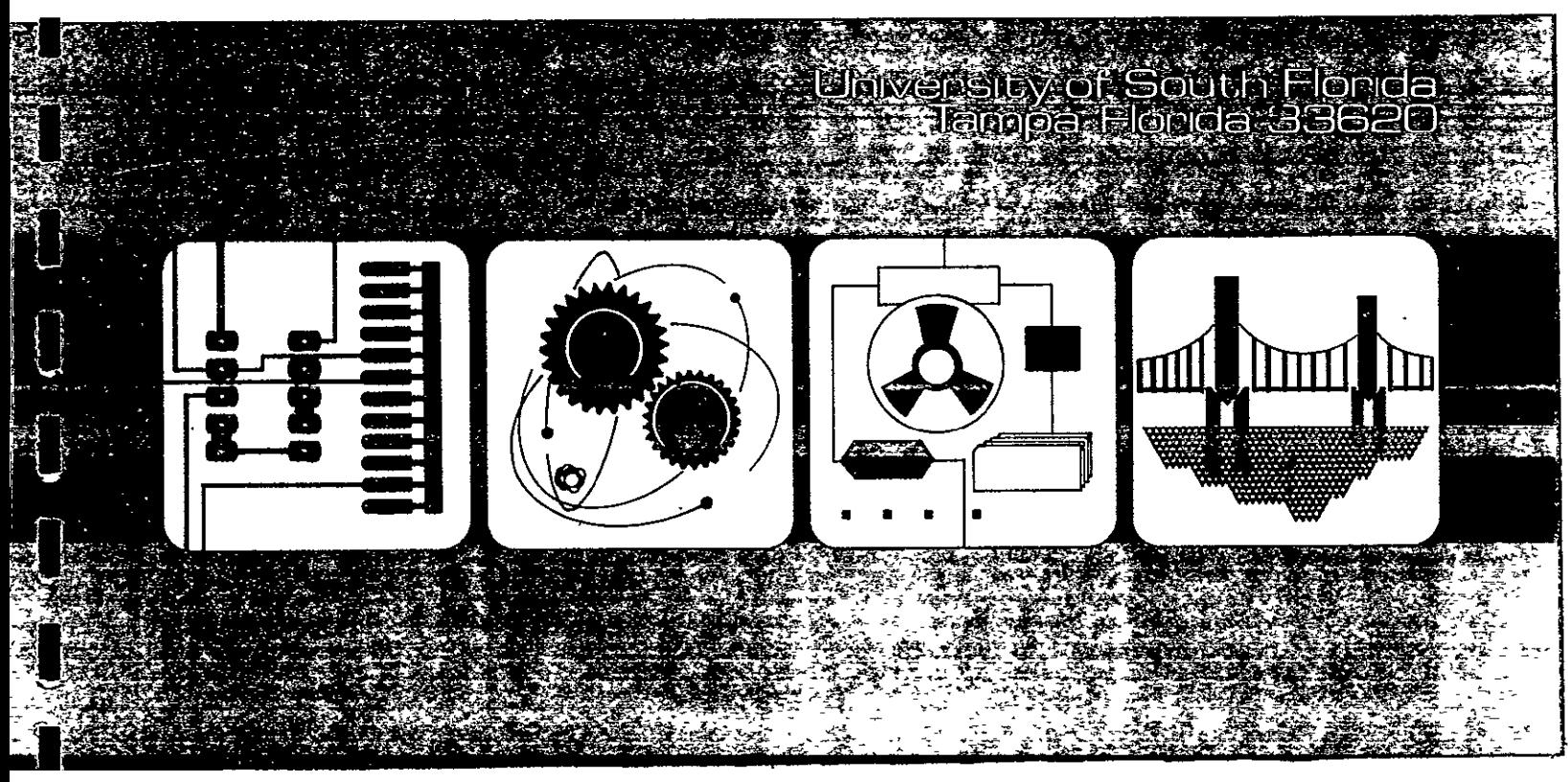

Grant No. NSG-3096

COMPUTERIZED POWER SUPPLY ANALYSIS: STATE EQUATION GENERATION AND TERMINAL MODELS

Final Report for the period from **212176** to 412/78

University of South Florida College of Engineering Electrical and Electronic Systems Department

5. J. Garrett

Pringipal Investigator

# CONTE<sub>l</sub>

 $\mathcal{L}^{\text{max}}$  ,  $\mathcal{L}^{\text{max}}$ 

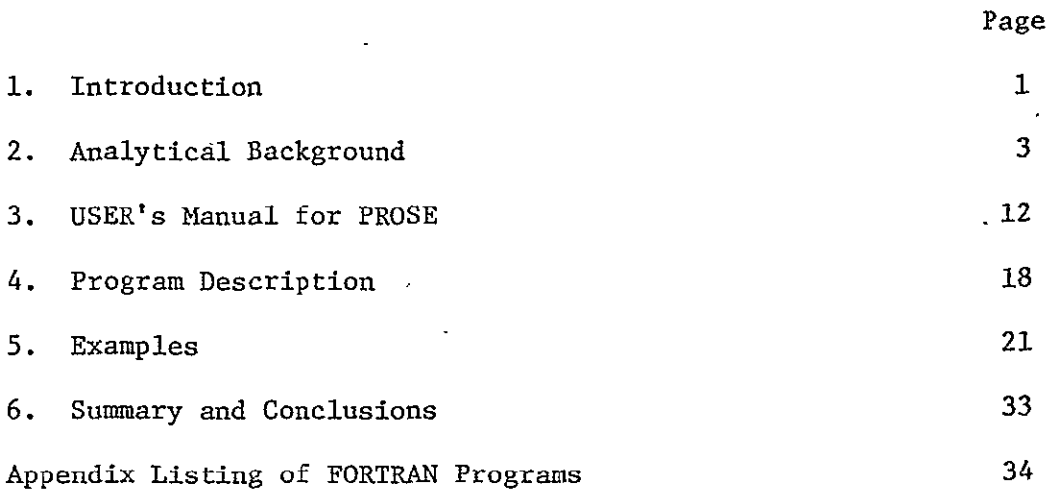

#### **1.** Introduction

To aid engineers that design power supply systems, special analytical tools are being introduced. These tools include integration routines that start with the description of a power supply in state-equation form and yield analytical results that include transient performance, steady-state equilibrium stability, and the response of the power supply to spurious inputs (audio susceptability).

The Department of Electrical Engineering at the University of South Florida has worked to develop two analysis tools that can be used with the state-equation analysis package.

The first tool uses a computer program that works with the SUPER\*SCEPTRE circuit analysis program and prints the state equations for an electrical network. The state equations developed automatically by the computer program are used to develop an algorithm for reducing the number of state variables required to describe an electrical network. In this way a second tool is obtained in which the order of the network is reduced and a simpler terminal model is obtained. The price of the reduction in order is a reduction in the accuracy with which the model represents the system.

At the conclusion of the first year, the computer program that converts the circuit description of an electrical network to a set of state equations was completed.

In the second year the computer program was modified to accept a larger class of circuits including circuits with mutual inductance. The work on reducing the number of state variables required to describe an electrical network was completed and is described in this report.

The first task that was completed was the development of a computer program that would print the state-equations for an electrical network. The analytical background for the state equations of an electrical network is presented in Chapter 2. From the analysis in Chapter 2, the generality of the approach can be seen together with the reason for the presentation of data as matrices which are inverted in the state equations. The analytical basis for reducing the number of state variables using eigenvalue sensitivities concludes Chapter 2.

 $-1-$ 

In Chapter 3 a description of the steps required to get a set of state equations is given. Chapter 3 is a user's manual for the program to PROduce State Equations (PROSE program). The user begins with an electrical network. By following the directions in Chapter 3, he can obtain the state equations for the network. Additional features of the program are also described in Chapter 3.

The description of the programs as written in FORTRAN is given in Chapter' 4 and a complete listing of the program appears in the Appendix.

Several examples are given in Chapter 5 that illustrate the use of the PROSE program in obtaining the state equations for an electrical circuit.

A summary of the work accomplished under this grant appears together with recommendations for continued research in Chapter 6.

#### 2. State Equations

The standard form of the state equations for an electrical or mechanical system is

- $x = f(x, u, t)$  $y = g(x, u, t)$ where x is an n x 1 state vector, y is an m x **1** output vector, u is a p x **1** input vector, t is time, f is the state transition function and
	- g is output function

When the system is linear, the equations can be written as

- $\dot{x}$  = Ax + Bu
- $y = Cx + Du$

where  $A$  is  $n \times n$  transition matrix

B is n x **p** 

- **C** is **m x** n
- **D** is m x **p**

The matrices A, B, C, and **D** may be functions of time. In certain nonlinear problems the matrix representation is possible. The elements of the matrix are given as an algebraic expression in terms of circuit components such as resistors,, inductors and capacitors. The value of a component may depend upon a voltage or current (the element may-be nonlinear).

The state equations for an electrical circuit can be derived **by** the following steps:

> The circuit diagram is the starting point. The model for each circuit device is obtain as a collection of two terminal elements. The final circuit diagram contains

- a. capacitors
- b. resistors
- c. inductors
- **d.** independent voltage sources
- e. dependent voltage sources
- f. independent current sources
- **g.** dependent current sources

 $-3-$ 

- 2. The graph of the circuit is used to obtain a tree with the tree branches selected in the following order:
	- a. voltage sources
	- b. capacitors
		- c. resistors
	- d. inductors

**All** voltage sources are selected before any capacitors are selected; capacitors are selected to add new nodes to the tree before any resistors are added; etc. The circuit elements which are not tree branches are called links.

3. The components are partitioned and listed in Table **1.** The groups of components in the tree are listed across 'the top and the groups of components that are links are listed along the side.

TABLE **1** 

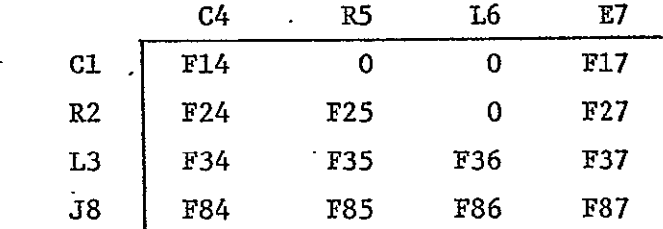

where

**Cl** is a diagonal matrix of capacitor links

R2 -is a diagonal matrix of resistor links

L3 is a matrix of inductor links

J8 is a column matrix of current sources and

C4 is a diagonla matrix of capacitor tree branches

R5 is a diagonla matrix of resistor tree branches

**L6** is a matrix of inductor tree branches

E7 is a column matrix of voltage sources and

The symbols  $F_{i,i}$  are matrices that shown the connections between the i links and the j tree branches.

> $F = [f_{n-1}]$   $1 \leq p \leq$  number of links in class  $p$ ij f ) 1 **<** q **<** number of tree branches in class j

> > -4-

where

$$
f_{pq} = \begin{cases} 1 & \text{if tree branch q is in the loop formed by placing link p back in the tree and if q is in the same direction in the loop as p.} \\ -1 & \text{if tree branch q is in the opposite direction in the loop defined by p.} \end{cases}
$$

0 if tree branch q is not in the loop defined by p.

13

The state variables are selected as the column matrix  $v_4$  .

#### Inductor Current State Variables

If mutual inductances are allowed, the equations describing the inductor currents are given as

$$
L3 \t13 + L36 \t16 = V3 \t(1)
$$

$$
1.63 \t13 + 1.6 \t16 = V6 \t(2)
$$

J.

where 
$$
L3
$$
 is the inductance matrix for the inductor links

L36, are the inductance matrices for mutual inductance between L63<sup>J</sup> link inductors and tree-branch inductors and

**L6** is the inductance matrix for tree-branch inductor.

Using the connection equations

$$
I6 = F_{36}^T I3 + F_{86}^T J8
$$
 (3)

which may be differentiated to give

$$
I6 = F_3^2 I3 + F_8^2 J8
$$
 (4)

Equation  $(4)$  may be substituted into Equation  $(1)$  to get  $\overline{r}$  **i** 

$$
[L3 + L36 F_{36}^T] I3 = V3 - L36 F_{86}^T J8
$$
 (5)

The connection equations relating link voltages to tree branch voltages gives

$$
V3 = -F_{34} V4 - F_{35} V5 - F_{36} V6 - F_{37} E7
$$
 (6)

The inductor vcltage matrix is removed by the following steps beginning with Equation (2) which is repeated next.

$$
V6 = L63 \dot{1}3 + L6 \dot{1}6 \tag{2}
$$

$$
= \text{ L63 i3 + L6} (F_{36}^T \text{ i3 + } F_{86}^T \text{ j8})
$$
 (7)

The equation for 13 becomes

$$
[L3 + L36 \tF_{36}^T + F36 \tL63 + F36 \tL6 \tF_{36}^T] \t13
$$
  
= -F35 V4 - F35 V5 - F37 E7 (8)

To reduce this equation so that only the state variables I3 and V4 together with independent sources E7, Ey, J8, and Jx appear, the resistor voltages and currents must be obtained as a function of the state variables.

# Resistor Links and Tree Branches

The resistor voltages and currents can be expressed by the following matrix equations.

$$
\begin{bmatrix} R2 & 0 \\ 0 & G5 \end{bmatrix} \begin{bmatrix} I2 \\ V5 \end{bmatrix} = \begin{bmatrix} V2 \\ I5 \end{bmatrix} = \begin{bmatrix} 0 & -F_{24} \\ F_{35} & 0 \end{bmatrix} \begin{bmatrix} I3 \\ V4 \end{bmatrix} + \begin{bmatrix} 0 & -F_{25} \\ F_{25} & 0 \end{bmatrix} \begin{bmatrix} I2 \\ V5 \end{bmatrix}
$$

$$
+ \begin{bmatrix} 0 & -F_{27} \\ F_{85} & 0 \end{bmatrix} \begin{bmatrix} J8 \\ E7 \end{bmatrix}
$$
(9)

 $\gamma_{\rm{in}}$ 

Equation (9) can be solved as

$$
\begin{bmatrix} \text{I2} \\ \text{V5} \end{bmatrix} = \begin{bmatrix} \text{R2} & \text{F}_{25} \\ -\text{F}_{25} & \text{G5} \end{bmatrix}^{-1} \cdot \begin{bmatrix} 0 & -\text{F}_{24} \\ \text{F}_{35} & 0 \end{bmatrix} \begin{bmatrix} \text{I3} \\ \text{V4} \end{bmatrix} + \begin{bmatrix} 0 & -\text{F}_{27} \\ \text{F}_{85} & 0 \end{bmatrix} \begin{bmatrix} \text{J8} \\ \text{E7} \end{bmatrix} \quad (10)
$$
\nthe matrix

\n
$$
\text{M}_{\text{R}}^{-1} = \begin{bmatrix} \text{R2} & \text{F}_{25} \\ -\text{F}_{25}^{\text{T}} & \text{G5} \end{bmatrix}^{-1} \text{ is}
$$

 $M_R^{-1} = \begin{bmatrix} m1 & m2 \\ m3 & m4 \end{bmatrix}$ ,

partitioned as

then

If

$$
M_R^{-1} \begin{bmatrix} R2 & F_{25} \\ -F_{25}^T & G5 \end{bmatrix} = \begin{bmatrix} m1R2 - m2F_{25}^T & m1F_{25} + m2G5 \\ m3R2 - m4F_{25}^T & m3F_{25} + m4G5 \end{bmatrix} = \begin{bmatrix} 0 & 0 \\ 0 & 0 \end{bmatrix}
$$
(11)

and

$$
\begin{bmatrix} R2 & F_{25} \ -F_{25}^T & G5 \end{bmatrix} M_R^{-1} = \begin{bmatrix} R2m1 + F_{25}m3 & R2m2 + F_{25}m4 \ -F_{25}^Tm1 + G5m3 & -F_{25}^Tm2 + G5m4 \end{bmatrix} = \begin{bmatrix} U & 0 \ 0 & U \end{bmatrix}
$$
(12)

where U is a unit matrix of the appropriate size. The solution for the matrix  $MR^{-1}$  is obtained from Equation (11) as

$$
m1 = \left[R2 + F25R5F\frac{T}{25}\right]^{-1}
$$
  
\n
$$
m2 = -m1F25R5
$$
  
\n
$$
m3 = R5F\frac{T}{25}m1
$$
  
\n
$$
m4 = \left[U - R5F\frac{T}{25}m1F\frac{T}{25}\right] R5
$$
 (13)

Beginning with Equation (12) yields another expression for  $m_1, m_2, m_3$ , and  $\mathfrak{m}_{\mathfrak{t}_\mathfrak{l}}$  as

$$
m4 = \left[ F_{25}^{T} G_{2F} + G_{5} \right]^{-1}
$$
  
\n
$$
m3 = m4F_{25}^{T} G_{2}
$$
  
\n
$$
m2 = -G_{2F}^{T} G_{2F}^{T} (14)
$$
  
\n
$$
m1 = G_{2} \left[ U - G_{2F}^{T} G_{2F}^{T} W_{2F}^{T} \right]
$$
  
\n(14)

 $\sim$ 

Solving Equation (10) for **V5** yields

$$
V5 = m4F_{35}I3 - m3F_{24}V4 - m3F_{27}E7 + m4F_{85}T^{}18
$$
 (15)

Equation (15) is substituted into Equation (8) and solved to give the solution for state variable **13** as

$$
\dot{\mathbf{i}}3 = \mathbf{M}_{\mathbf{L}}^{-1} \left[ -\mathbf{F}_{35} \mathbf{m}^4 \mathbf{F}_{35}^T \mathbf{I}_3 - \left[ \mathbf{F}_{34} - \mathbf{F}_{35} \mathbf{m}^3 \mathbf{F}_{24} \right] \mathbf{V}^4 - \left[ \mathbf{F}_{37} - \mathbf{F}_{35} \mathbf{m}^3 \mathbf{F}_{27} \right] \mathbf{E}^7 - \mathbf{F}_{35} \mathbf{m}^4 \mathbf{F}_{85}^T \mathbf{I}_3 - \left[ \mathbf{L}^3 \mathbf{F}_{86}^T \mathbf{F}_{86}^T \mathbf{F}_{86}^T \mathbf{I}_3 \right] \right]
$$
\n
$$
(16)
$$

# Capacitor Voltages

The voltage state equation can be obtained beginning with the capacitor equations J.

$$
\begin{array}{rcl}\n\text{C1V1} & = & \text{I1} \\
\text{C4V4} & = & \text{I4}\n\end{array} \tag{17}
$$

The solution begins with the second equation in (17)

 $\ddot{\phantom{a}}$ 

 $\ddot{\phantom{a}}$ 

$$
C4V4 = I4 = F_{14}^{T}I1 + F_{24}^{T}I2 + F_{34}^{T}I3 + F_{84}^{T}J8
$$
\n(18)

 $C4V4 = I4 = F_{14}I1 + F_{24}I2 + F_{34}I3 + 84$ <br>The variables I1 and I2 must be eliminated in the solution. Beginning with **11** 

$$
c1^{-1}11 = \dot{v}1 = [-F_{14}\dot{v}4 - F_{17}\dot{E}7]
$$
 (19)

$$
c1^{-1}11 = -F_{14}[C4^{-1}{F_{14}^T}11 + F_{24}^T12 + F_{34}^T13 + J8] - F_{16}E7
$$
 (20)

Denoting  $\mathtt{Cl}^{-1}$  by S1 and  $\mathtt{C4}^{-1}$  by S4 and solving gives

 $\hat{\mathbf{r}}$ 

$$
II = M_S^{-1} \{-F_{14} S4[F_{24}^{T}I2 + F_{23}^{T}I3 + F_{84}^{T}J8] - F_{17}E7\}
$$
  
where  $M_S = [S1 + F_{14}S4F_{14}^{T}]$  (21)

Solving Equation (10) for 12 given

 $\ddot{\phantom{a}}$ 

$$
II2 = -mI[F_{24}V4 + F_{20}E7] + m2 [F_{35}^T I3 + F_{86}^T J8]
$$
 (22)

When Equations (21) and (22) are substituted into Equation (18) and the result simplified, the result is

$$
\dot{v}_{4} = 34\{[\[-[\mathbf{F}_{14}^{\ T} \mathbf{M}_{S}^{-1} \mathbf{F}_{14} \mathbf{S}4] + \mathbf{U}_{44}] [\mathbf{F}_{24}^{\ T_{m2}F_{35}} + \mathbf{F}_{34}^{\ T_{13}}]\n+ [\mathbf{F}_{14}^{\ T_{M}}\mathbf{S}^{\ T_{14}}\mathbf{F}_{14}^{\ T_{44}}\mathbf{S}^{\ T_{24}} - \mathbf{F}_{24}^{\ T_{1}}] \mathbf{m} \mathbf{F}_{24}\mathbf{V}4\n+ [-[\mathbf{F}_{14}^{\ T_{M}}\mathbf{S}^{\ T_{14}}\mathbf{F}_{14}\mathbf{S}4 - \mathbf{U}_{44}]\mathbf{F}_{84}^{\ T_{14}} + \mathbf{F}_{24}^{\ T_{24}}\mathbf{m} \mathbf{F}_{85}] \mathbf{J}8\n+ [\mathbf{F}_{14}^{\ T_{M}}\mathbf{S}^{\ T_{14}}\mathbf{F}_{14}\mathbf{S}4 - \mathbf{U}_{44}]\mathbf{F}_{24}^{\ T_{m1}F_{27}E7}\n- \mathbf{F}_{14}^{\ T_{M}}\mathbf{F}_{17}^{\ T_{17}}]\n
$$
\n(23)

Combining Equation (16) and Equation (23) gives the state equations.

$$
\begin{bmatrix} i_3 \\ j_4 \end{bmatrix} = \begin{bmatrix} M_L & 0 \\ 0 & 04 \end{bmatrix}^{-1} \begin{bmatrix} -F_{35}^{m4F} \frac{T}{35} & -F_{34}^+ & F_{35}^{m3F} 24 \\ \vdots & \vdots & \vdots \\ U_{44}^+ & 14^M \frac{T}{35}^{m4F} \frac{T}{14} \frac{T}{35} + F_{14}^T \frac{T}{35} + F_{34}^T \frac{T}{35} + F_{14}^T \frac{T}{35} + F_{14}^T \frac{T}{35} + F_{14}^T \frac{T}{35} + F_{24}^T \frac{T}{35} + F_{24}^T \frac{T}{35} \frac{T}{35} + F_{24}^T \frac{T}{35} \frac{T}{35} + F_{24}^T \frac{T}{35} \frac{T}{35} + F_{24}^T \frac{T}{35} \frac{T}{35} + F_{24}^T \frac{T}{35} \frac{T}{35} + F_{24}^T \frac{T}{35} \frac{T}{35} + F_{24}^T \frac{T}{35} \frac{T}{35} + F_{24}^T \frac{T}{35} \frac{T}{35} + F_{24}^T \frac{T}{35} \frac{T}{35} \frac{T}{35} + F_{24}^T \frac{T}{35} \frac{T}{35} \frac{T}{35} + F_{24}^T \frac{T}{35} \frac{T}{35} \frac{T}{35} \frac{T}{35} + F_{24}^T \frac{T}{35} \frac{T}{35} \frac{T}{35} \frac{T}{35} \frac{T}{35} + F_{24}^T \frac{T}{35} \frac{T}{35}
$$

$$
+\begin{bmatrix} -F_{35} \sin 4F_8 \sin 4F_8 \sin 4F
$$

 $\sim$   $\sim$ 

The state equations are produced as the output of the preprocessor computer program known as SCEPTRE I. These state equations are the input to the computer program SCEPTRE II which performs the integration required to obtain a transient solution.

Notice that Equation (24) appears in matrix form even though each element may depend on time or on another voltage or current that can be obtained at times when the state variables are known.

The state equations are calculated by processing the output of SCEPTRE I to obtain matrix equations in the form similar to Equation (24). While this equation is non-linear, it can be linearized around a quiescent value as specified by initial conditions for the state variables **<sup>1</sup>** $\left| \frac{\tau}{v_s^3} \right|$ .

The linearized state equations are  
\n
$$
\begin{bmatrix} \mathbf{i} \\ \mathbf{j} \\ \mathbf{v}_4 \end{bmatrix} = A \begin{bmatrix} \mathbf{I}_3 \\ \mathbf{v}_4 \end{bmatrix} + B \begin{bmatrix} \mathbf{j}_8 \\ \mathbf{k}_7 \end{bmatrix} + E \begin{bmatrix} \mathbf{j}_8 \\ \mathbf{k}_7 \end{bmatrix}
$$
\n(26)

The eigenvalues of this equation are eigenvalues of the constant matrix, A.

In the representation of any physical system a compromise is made in choosing the order of the mathmatical model. The order may be order of the differential equation that describes the system or may be the number of poles in the transfer function for a linear system. In any physical system that is modeled with lumped parameters, a decision must be made on how many energy storage elements (capacitors, inductors) are included in the model. More energy storage elements increase accuracy and computational difficulty. The number of independent energy storage elements is equal to the number of state variables required.

As the number of state variables is increased the accuracy can be increased. However, in choosing the equivalent circuit for a physical system such as'a power supply, some energy storage elements may be selected that do not affect the accuracy of the model significantly. A simpler description that did not reduce accuracy would give a better model.

In a state variable description of a physical system, when an independent energy storage element is discarded, the number of state variables is reduced by one. Energy storage elements that are incidental to the accurate description of a physical system usually contribute to only the shortest time constants or the largest eigenvalues of the A matrix.

**-9-**

The eigenvalues of the A matrix are obtained using a subroutine. The sensitivity is calculated for each parameter by increasing the parameter by 1% and calculating the eigenvalue. For example the sensitivity to a resistor is given **by** 

$$
S_R^P = \frac{R}{P} \frac{\Delta p}{\Delta R} = (100) \frac{\Delta p}{p}
$$
 (27)

where p is the eigenvalue,

 $\Delta p$  is the change in the eigenvalue

AR is the change in resistor and

R is.the resistor value.

The sensitivities can be used to reduce the number of state variables. First the eigenvalue with the largest magnitude is selected. The sensitivities of this eigenvalue to each parameter is scanned. The circuit parameter (resistance, inductance, or capacitance) to which the largest eigenvalue has  $\cdot$ a sensitivity with a magnitude within 3 per cent of unity is selected. If the selected circuit parameter does not affect other eigenvalues, it is. removed from the network. It'is set equal to zero if the sensitivity is negative; if the sensitivity is positive, the circuit parameter is set to. infinity.

The desire is to force the eigenvalue to negative infinity. From the equation-

$$
\frac{\Delta p}{p} = \sum_{R} S_{R}^{p} \frac{\Delta R}{R} + \sum_{C} S_{C}^{p} \frac{\Delta C}{C} + \sum_{L} S_{L}^{p} \frac{\Delta L}{L}
$$
(28)

it can be inferred that the per cent change in an eigenvalue can be maximized by selecting a circuit element, ξ, with the largest sensitivity and maximizing

$$
S_{\xi}^{\mathbf{p}'}\frac{\Delta\xi}{\xi}
$$
 (29)

for that term.

In every case the eigenvalue will be moved away from the origin toward infinity. If it is moved to infinity, a state variable is eliminated by the removal of a circuit element. The correlation of eigenvalue going to infinity and state variable disappearing can be observed from the characteristic equation:

$$
|S I - A| = Sn + an-1Sn-1 + ... + a1S + a0
$$
 (30)

In factored form the caharacteristic equation becomes

$$
K\left(\frac{S}{P_1}+I\right)\left(\frac{S}{P_2}+I\right)\dots\left(\frac{S}{P_n}+I\right)
$$
\n(31)

**-10**

Obviously one term disappears if  $p_i \rightarrow \infty$  for the largest eigenvalue  $p_i$ .

If not moved to infinity, the eigenvalue is made larger in magnitude and the process can be repeated so that other circuit elements are deleted and the eigenvalue is moved to infinity.

By considering the characteristic equation again it can be seen that

$$
|\text{SI} - \text{A}| = \text{S}^{\text{n}} + a_{\text{n}-1} \text{S}^{\text{n}-1} + \dots + a_0 \tag{32}
$$

where

$$
a_0 = p_1 \cdots p_n
$$

That is,  $a_0$  is the product of the n eigenvalues. If the derivative of  $a_0$  is taken with respect to a circuit element  $\xi$  where  $\xi$  is an R, L, or C, the result is

$$
\frac{\partial a_0}{\partial \xi} = \sum_{i=1}^n (p_1 p_2 \dots p_{i-1} p_{i+1} \dots p_n) \frac{\partial p_i}{\partial \xi}
$$
 (33)

A little algebra yields

$$
s_{\xi}^{a_0} = \frac{\xi}{a_0} \frac{\partial a_0}{\partial \xi} = \sum_{i=1}^{n} \frac{\xi}{p_i} \frac{\partial p_i}{\partial n} = \sum_{i=1}^{n} s_{\xi}^{i}.
$$
 (34)

For linearized state equations the constant a<sub>0</sub> has been observed to have the form

$$
a_0 = \frac{(C1 + C2) \quad RIR2}{C1C2 \quad LIL2(R1 + R2)} \quad (+ \text{ other terms})
$$
 (35)

clearly

$$
|S_{\xi}^{a_0}| \le 1 \tag{36}
$$

for this case.

In words, the sum of the pole sensitivities to a parameter is less than or equal to **1.** For this reason in -most cases of interest if the sensitivity of an eigenvalue is nearly equal to one, the sensitivity of other eigenvalues will be very small. Thus, the circuit element is deleted will only cause one eigenvalue to have an appreciable change in magnitude.

The sensitivity calculations are made in the PROSE program for the eigenvalue with the maximum absolute value. If the magnitude of the sensitivity is within three per cent of unity for a circuit parameter, the circuit parameter can be removed from the circuit. In the examples in Chapter 5 the computer output shows how the circuit elements can be removed.

$$
-11-
$$

#### 3. User's Manual for PROSE

#### **3.1** Introduction

The user's manual for the computer program to PROduce State Equations is given in this section. The PROSE program can be used to derive the state equations for any electrical network that can be analyzed with the SCEPTRE\* circuit analysis program and compute eigenvalue sensitivities with the following restrictions:

- **1.** Each circuit component can be modeled by two-terminal elements which can be represented as either a voltage source, a current source, a resistor, a capacitor, or an inductor.
- 2. No FORTRAN Subroutines are allowed.
- 3. No linear, secondary, or primary dependent sources are permitted. (In place of the SCEPTRE dependent sources, voltage or current sources can be defined by expressions which can give a dependent source).

The PROSE program can be used by following these steps:

Step **1.** A circuit diagram is drawn for the circuit for which the state equations are desired. Each component in the original circuit has been represented as a collection of two terminal elements in the circuit diagram.

Step 2. The circuit diagram is translated into a listing for tje SUPER\*SCEPTRE circuit analysis program.\*

Step 3. Input sources are requested under OUTPUTS subheading.

Step 4. After the RUN CONTROLS heading, the instruction EXECUTE SETUP PHASE ONLY is inserted.

Step 5. The control cards are added and the complete program is entered.

The PROSE program responds by outputting the state equations and a state transition matrix for a linear set of equations. In addition the PROSE program computes a set of "sensitivities" of the eigenvalues of the transition matrix that result from a change in each of the circuit elements.

<sup>\*</sup> The format for the computer input can be found in one of the following:

**<sup>1.</sup>** Extended SCEPTRE Volume I. User's Manual, AD-A009-594.

<sup>2.</sup> James C. Bowers and Stephen R. Sedore, SCEPTRE: A Computer Program For Circuit Analysis and Systems Analysis, Prentice-Hall, Inc., Englewood, Cliffs, New Jersey 1971

<sup>3.</sup> User's Manual for SUPER\*SCEPTRE, AD-AO11-348

# 3.2 Example

To fix ideas consider as an example obtaining the state equationsfor the circuit in Figure **1.** 

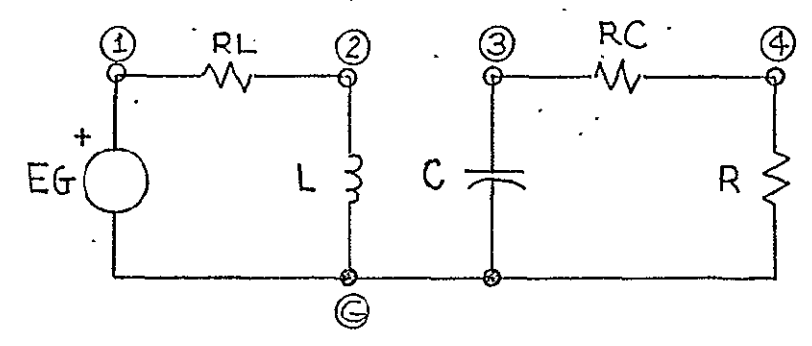

Fig. **1.** Boost Power Supply Average Model TD Interval Model

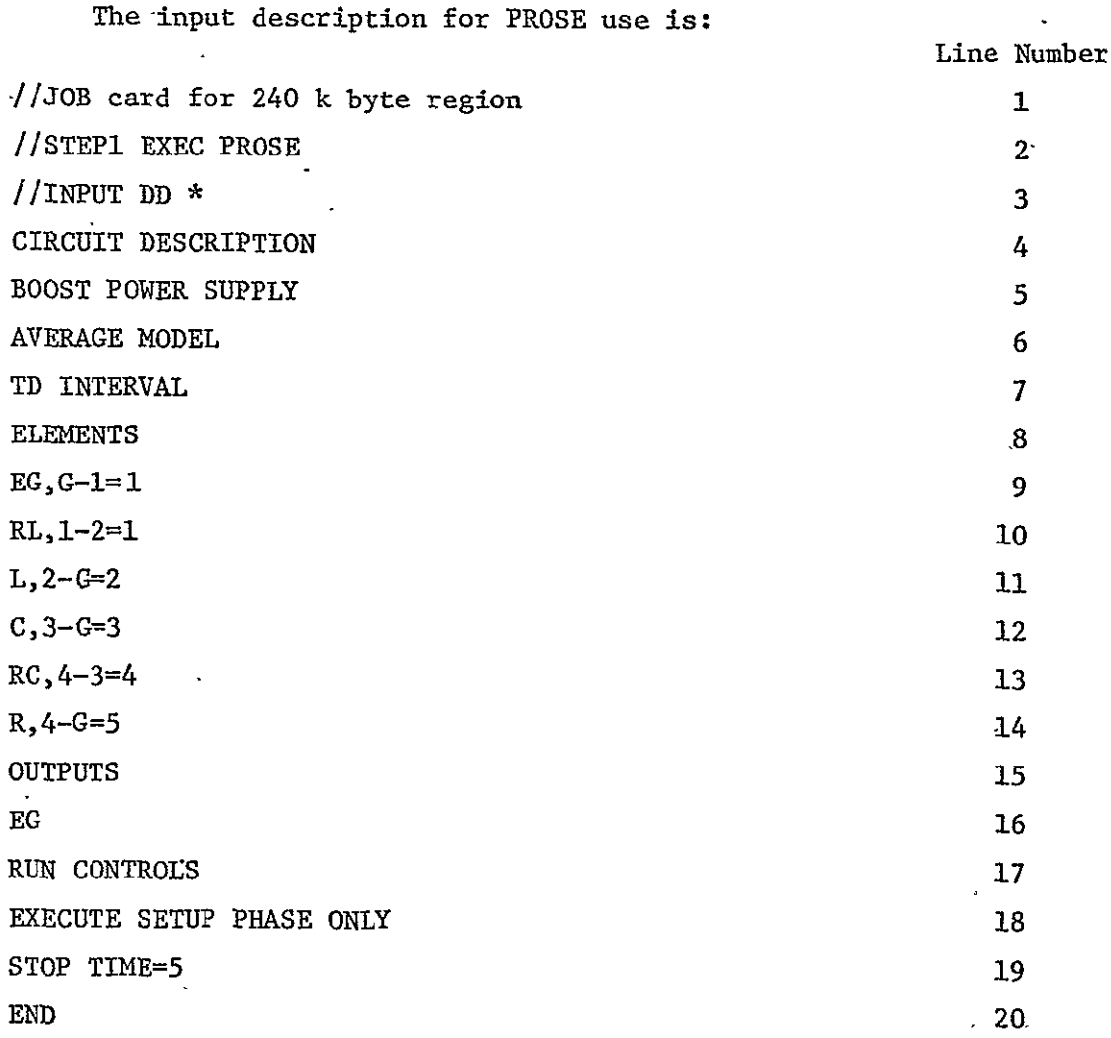

Fig. 2. PROSE Input Listing for Circuit of Figure 1

The PROSE system output is condensed below.  $DL=(-IL*RL+EG)/(L)$  $DC=-VC/((R+RC))/(C)$ STATE VARIABLE NAMES IL **VC**  MATRIX A  $-5.00000D-01$ 0.0 **-5.OOOOOD-01**  -3.70370D-02 INDEPENDENT SOURCE NAMES **EG**  MATRIX B -5.OOOOOD-01 -3.70370D-02 EIGENVALUES OF MATRIX A REAL PART **-5.OOOOOOD-01**  -3.7037037D-02 IMAG. PART **0.0**  0.0

> Fig. 3. Summarized PROSE output for input listing of figure 2.

Figure 1 indicates the circuit whose state variable equations are computed. Each element is given a name and each node is labeled with an encircled character.

Figure 2 shows the IBM OS job control language (lines 1 through 3) to execute the system. Lines 4 through 14 in Figure 2 describe the circuit in standard SCEPTRE format.<sup>1</sup> The OUTPUTS request (lines 15 & 16) alerts PROSE to regard **EG** as an independent source in its determination of the B matrix.

The **RUN** CONTROLS (lines 17 through 19) include the special line:

1 See EXTENDED SCEPTRE, Volume I. User's Manual, AD-A009-594

 $-14-$ 

EXECUTE SETUP PHASE ONLY. Both this card and the STOP TIME **=** number dummy value are-required'. The END card finishes the PROSE input description.

The output of Figure 3 indicates the state variable equations for DL  $\frac{dIL}{dt}$  and DC  $\frac{dVC}{dt}$  as well as the state variable names (IL and VC), the linear transition matrix A, the independent sources (EG), the input matrix B, and the eigenvalues for the transition matrix.

The matrices are determined from the state variable equations and the element values in the form:  $X = AX + BU$ , where X is the vector of state variables and U is the vector of independent sources.

Additional outputs include the sensitivities which will be further described later in this document.

#### 3.3.0 PROSE Language

The PROSE system input language is the standard SCEPTRE transient solution language. For those unfamiliar with the SCEPTRE language, the' reference of note 1 must be consulted.

#### 3.3.1 Descriptions

PROSE will allow all standard SCEPTRE descriptions; i.e. CIRCUIT, MODEL, and RERUN. However, the rerun description is ignored and model' description is used only if models under it are called in the circuit description.

#### 3.3.2 Elements

All SCEPTRE elements (E,R,L,C,J) are allowed by PROSE. Element values may be constants, expressions or tables. PROSE will allow defined parameters in expressions but will not allow FORTRAN function subroutines, equations, secondary'dependent sources, linear dependent sources, and primary dependent current sources. Voltage and current source derivatives are also-allowed.

Models may be called as elements as in standard'SCEPTRE, but model elements must also conform to the above rules.

Since PROSE is transient analysis oriented, no AC sources nor elements with bounds are permitted.

#### 3.3.3 Defined Parameters

Standard SCEPTRE transient oriented real defined parameters may be utilized. 3.3.4 Outputs

At least one output request is necessary for proper execution. The OUTPUT requests of voltage or current sources implies that these sources are independent'sources and are used in the PROSE computation of the B matrix.

#### 3.3.5 Initial Conditions

Initial conditions may be supplied and sometimes are required since PROSE does not compute a DC operation point prior to matrix computations. The initial conditions are used to set the system operating point when a linear set of state equations are computed. If the initial conditions are not supplied, all initial state variable values are assumed to be zero.

#### 3.3.6 Functions

Only Tables are allowed under functions, PROSE does not permit equations. 3.3.7 Run Controls

PROSE requires the special run control: EXECUTE SETUP PHASE ONLY for execution of the state variable equation generator.

A dummy STOP TIME is also required.

For debugging purposes, PROSE allows the run control: WRITE SIMUL8 DATA All other run controls are illegal.

# 3.3.8 End

An END card is required at the end of the input to PROSE No other heading or subheading cards may be included.

#### 3.4 Features

3.4.1 PROSE system output

The output from PROSE begins with a FORTRAN routine. -Within the routine is a listing of the state variable equations. These equations are of the form: DL or DC = f(elements,  $I_L, V_c$ )

dl dV where  $DL = \frac{-L}{dt}$  and  $DC = \frac{-C}{dt}$ 

where  $I_L$  and  $V_C$  are the circuit state variables. Also, if any matrices appear in the state equations, the matrix elements will be listed and their inverse elements (elements of the inverted matrix) will be specified by a trailing "I" in the state equations.

Following the subroutine output, the linear circuit sensitivity analysis results are given.

The state variable names are listed, followed by the state transition matrix A. These are followed by the independent source names (if any) and the input matrix B (if any independent sources exist).

The eigenvalues of matrix A are then displayed followed by the sensitivity analysis. This analysis is computed by increasing each element value (except for independent sources) by 1% separately and recomputing the transition matrix eigenvalues.

PROSE lists the sensitivities of each element to the maximum eigenvalue and also gives an indication of elements which may be removed (either short or open circuited) to eliminate a state variable from the system.

3.4.2 Mechanical Systems

 $\overline{\phantom{a}}$ The standard SUPER\*SCEPTRE mechanical description systems may be used by PROSE giving state variable equations for these systems. Combinations of circuit and mechanical descriptions may also be analyzed.

**3.15** Limitations

3.5.1 No equations may be specified

3.5.2 No FORTRAN functions

3.5.3 No linear or secondary or primary dependent sources

3.6 Error Messages

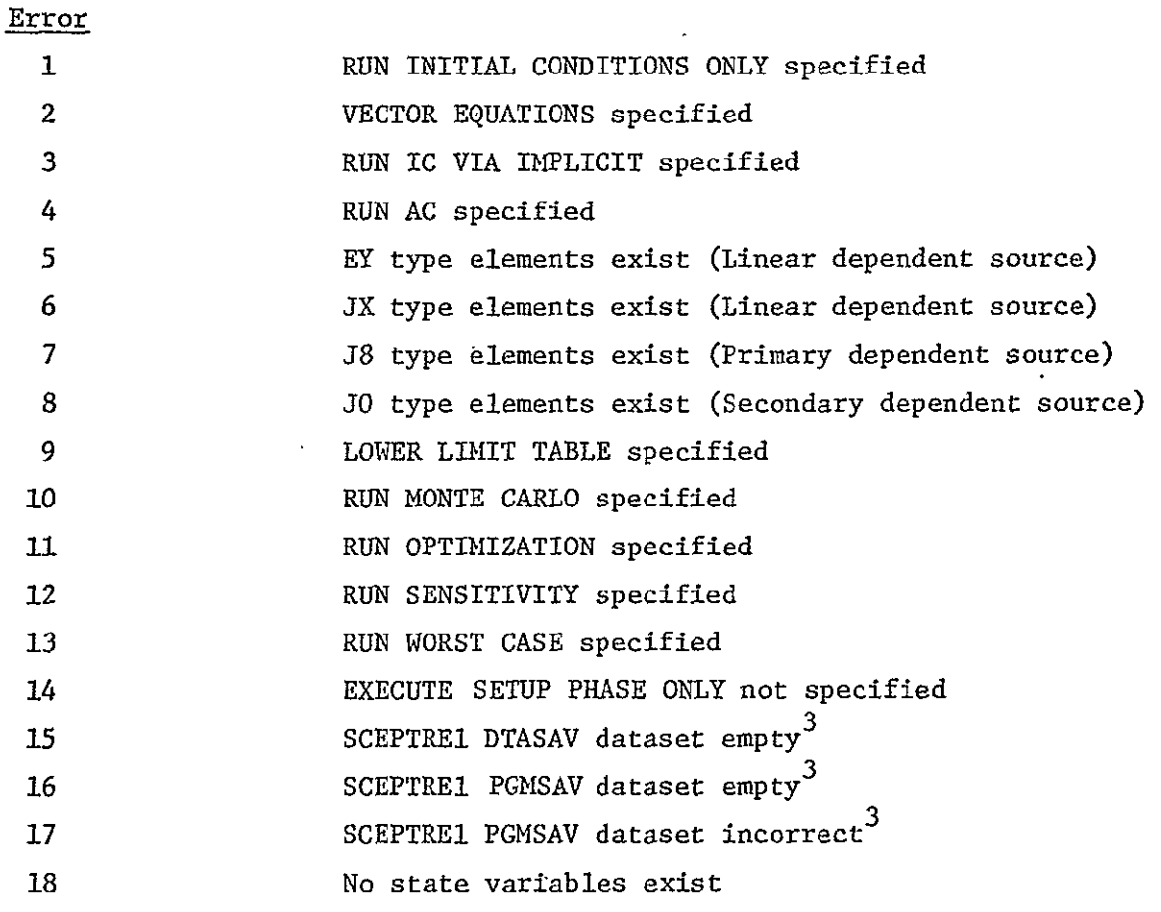

2 See User's Manual for SUPER\*SCEPTRE, AD-AO11-348

 $-17-$ 

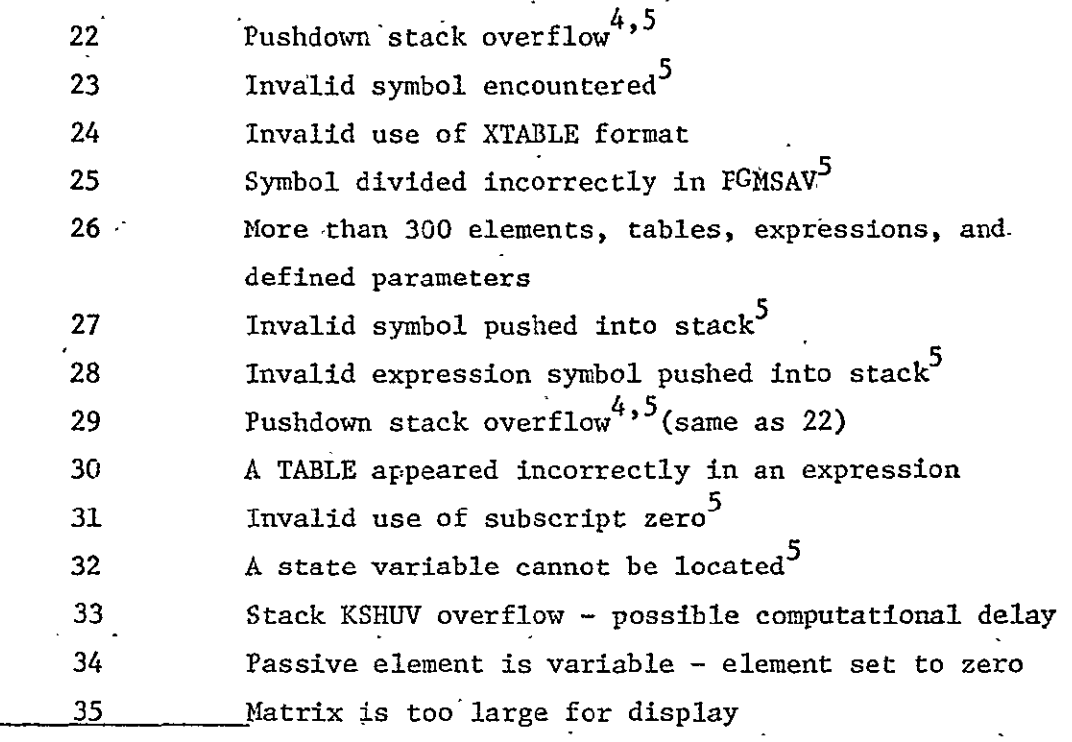

 $3<sup>1</sup>$ Probably SCEPTRE1 syntax error

 $\boldsymbol{4}$ Possibly a computational delay exists

5. Please notify author; those are system errors.

All errors without note 5 are user errors.

Note: References refer to AD catalog numbers at:

National Technical Information Services U. S. Department of Commerce Springfield, VA 22161

# 4.0 PROSE Principles of Operation

### 4.1 Introduction

The PROSE system operates in conjunction with the SUPER\*SCEPTRE package.<sup>5</sup>. The system utilizes a standard unmodified SUFEF\*SCEPTRE system only as an equation generator, i.e. the execution phase (simulation) of SUPER\*SCEPTRE is not required. The PROSE system is a "postprocessor" to the equation generator. Thus, the total PROSE system operates in six sequential job steps.

4.2 Steps of the PROSE system

The-first two steps of the operation of PROSE are the standard SUPER and SCEPTI steps of a SUPER\*SCEPTRE job. The SUPER step performs any processing required on a standard SUPER\*SCEPTRE input stream <sup>6</sup> (i.e. mechanical, digital, transfer function, etc) to produce actual SCEPTRE

<sup>6</sup>See previous reference AD-AD11-348'

coding. The SCEPTI step is also standard SCEPTRE input processing and equation generation. **<sup>7</sup> .** The state variable equations generated are placed in a FORTRAN subroutine (SIMUL8) and written on dataset PGMSAV. Also, data required for execution of the equations is placed on dataset DTASAV by SCEPT1.

With this setup stage performed, the PROSE system begins processing on the PGMSAV and DTASAV files. This third step reads the DTASAV file and verifies its legality according to the criteria setup in the PROSE manual.

After verification, the system searches the PGMSAV file for the state variable equations. The equations are pushed out in an equation stack (NPUSH) with the variable name (left hand side of the equation) and a pointer to its equation.in NPUSH placed in array KLOCA. All expressions and state equations are thus saved in memory. During this process, the element names are also saved in array NSYM.

The system next begins writing its FORTRAN routine. The routine is one which can compute the A and B matrices of the linearized, state variable form:

 $X = AX + BU$ 

where X is the vector of state variables and U is the vector of input sources.

Prior to the state equation generation, the system outputs the elements of any R,G,L, or S matrices which exist in the circuit.

The state equations are now generated by the following process. Thesymbol table (NSYM) is searched .sequentially for state variables, and the equation for the derivative of that variable is initiated. The process involves location of the equation in the stack (NPUSH), popping the-equation until a variable name is located, pushing the current equation pointer (onto KSHUV), and then recursively generating the equation for the current variable At each location of a variable in an equation, either a set of parentheses are forced around the new equation (if the new equation has any sum terms in it), or not (if no sum terms exist); or, possibly, the variable is constant (element value) or a state variable itself, in which case the variable name is entered in the equation. This process may form awkwardly long state equations but decreases as much as paracticable the number of parentheses

7SCEPTRE SUPPORT II, VOLUME II, Revised Mathematical Fromulation, AD-882-385

 $-19-$ 

and forces only constant valued variables to appear in the equations. Each state variable equation is thus generated by this same procedure.

The routine has now become a self-contained representation of the state equations of the input circuit.

The next two steps of PROSE perform the compilation of the **SIUL8** subroutine and linkage'edit the **SIULS** object with the object (load module in actuality) of the simulation portion of the PROSE system.

The simulation (GO step) reads the DTASAV file and begins the generation of the A and B matrices by alternately setting one and only one state variable to **1,** all others'are set to zero. Of course, all constant element values are set to their nominal values as specified in the input description. This A and B matrix generation is performed by subroutine EIGAN which also calls the IBM Scientific Subroutines **HSBG** and ATEIG to compute the eigenvalues of the real A matrix. Finally, the simulation performs a sensitivity analysis by increasing each constant non-input element value, respectively, by 1% and. recomputing new A and B matrices and eigenvalues of the new A matrix.

#### 5. Examples

Three examples are-given which illustrate the use of the PROSE program in obtaining state equations for electrical networks. For each example the SCEPTRE listing is given together with the circuit diagram.. The state equations are printed as the output. Notice that

> $\rm ^{d1}LX$ DLX represents  $\frac{du}{dt}$

and denote the contract of  $\mathcal{L}$ 

DCX represents 
$$
\frac{dV_{CX}}{dt}
$$
.

5.1 RLC Circuit

A simple RLC circuit is used for the first example. The circuit diagram is shown together with the SCEPTRE input in Figure 5.1a. The state equations produced as the output of the PROSE program is also listed in Figure 5.1b.

In Figure 5.2 the A and.B matrices are given. **-**Next :the eigenvalues are calculated together with the sensitivities of the maximum eigenvalue of one per cent change in each parameter. If the sensitivity of the circuit element is within 3% of unity, the circuit element can be removed from the network. How the circuit element can be removed (by setting it equal to zero or by setting it equal to infinity) is indicated in several of the examples that follow.

#### ps a 360 **mm**  $\blacksquare$   $\blacksquare$   $\blacks$ ster and seed  $\blacksquare$  syl  $\blacksquare$  IN

THIS IS VERSION N OF SUPER\*SCEPTRE UPDATED 2/12/75 DEVELOPED BY THE UNIVERSITY OF SCUTH FLORIDA.

PLEASE REPORT ANY SOFTWARE ERRORS TO DR. JAMES C. BONERS 813-974-2581

CIRCUIT DESCRIPTION EXAMPLE 1 **ELEMENTS**  $\lambda$  $5.6 - 1 = 1$  $R - 1 - 2 = 1$  $1, 2 - 3 = 1$  $C, 3 - G = 1$  $RL$ ,  $3 - G = 1$ **CUT PUTS** E RUN CENTROLS STOP TIME=5 EXECUTE SETUP PHASE ONLY END.

#### END OF PRE-PROCESSOR

 $\cdot$ 

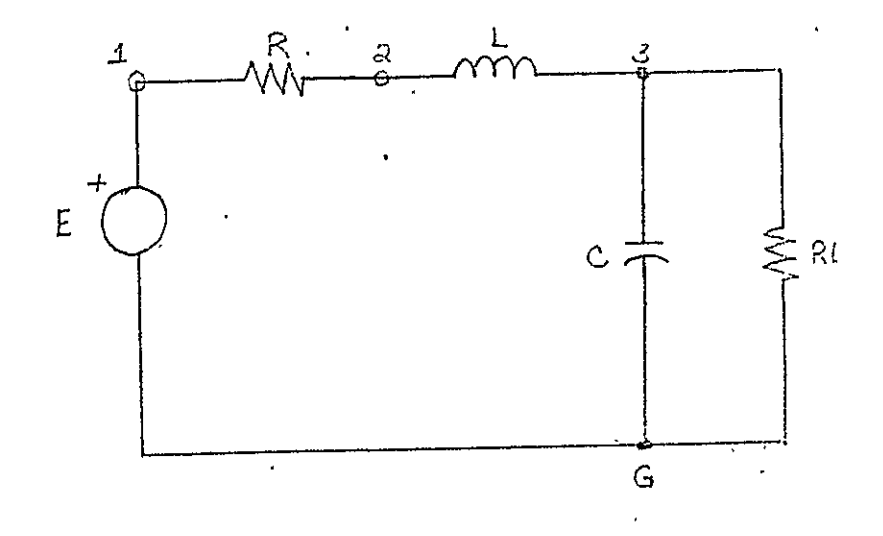

**CRIGINAL PAGE & BATTER** 

Figure 5.1a. RLC Circuit Example.

 $-22-$ 

```
SIMULATION FAS BEEN DELETED
C<><><><><><><><><><><><><><><><><><><><><><><><><)<><<<><><><><><><>,<
C 
C 
C STATE VARIABLE EQUATIONS
       DL = (-VC - IL+R+E) / (L)EC=(-VC/(RL)+IL)/(C)
\frac{\mathsf{c}}{\mathsf{c}}c<><)<5<-<-<)<)<)<><><><><><><><><><><><><><><><><><><><><><><><><><><><
 C 
\mathsf{C}ENC
```
 $\sim$ 

Figure **5.1b.** State Equations for Figure 5.1a.

 $\epsilon$ 

 $\mathbf{r}^{\prime}$ 

```
NASA-LEWIS RESEARCH CENTER
waan asson aassoonal boonnu
       PRCSE PROGRAM
       \begin{array}{cccccccccccccc} \multicolumn{2}{c}{} & \multicolumn{2}{c}{} & \UNIVERSITY OF SOUTH FLORIDA
 ---------- -- ----- ------
EXAMPLE 1
 waano wadoonaa waano
 STATE VARIABLE NAMES
 11νC
 ------- -
 PATRIX A
                                  \mathbf{r}-------
    -1.0000000 + 00 - 1.000000 + 00i.cccccc+cc -1.ccccccb+cc
 INDEPENDENT SCURCES
 \mathbf{E}MATRIX B
 1.000001+00C , CORIGINAL<br>CRIGINAL
 ------------ -- ------ -
 EIGENVALUES OF MATRIX A
 ------------ -- ------ -
                                            IPAS. PART
                  REAL PART
                                              anggun anggun
               ALITYID<br>EL GENT
  ************ *********
                                             \simSENSITIVITY ANALYSIS
  ------------ ------
  MAXIMUM EIGENVALLE # 2 MAGNITUDE = 1.41421360+00ELEMENT SENSITIVITY
  ________ ________
                -C.456-C0.250RRL.
                  -0.248-C.456\mathbf{L}NO SENSITIVITIES WITHIN 3% OF 1.
            WAY BE REMOVED (I.E. SET TO ZERO IF SENSITIVITY < ZERO
  C.
                                          SET TO INFINITY IF SENSITIVITY > ZERO.)
                                                                      \sim 100 km ^{-1}
```
Figure 5.2. Matrices, Eigenvalues and Sensitivities for RLC Circuit.  $\mathbf{q} = \mathbf{q}$ 

 $-24-$ 

 $\sim$ 

**Contract** 

 $\mathbf{A}$  .

and the second contract of the second

 $P N \lambda \ln T = (P \lambda - L \lambda) \lambda$  .

 $\sim$ 

R 18 AT BH 20 HIN 78 , DOON DIAX, STHAZOODALS, DREILLY, SSLISSALSISSISTERDTED THESPAY

 $\bullet$ 

# 5.2 Mutual Inductance

 $\hat{\mathbf{r}}$ 

A simple transformer system is shown in Figure 5.3 together with the SUPER\*SCEPTRE input. The state equations are given in Figure 5.4. Notice the generation of the inductor matrix equations, XML, and the references to the inverse elements of this matrix, XMLI. In Figure 5.5 the A matrix, B matrix, eigenvalues and sensitivities are listed.

SUPER#SCEPTRE SYSTEM INPUT -- 02/75 VERSION -- S/360 -- OS RELEASE 21.8

THIS IS VERSION A OF SUPER#SCEPTRE UPDATED 2/12/75 DEVELOPED BY THE UNIVERSITY OF SCUTH FLORIDA. PLEASE REPURT ANY SOFTWARE ERRORS TO DR. JAMES C. BOWERS 813-974-2581

 $\sim$ 

CIRCUIT CESCRIPTION . NUTUAL INEUCTANCE TEST FOR PROSE **ELEMENTS**  $E_1 1 - 2 = 1$  $F1, 2-3=1$  $11,3 - 1 = 1$  $L2, 4 - 5 = 1$  $M_7 L 1 - L 2 = C_7 S_7$  $F2, 4 - 5 = 1$ **CUTPLIS**  $E$ , VL1, VL2, IL1, IL2, IR2 RUN CONTROLS  $STOP$   $T1MSE = 5$ **EXECUTE SETUP PHASE CALY** END.

 $\mathcal{L}$ 

 $\rightarrow$ 

END CF FRE-FRCCESSGR

 $\bullet$ 

 $\sim$ 

**OF POOR QUALITY**<br>OF POOR QUALITY **ORIGINAL** PAGE

Figure 5.3. Mutual Inductance Example.

C SIMULATION **-AS** BEEN DELETED

# **C<><><><><N,<><><><><><><><><><><><><><><><><><><><><><><><><><><><><><)<**

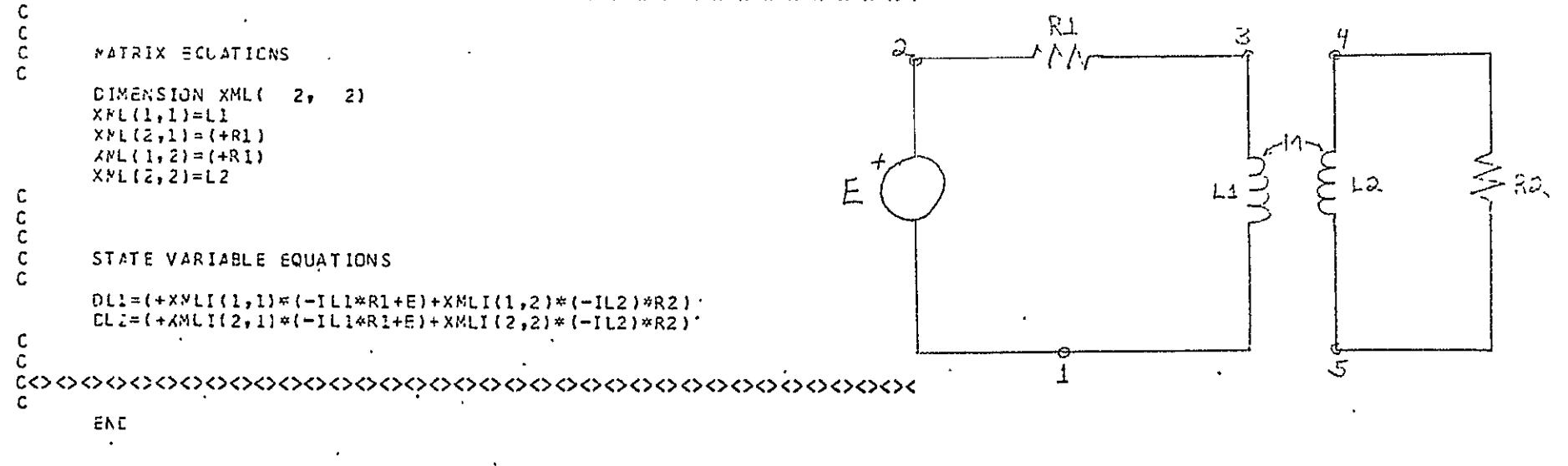

# Figure 5.4. State Equations for Mutual Inductance Example.

```
PROSE PROGRAM
     ------ -------
UNIVERSITY OF SCUTH FLORIDA
----------- -- ----- ------
     \sim 10^{-11}MUTUAL INDUCTANCE TEST FOR PROSE
----- -------- -----
STATE VARIABLE NAMES
------ -------- -----
ILI
11.2------- -
MATRIX A
------- -
 -1.025640 + C1 9.743590+00
  9.743590+00 -1.02564D+01
-\cdots-\cdots-\cdots-\cdots-\cdots-\cdots-INDEPEACENT SOURCES
\bar{\epsilon}aadaan n
MATRIX B
\frac{1}{2}1.015640+0.
 -9.743950 + C0EIGENVALLES OF MATRIX A
------------- -- ------ -
           REAL PART
                            IMAG. PART
           and die a
                              ----------
          -2.000000000101 0.0
          -5.1282C51D-C1 0.0
------------ ---------
                                                                      ORIGINAL PAGE IS
SENSITIVITY ANALYSIS
MAXIMUM SIGENVALLE # 1 MAGNITUDE = 2.CCCC0000+01
ELEMENT SENSITIVITY
ahanan wasanannan
          C.SCC
R_{1}0.5CC52\ddot{\phantom{a}}\mathbf{u}-9.069-9.069L<sub>2</sub>NO SENSITIVITIES WITHIN 3% OF 1.
LI PAY DE REMOVED (I.E. SET TO ZERO IF SENSITIVITY < ZERO
                           SET TO INFINITY IF SENSITIVITY > ZERO.)
                                                                       \sim 100 km ^{-1}
```
 $\sim 100$  km

NASA-LEWIS RESEARCH CENTER

Figure 5.5. Matrices, Eigenvalues and Sensitivities for Mutal Inductance Example.

 $\ddot{\phantom{1}}$ 

## 5.3 Integral Pulse Frequency Modulation Regulator

The circuit model for an integral pulse frequency modulation regulator\* is given in Figure 5.5. The state equations follow in Figure 5.7. The A matrix is shown in Figure **5.8** with the eigenvalues for the A matrix. Also shown is the variation in eigenvalues that accompanies a one per cent change in each parameter.

**<sup>\*</sup>**  R. P. Twens, Y. Yu, and J. Triner, "Time Domain Modeling and Stability Analysis of an Integral Pulse Frequency Modulated DC'to DC"Power Converter", PESC '75 Record

SUPER\*SCEPTRE SYSTEM INPUT -- 02/75 VERSION -- S/360 -- OS RELEASE 21.8

THIS IS VERSION N OF SUPER\*SCEPTRE UPDATED 2/12/75 DEVELGPED BY THE UNIVERSITY OF SOUTH FLORIDA. PLEASE REPORT ANY SOFTWARE ERRORS TO DR. JAMES C. BOWERS 813-974-2581

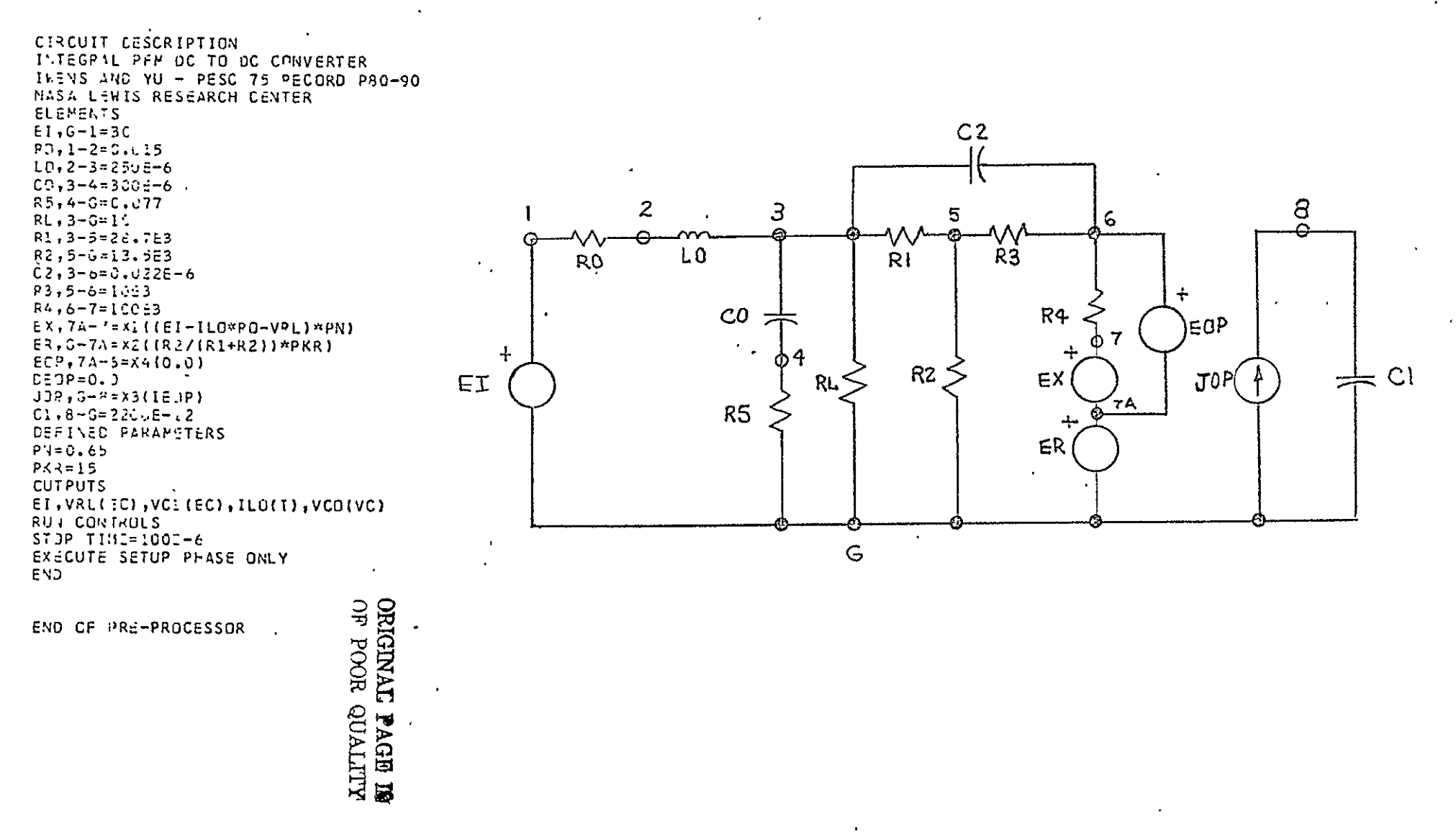

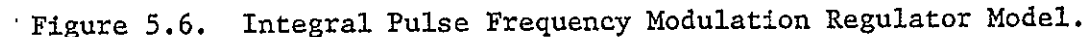

 $-30-$ 

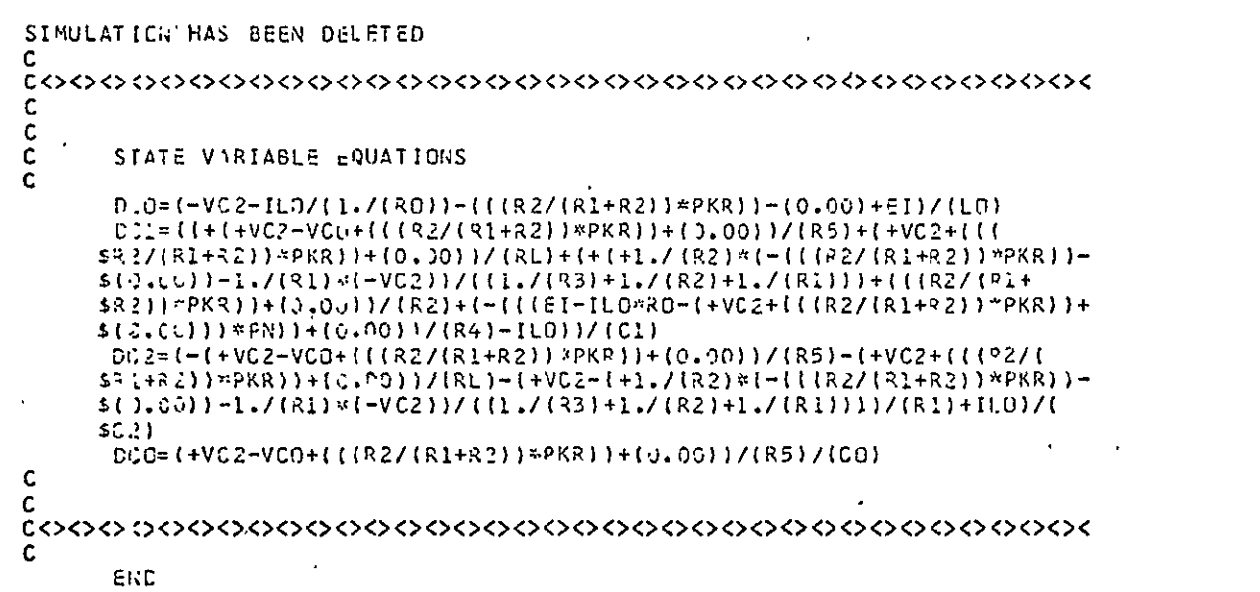

Figure 5.7. State Equations for Figure 5.6.

 $\sim$   $\sim$ 

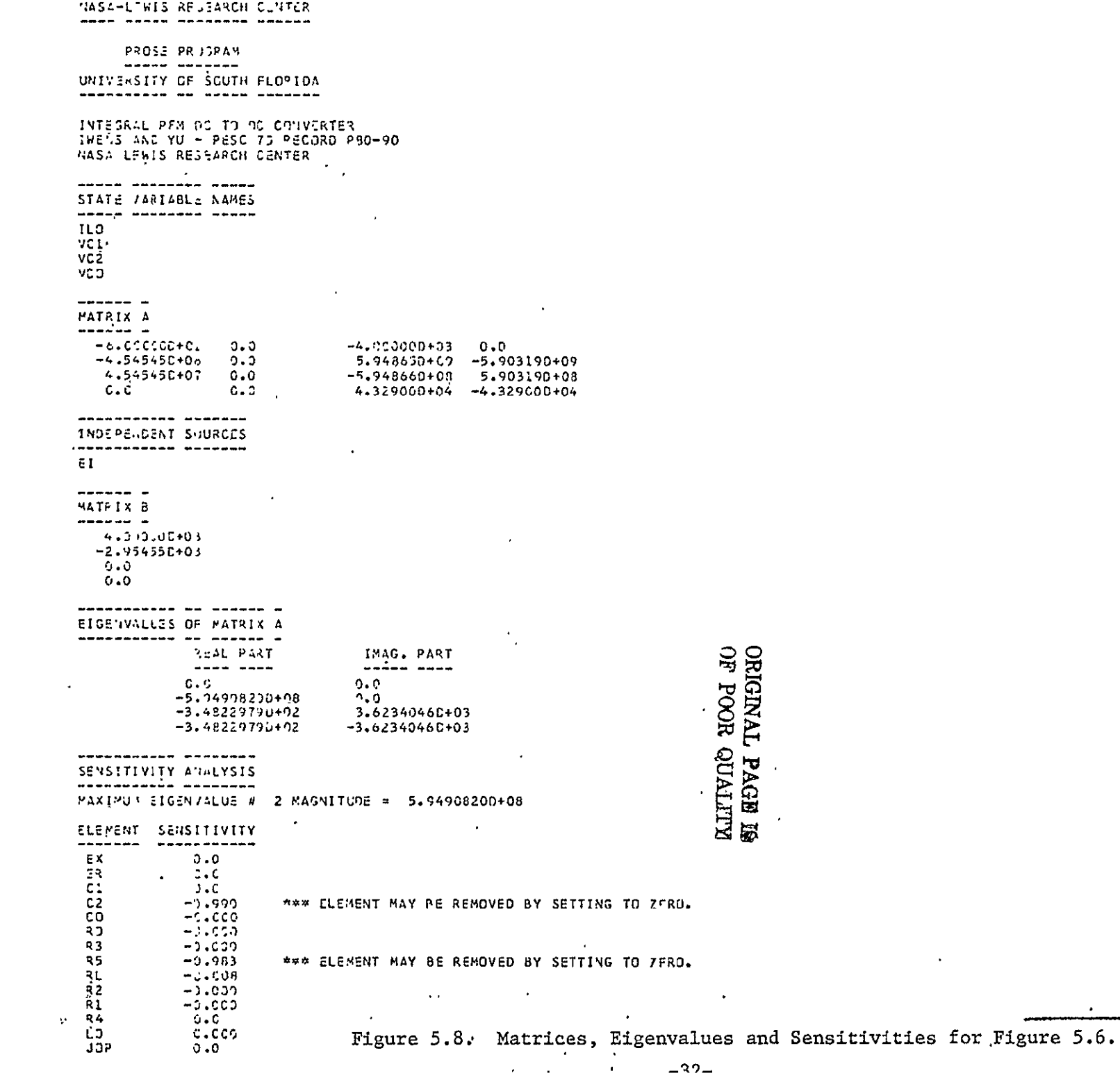

#### 6. Summary and Conclusions

The work during the two years of the NASA Grant NSG-3096 has resulted in a computer program which will convert a SCEPTRE listing for an electrical or mechanical system into a set of state equations for the network. Additional features of the program to PROduce State Equations include subroutines to:

- **1.** linearize the state equations about an operating point as specified by the initial conditions
- 2. obtain the eigenvalues for the linearized state equations
- 3. obtain the sensitivities of the eigenvalue with the maximum magnitude
- 4. use the sensitivity calculations to indicate which circuit element can be removed from the network without adversely affecting the systems dynamic operation

At the end of the first year the PROSE program had limitations on the type of networks it would accept. In the second year several of these limitations. were removed at a great cost in programming manpower. The most significant improvement is the ability PROSE now has to accept networks with mutual inductance.

Additional research and development could profitably be spent in applying the PROSE program to the design of automatic control systems. Using SUPER\*SCEPTRE an electromechanical description of the plant to be controlled would be reduced to the state equations for the systems. The state equations could be used in an algorithm to automatically compute the control matrix.
## Appendix

 $\bar{\mathcal{L}}$ 

 $\bar{\star}$ 

This appendix gives the Fortran listing for the computer program that PROduces State Equations.  $\bar{\mathcal{A}}$ 

 $\hat{\mathbf{v}}$ 

 $\langle \bullet \rangle$ 

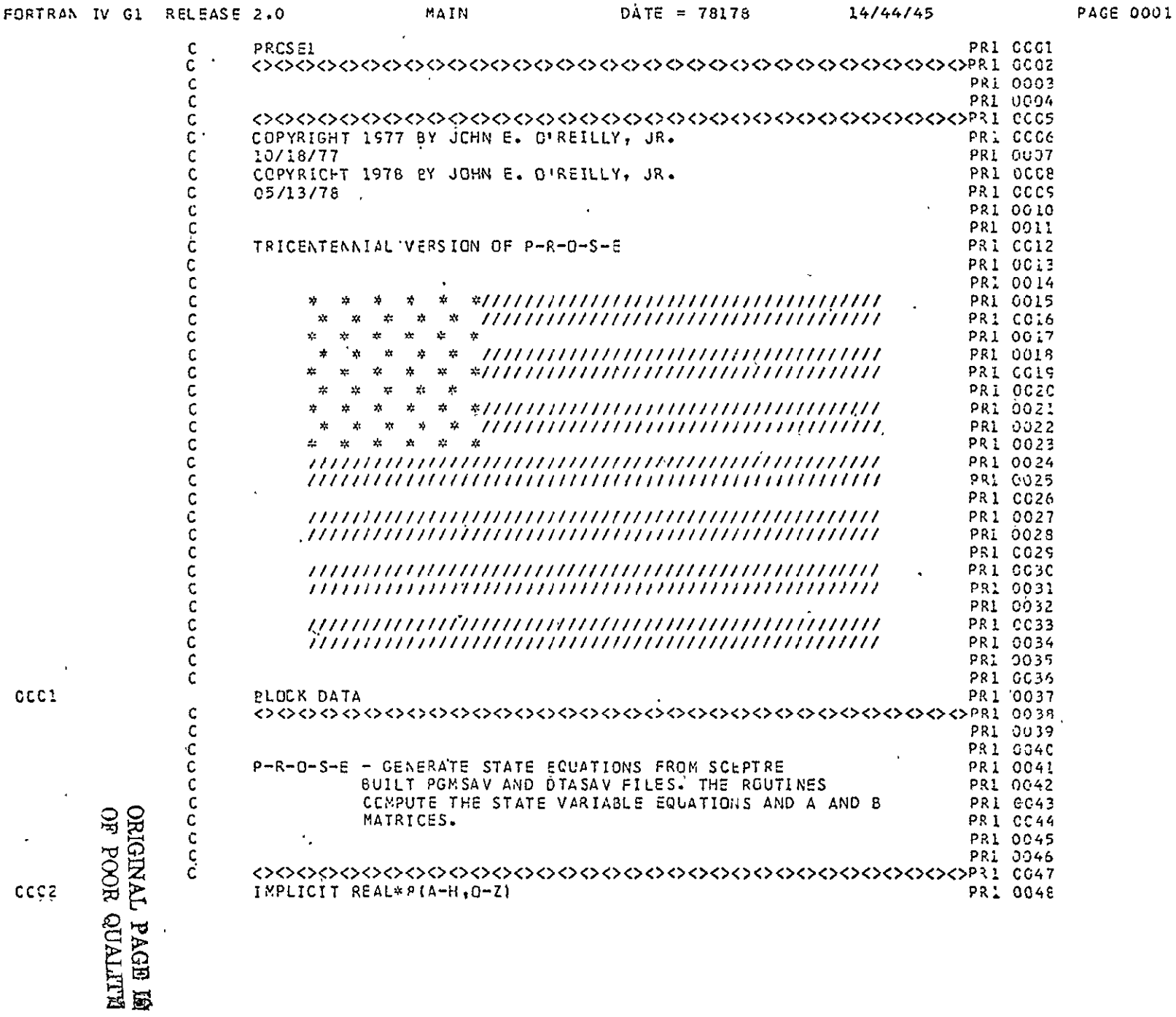

 $\sim$ 

 $\ddot{4}$ 

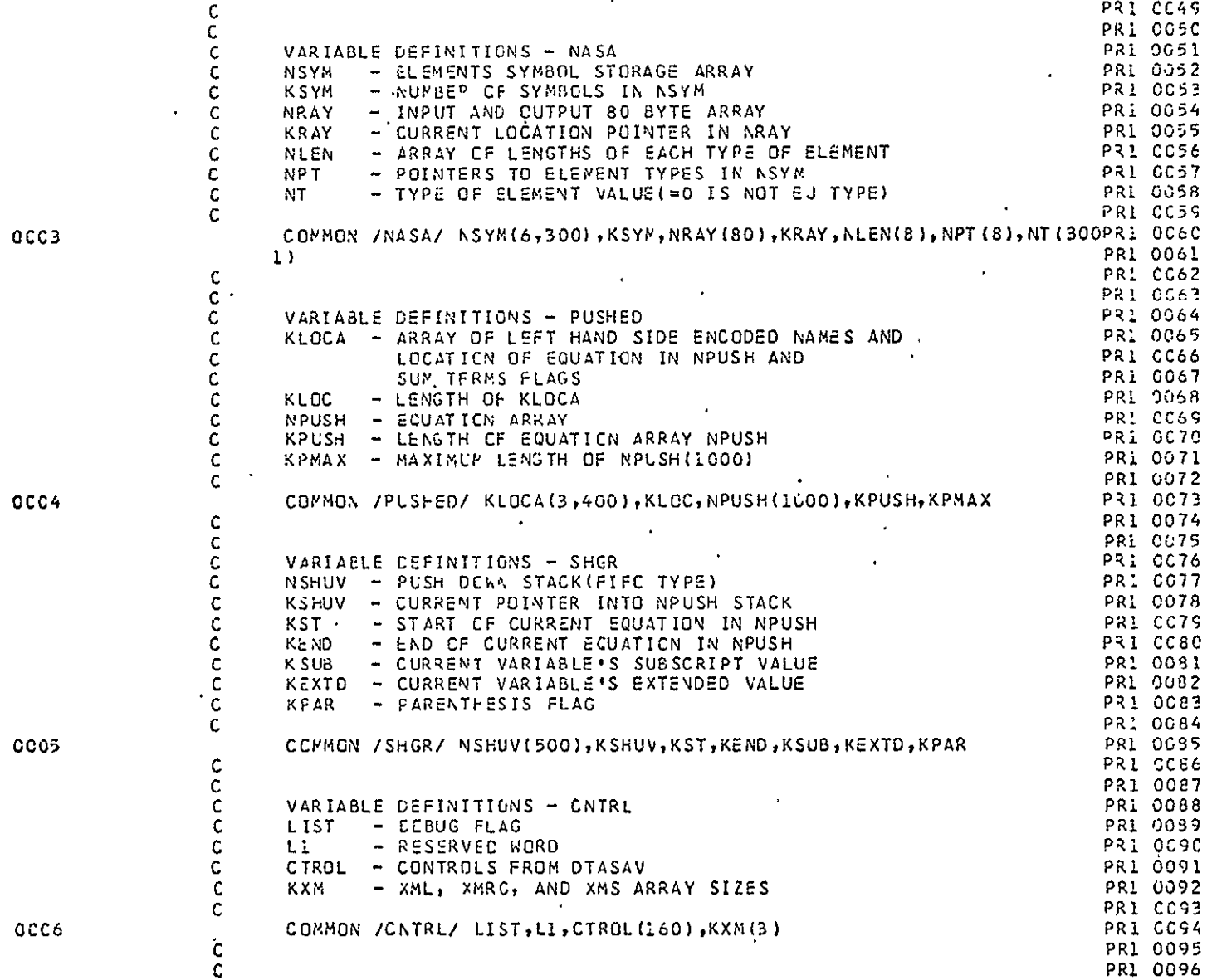

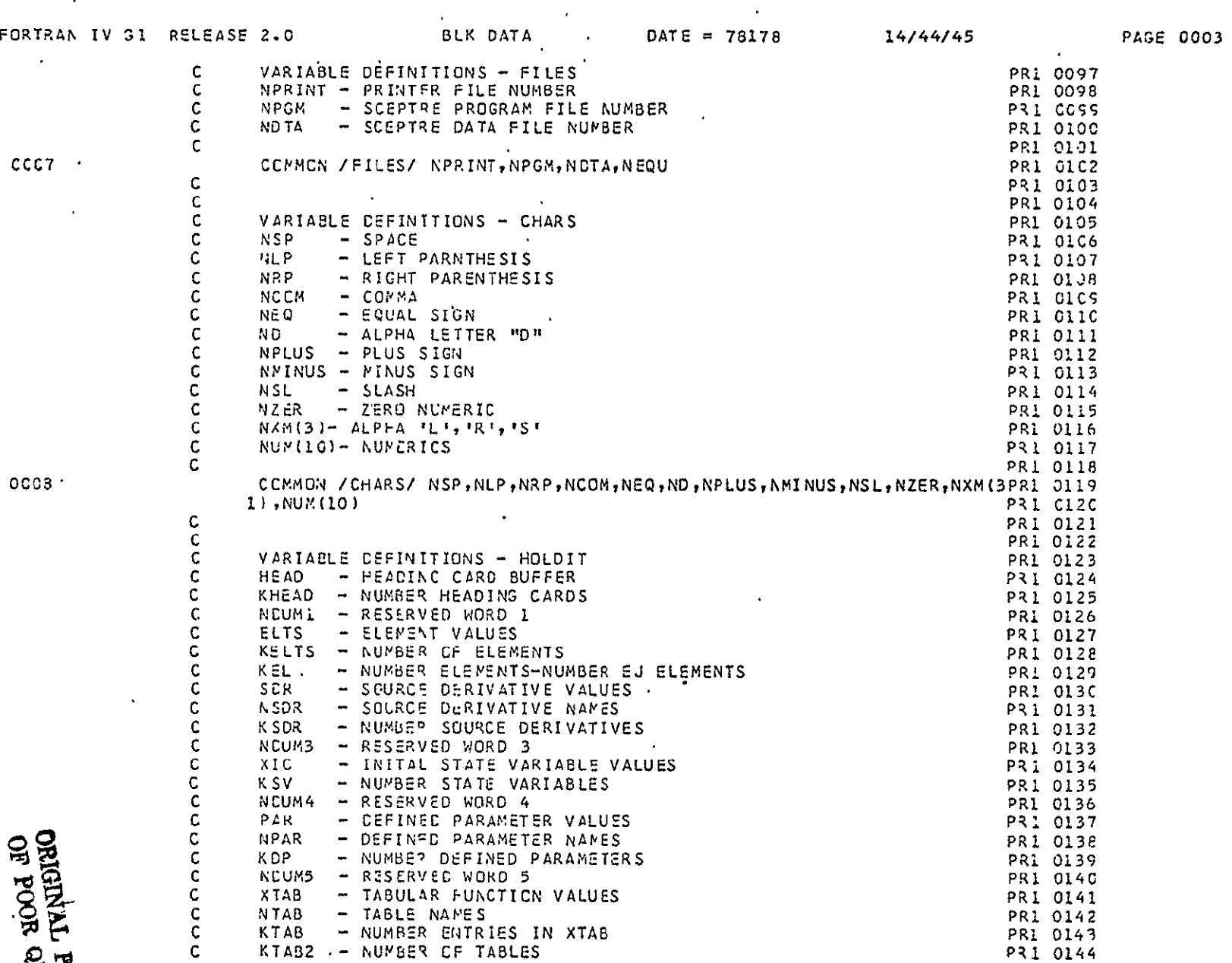

 $\sim 10^{11}$  km s  $^{-1}$ 

 $\mathcal{A}^{\mathcal{A}}$  and  $\mathcal{A}^{\mathcal{A}}$  and  $\mathcal{A}^{\mathcal{A}}$ 

 $-37-$ 

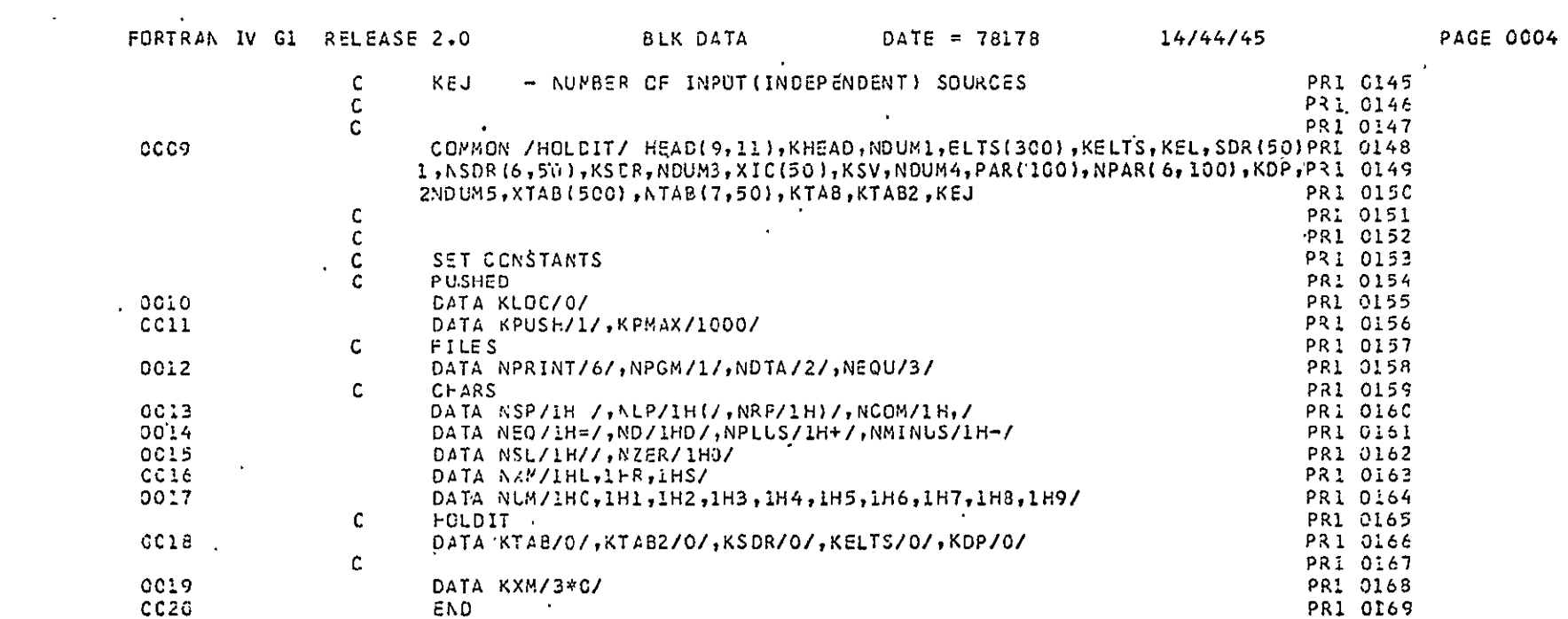

 $\sim 100$ 

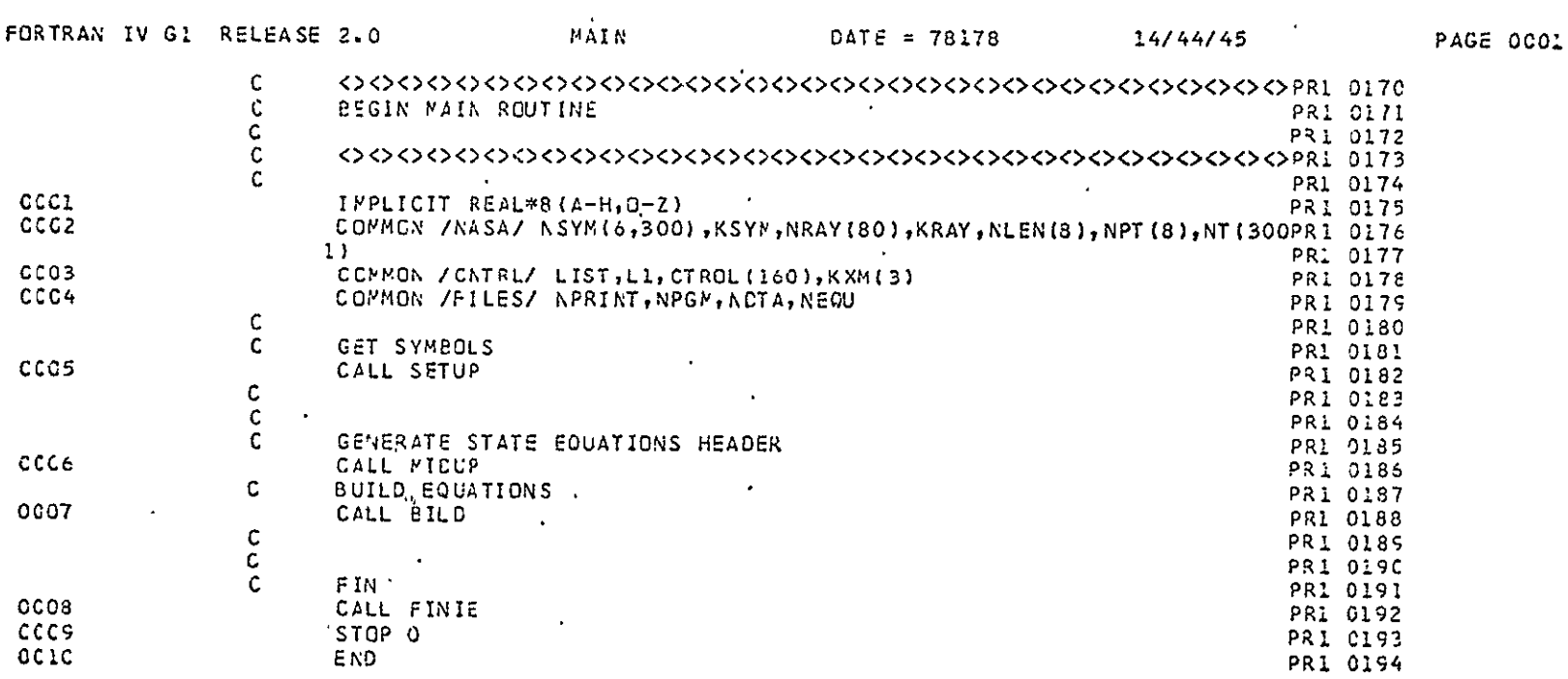

**ELITYIC HOOD, HO.**<br>ELEPTA TRAFINO

 $\hat{\mathcal{A}}$ 

 $\bullet$ 

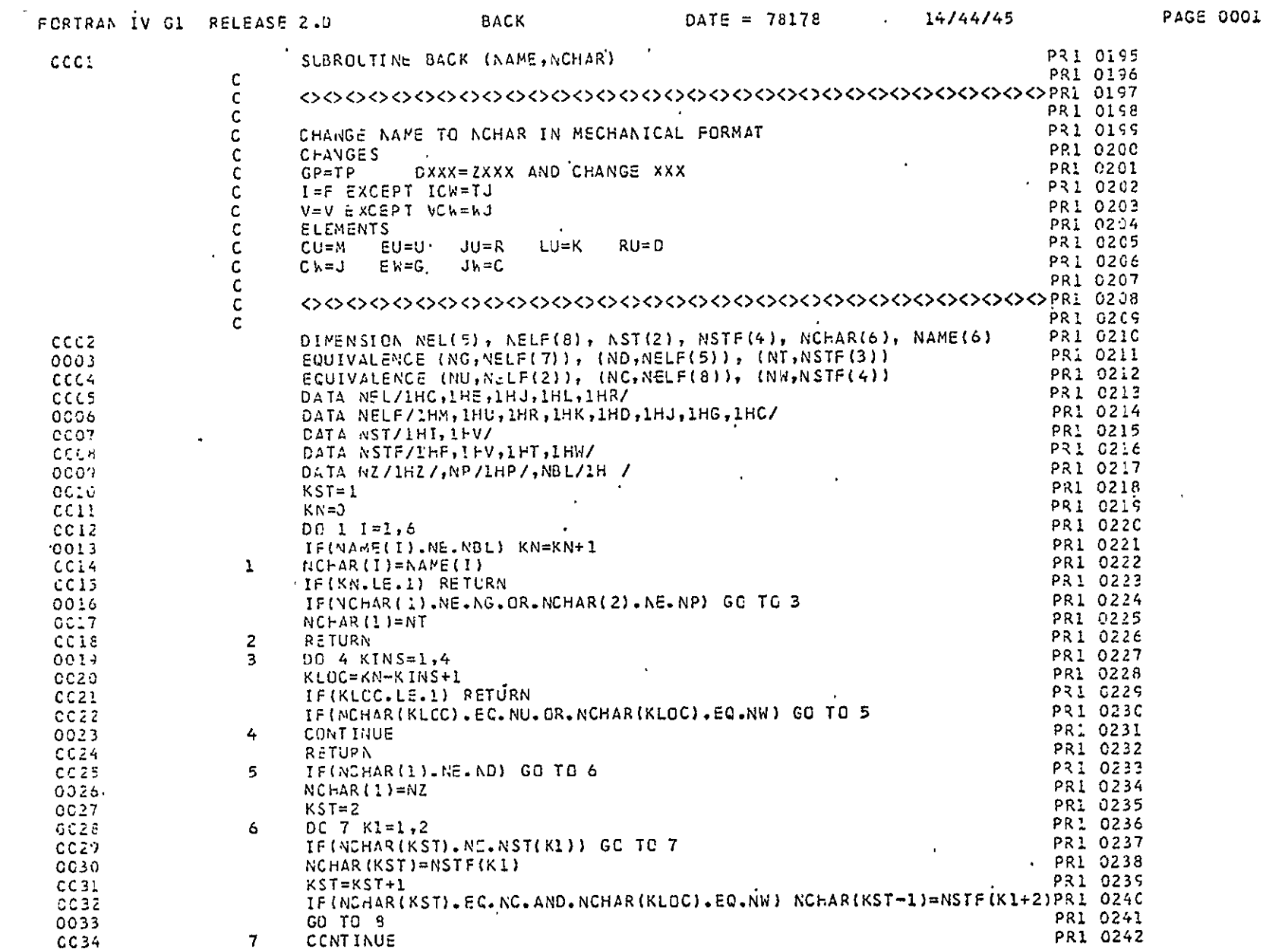

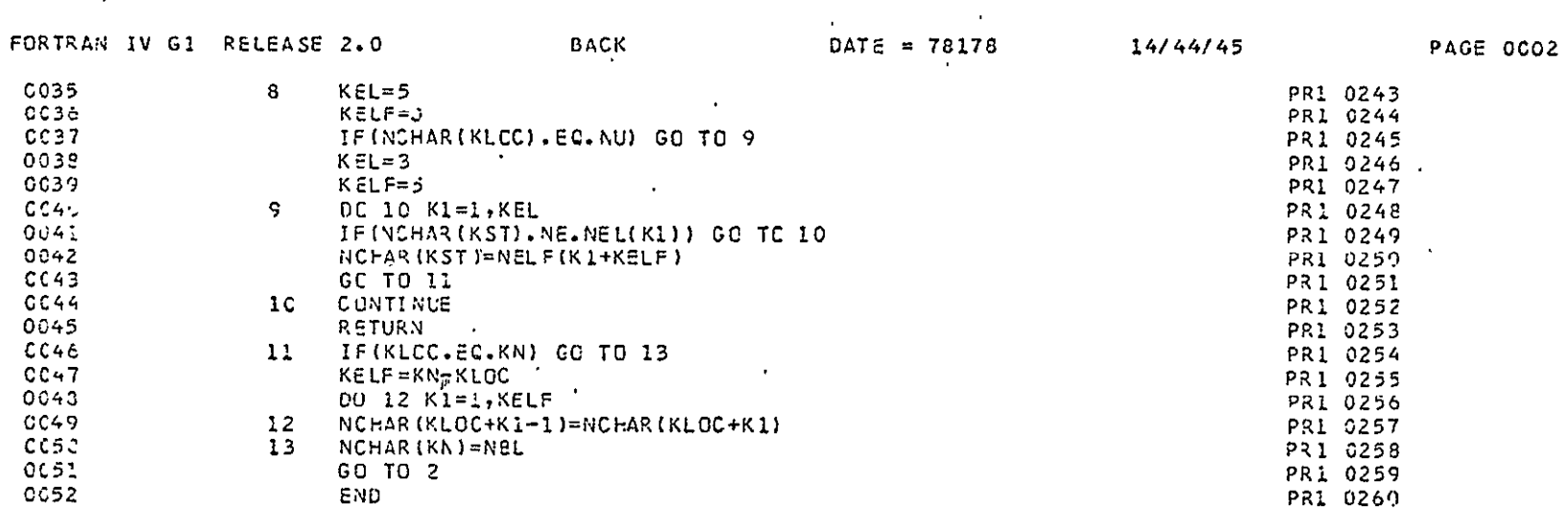

 $\bar{\mathcal{A}}$ 

 $\mathcal{A}^{\mathcal{A}}$ 

**CRIGINAL PAGE BE**<br>BE POOR QUALITY

 $\mathcal{A}^{\pm}$ 

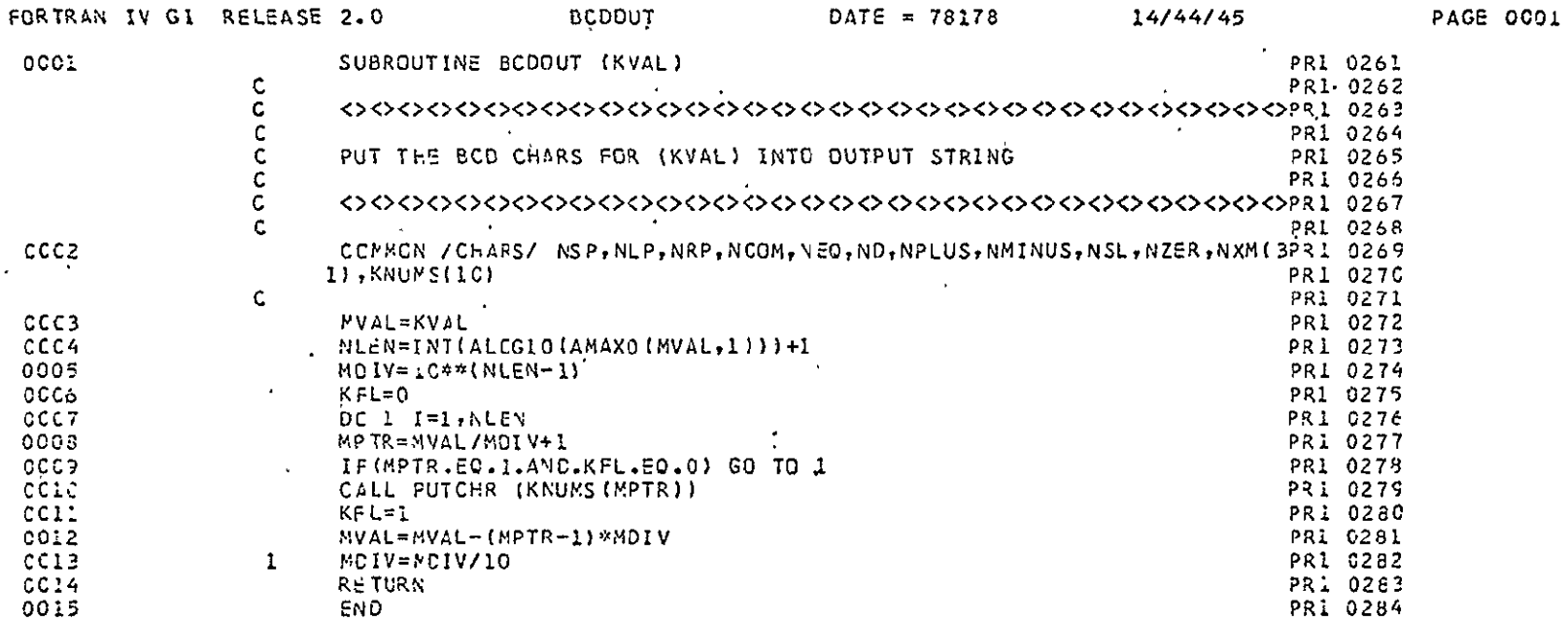

 $\mathcal{L}^{\text{max}}_{\text{max}}$  , where  $\mathcal{L}^{\text{max}}_{\text{max}}$ 

 $\sim 100$ 

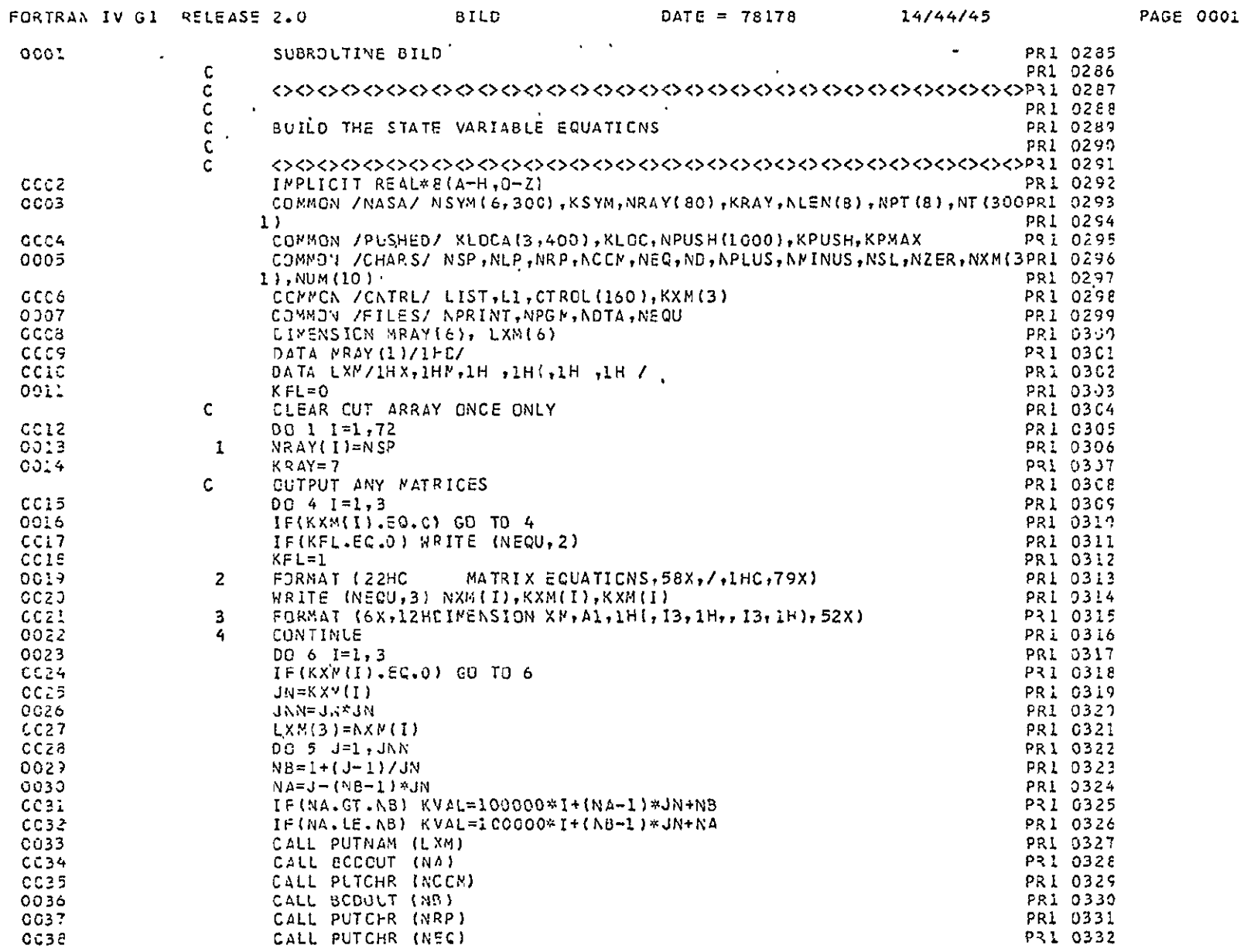

 $\mathcal{A}$ 

 $\sim$ 

 $\mathcal{A}$ 

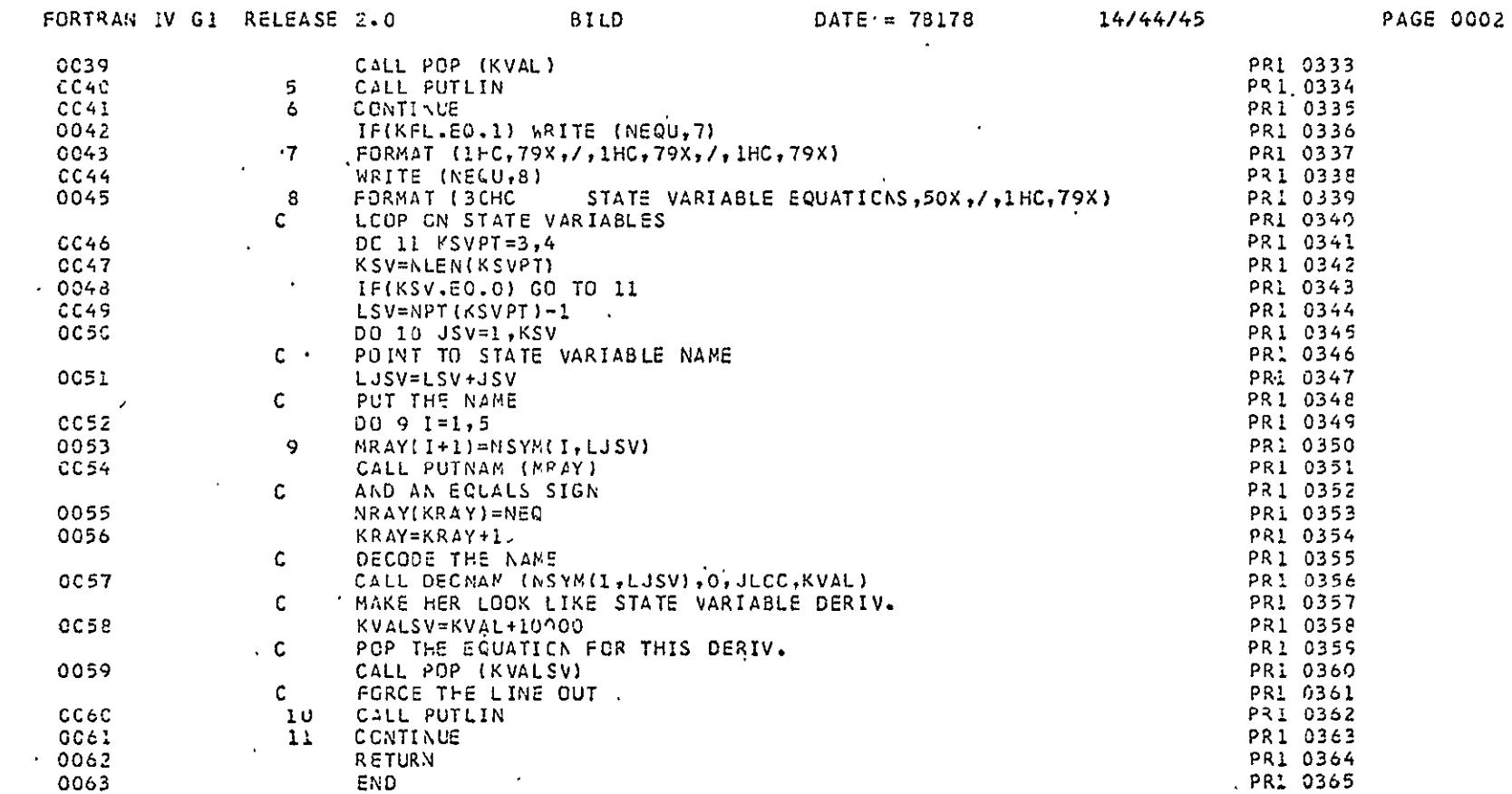

 $\sim 10^{11}$ 

 $\sim 100$ 

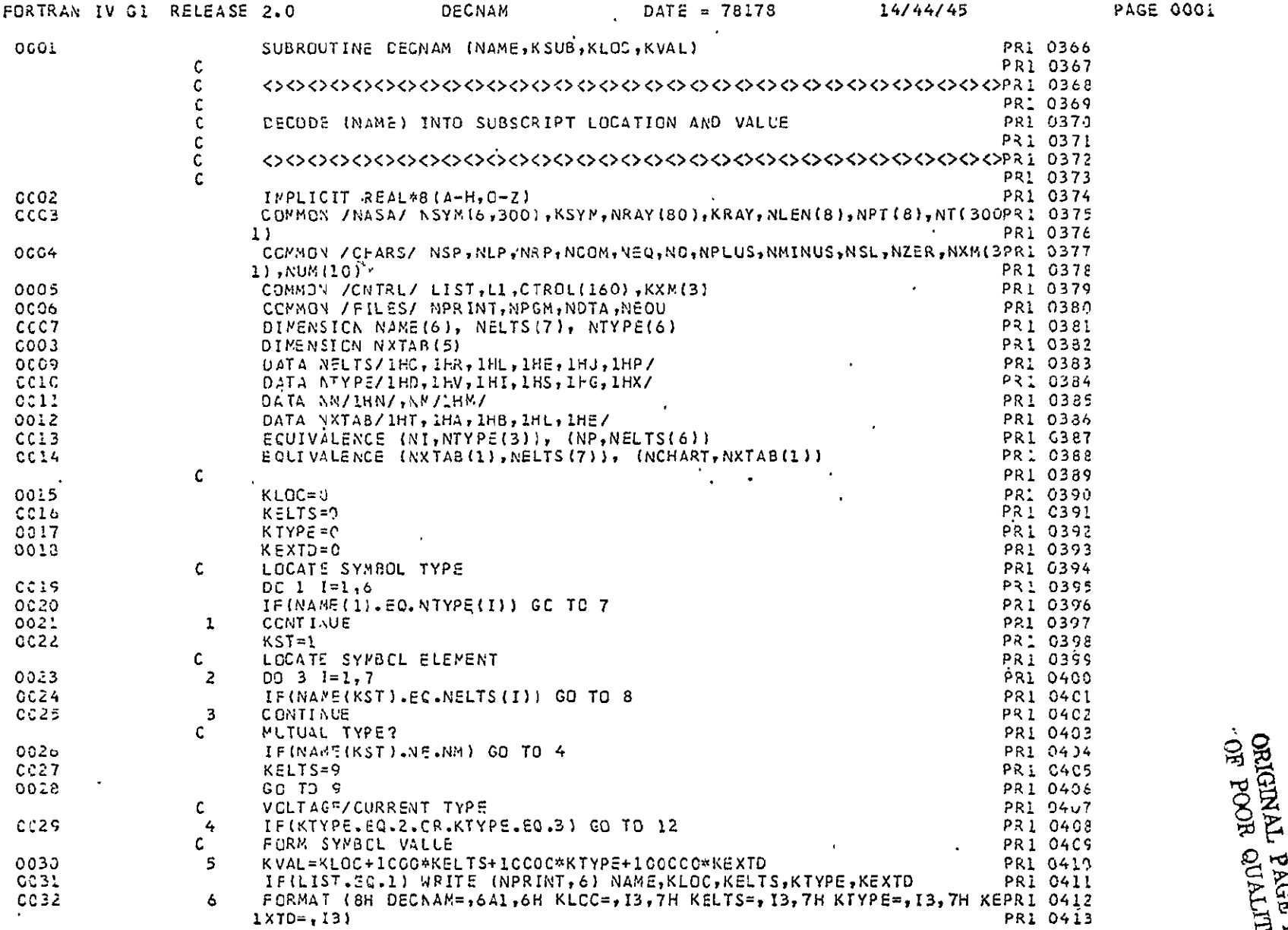

 $\hat{\mathcal{A}}$ 

 $\hat{\mathbf{v}}$ 

 $\mathcal{A}$ 

 $\mathbf{r}$ 

 $\mathbb{Z}$ 

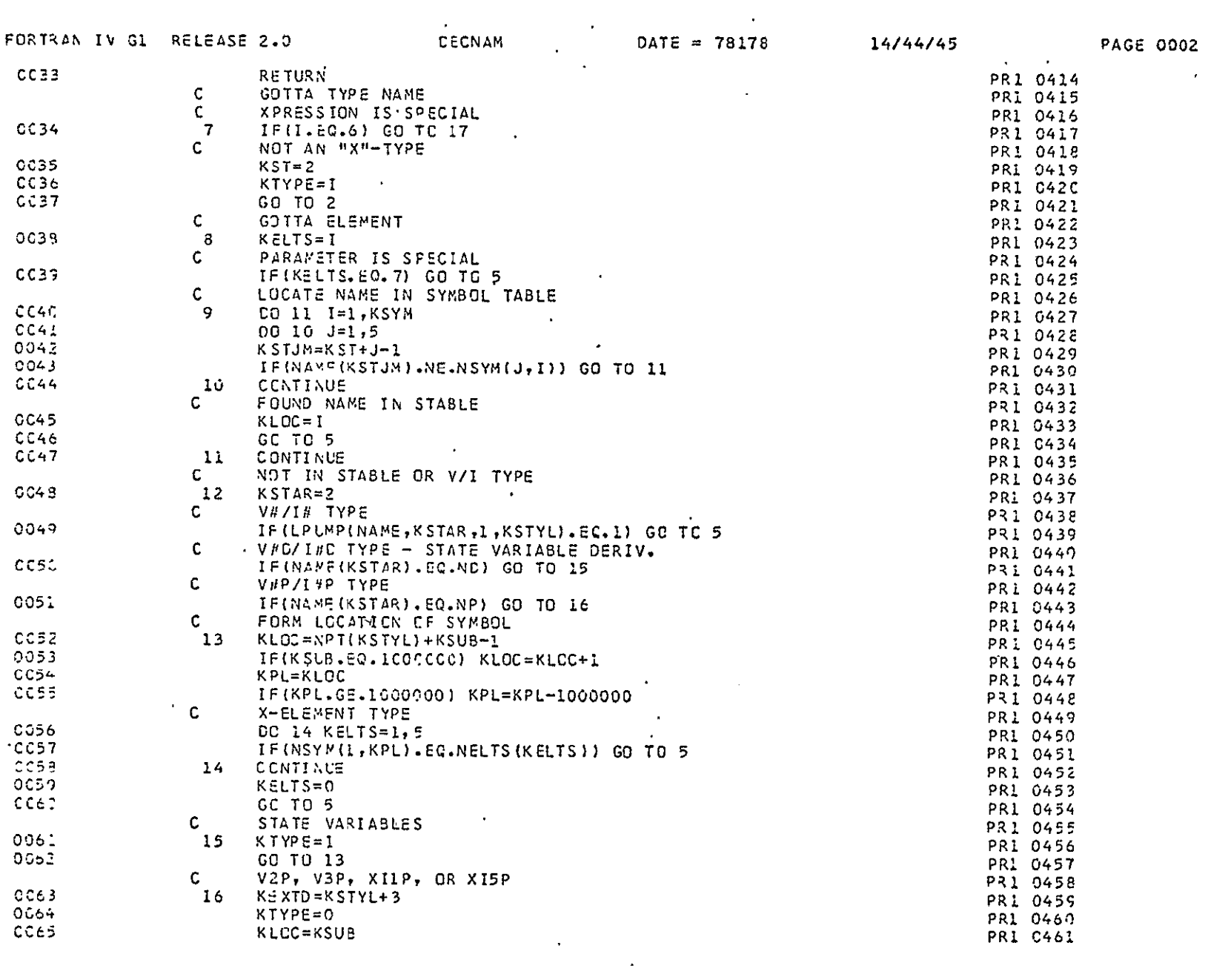

 $\mathcal{L}(\mathcal{L}^{\text{max}})$ 

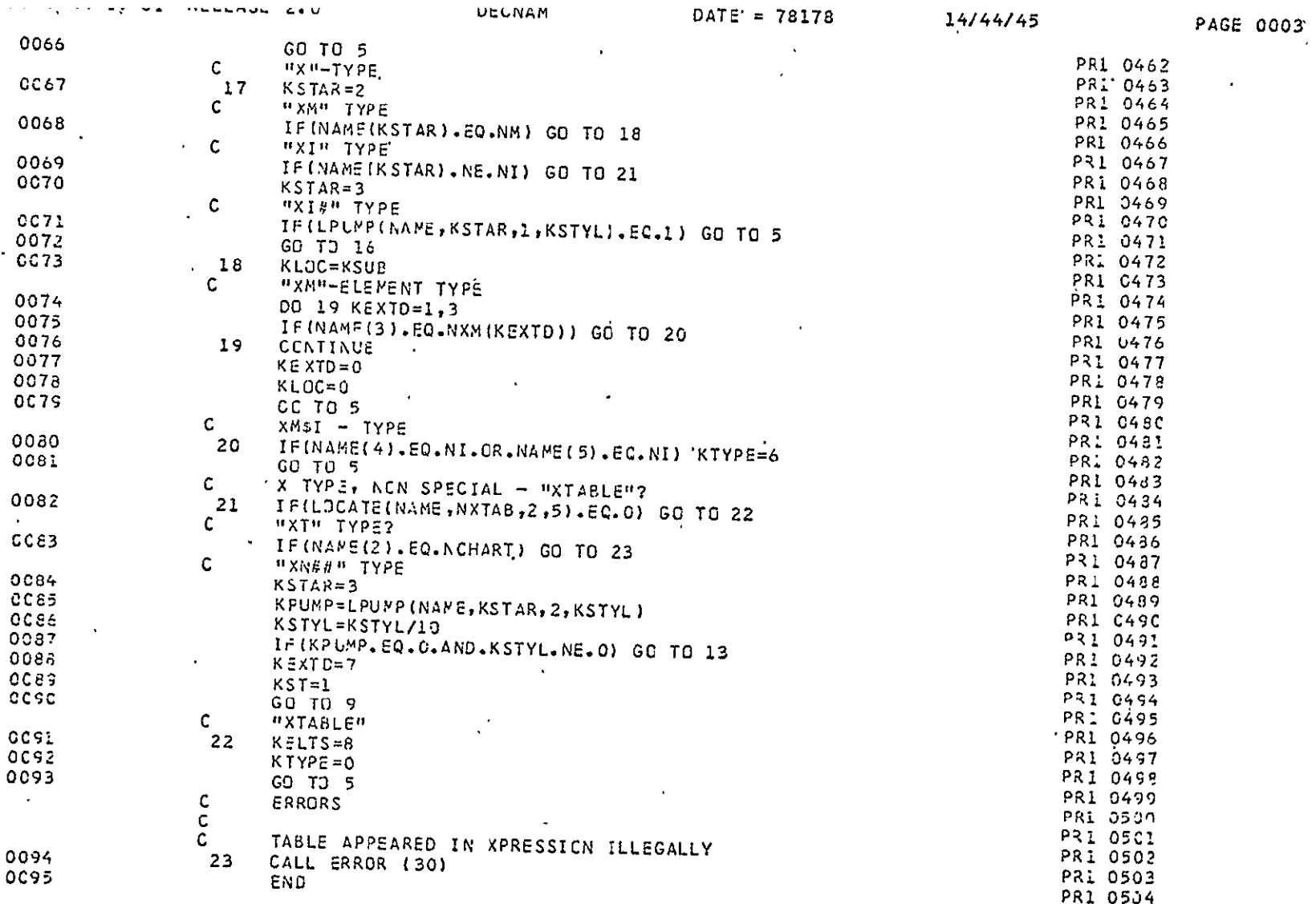

ORIGINAL PAGE IS<br>OF POOR QUALITY

 $\mathcal{A}^{\mathcal{A}}$ 

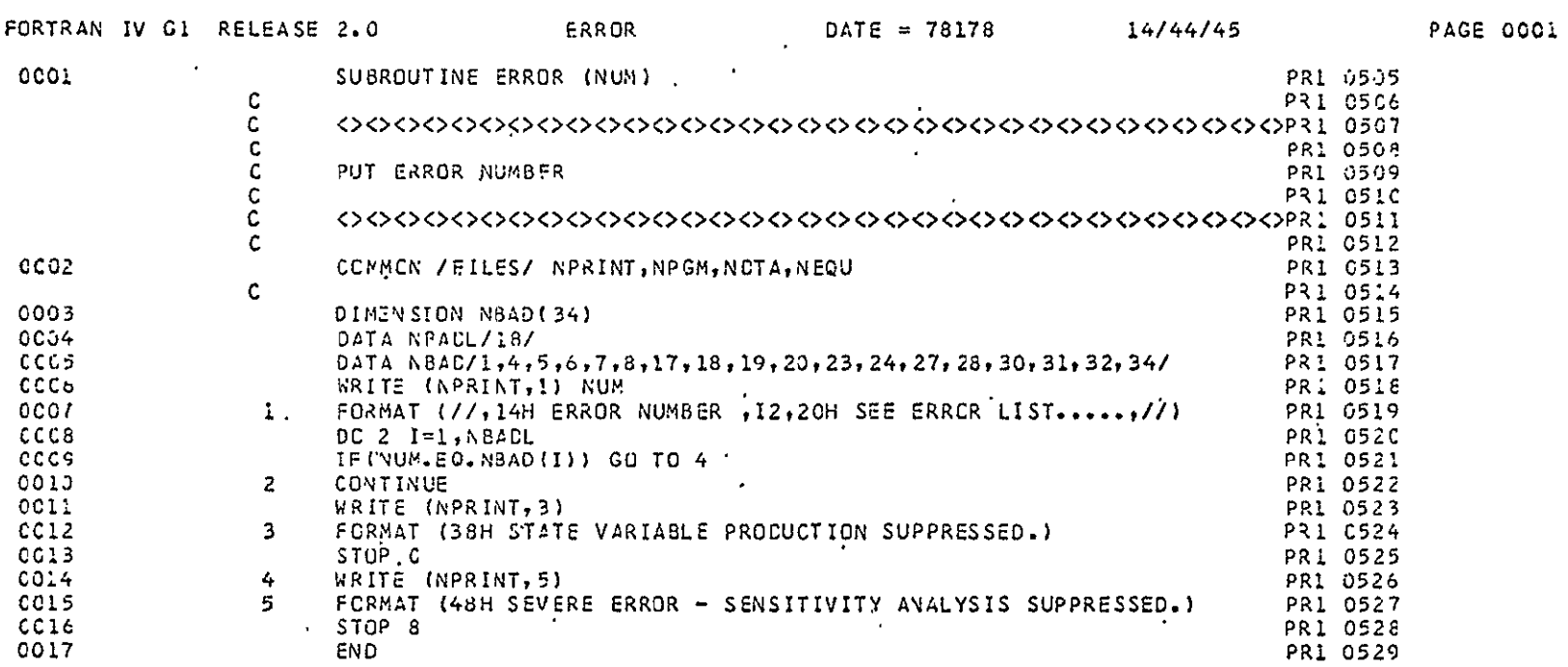

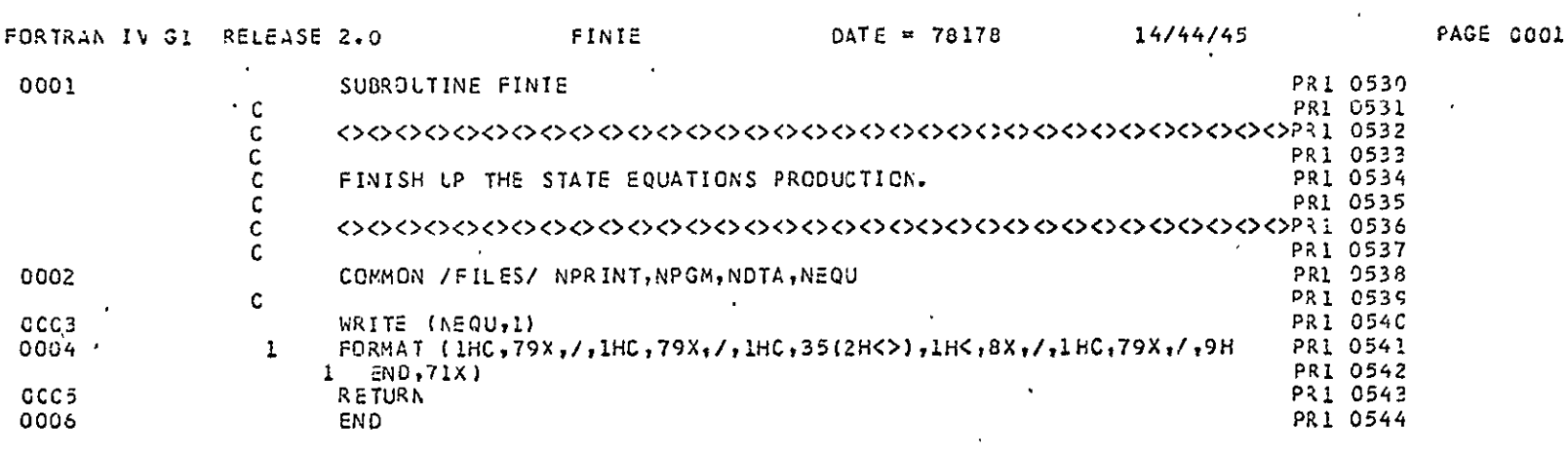

ORIGINAL PAGE IS<br>OF POOR QUALITY  $\ddot{\phantom{a}}$ 

 $\hat{\mathcal{A}}$ 

 $-49-$ 

 $\hat{\mathcal{A}}$ 

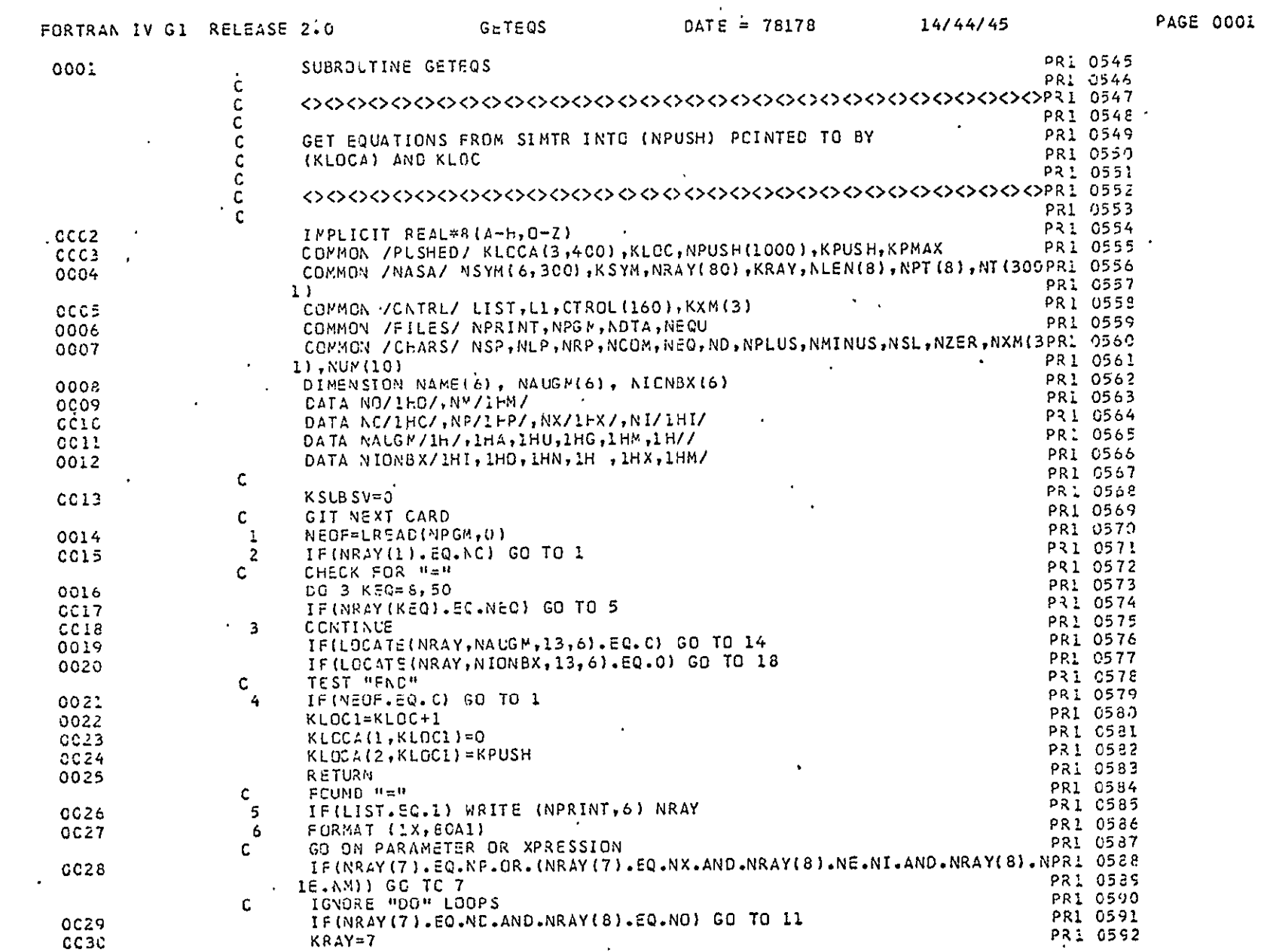

 $\mathcal{L}(\mathcal{L}^{\text{c}})$  and  $\mathcal{L}^{\text{c}}$  and  $\mathcal{L}^{\text{c}}$  and  $\mathcal{L}^{\text{c}}$ 

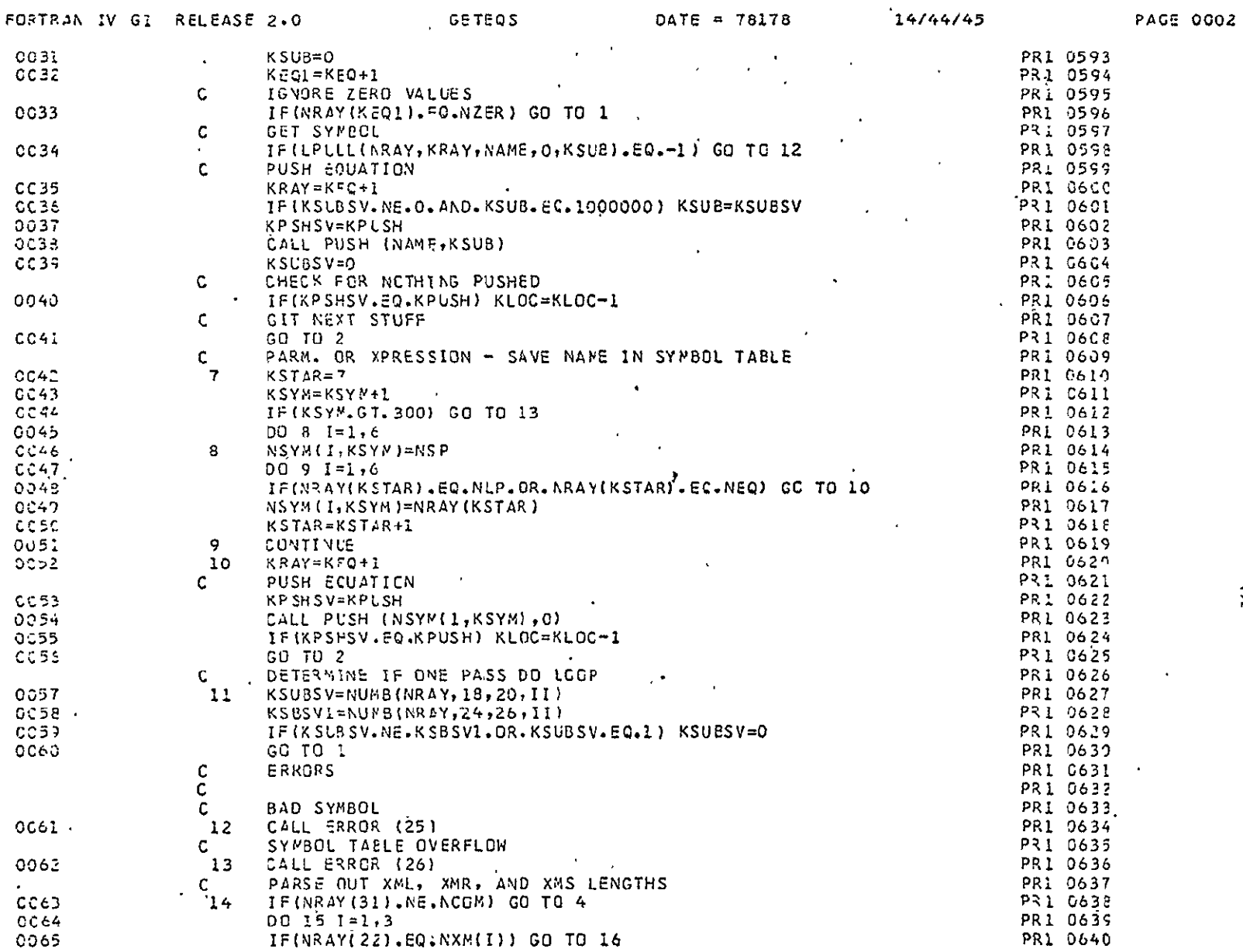

 $\bar{c}$ 

## **ORIGINAL PAGE TREE**

 $\bullet$ 

 $\hat{\mathcal{A}}$ 

 $\sim$   $\epsilon$ 

 $\alpha$  .

 $\mathcal{A}$ 

 $-51-$ 

 $\hat{A}$ 

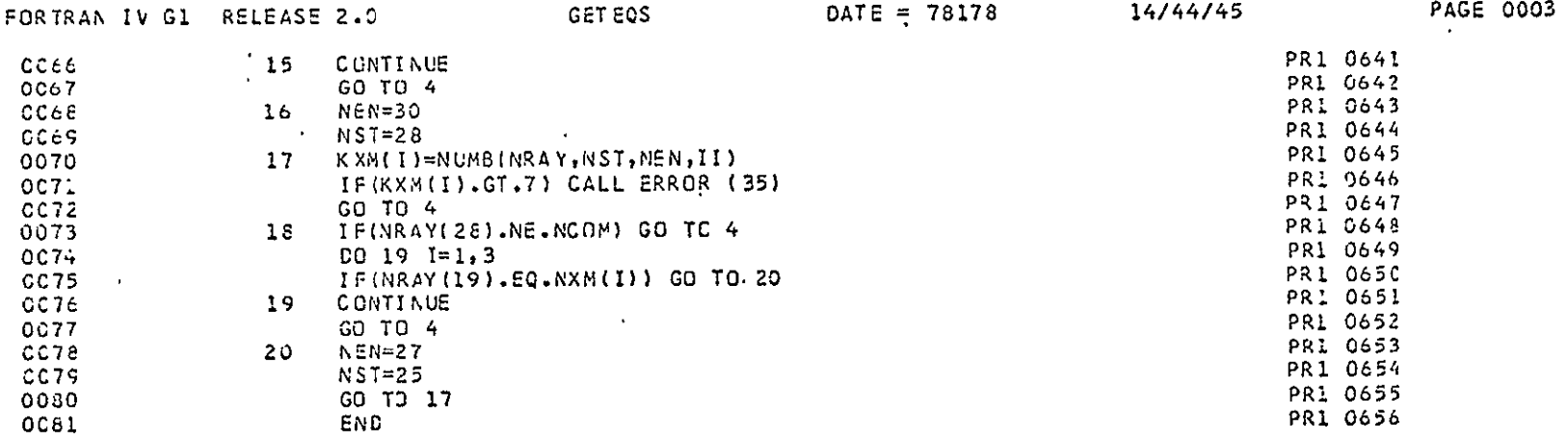

 $\mathcal{L}(\mathcal{L})$  and  $\mathcal{L}(\mathcal{L})$  . The set of  $\mathcal{L}(\mathcal{L})$ 

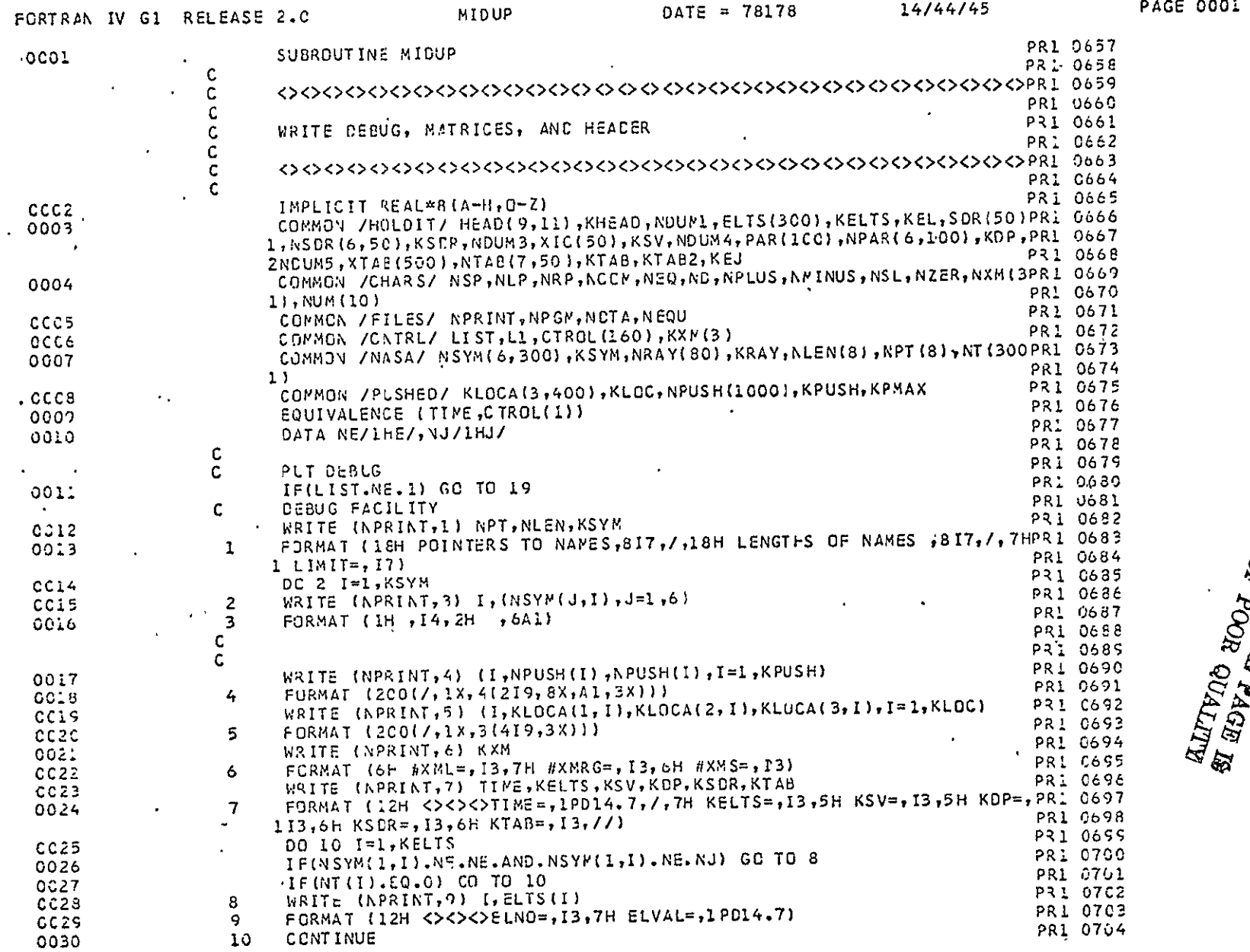

 $\epsilon$ 

 $\sim 10^6$ 

 $\mathcal{A}^{\pm}$ 

**ALITYIO HOOS 40**<br>**ELEVENTO HOOS 40** 

 $\mathcal{A}^{\mathcal{A}}$ 

 $\langle \cdot \rangle$ 

 $\sim 10^{11}$ 

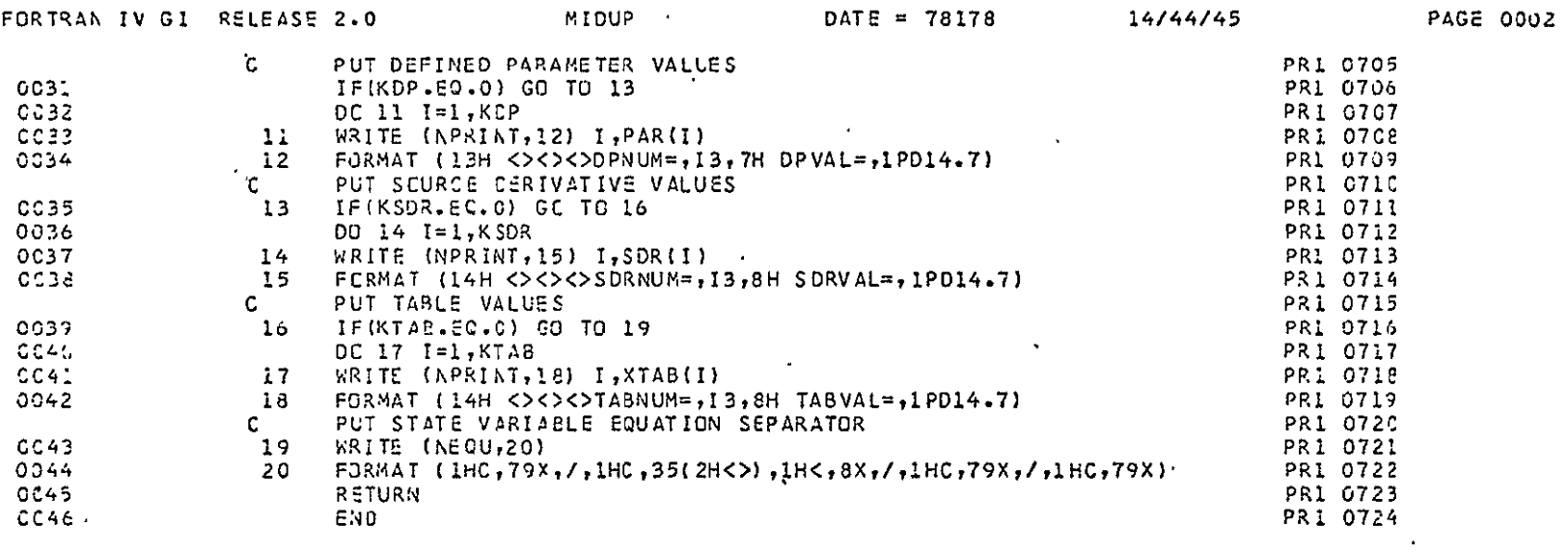

 $\mathcal{L}^{\text{max}}_{\text{max}}$ 

 $\mathcal{L}^{\mathcal{L}}(\mathcal{L}^{\mathcal{L}})$  and  $\mathcal{L}^{\mathcal{L}}(\mathcal{L}^{\mathcal{L}})$  and  $\mathcal{L}^{\mathcal{L}}(\mathcal{L}^{\mathcal{L}})$  and  $\mathcal{L}^{\mathcal{L}}(\mathcal{L}^{\mathcal{L}})$ 

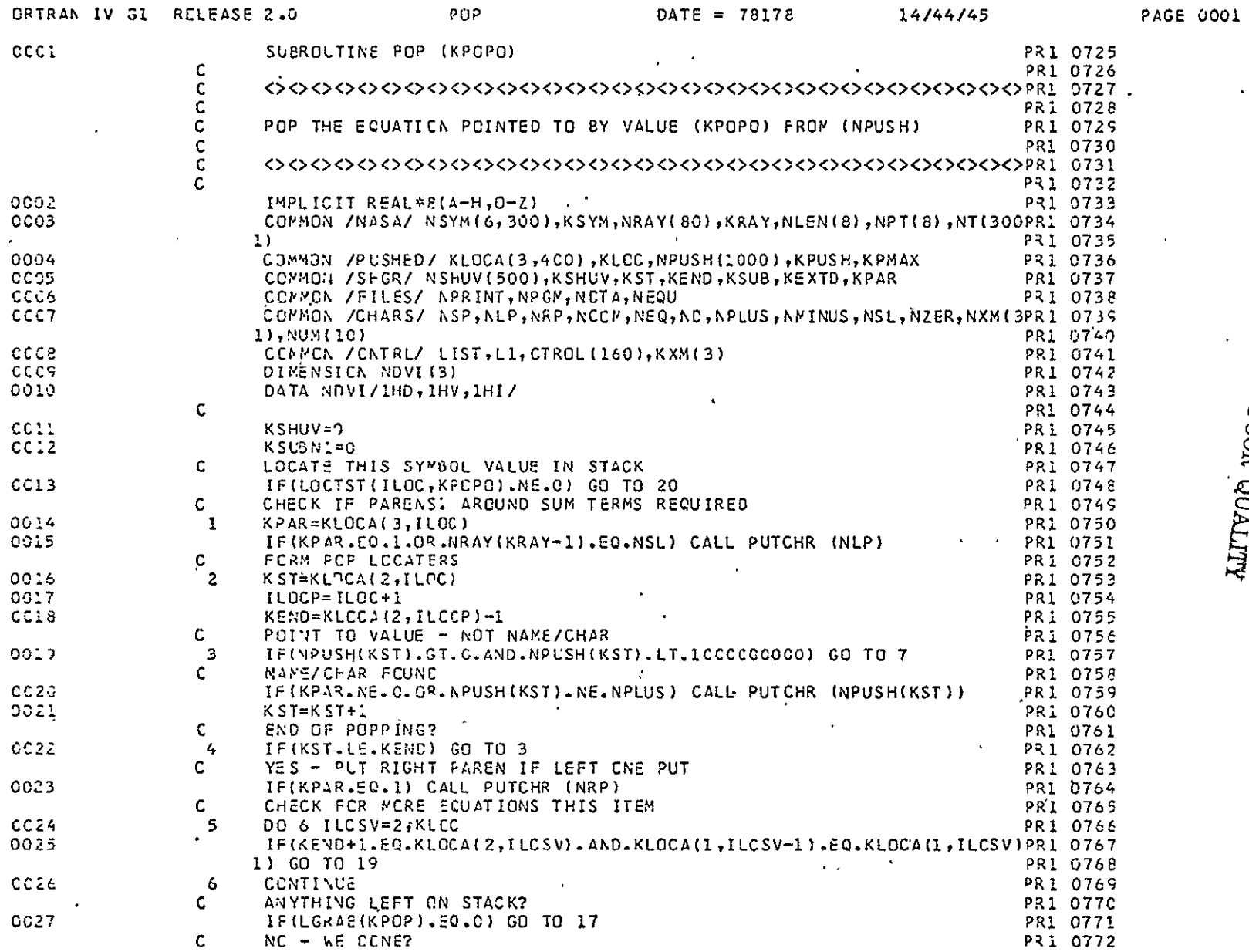

## **PRIGINAL PAGE IS**<br>OF POOR QUALITY

 $\star$ 

 $\mathbf{r}$ 

 $\mathcal{A}$ **-55**

 $\mathcal{A}^{\pm}$ 

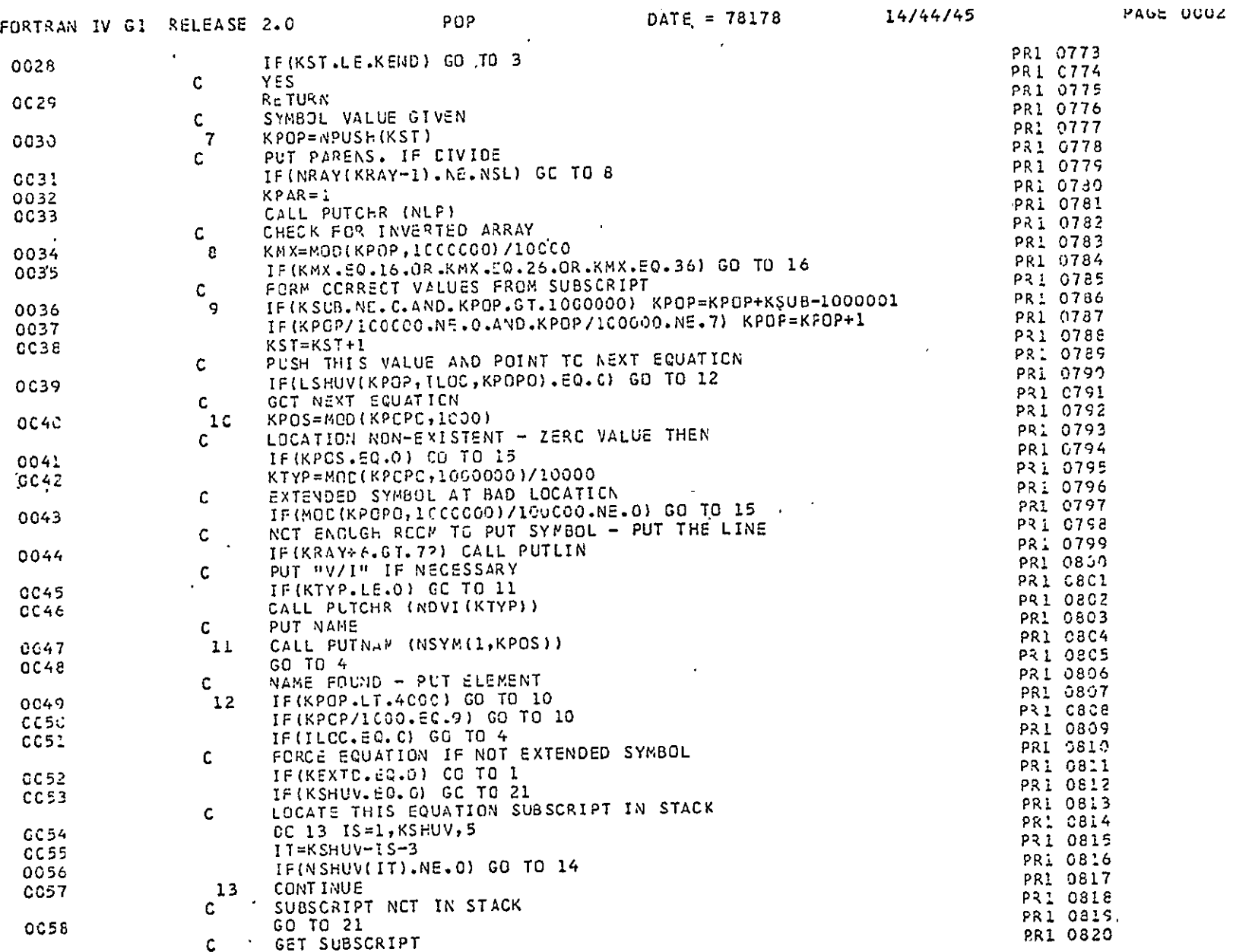

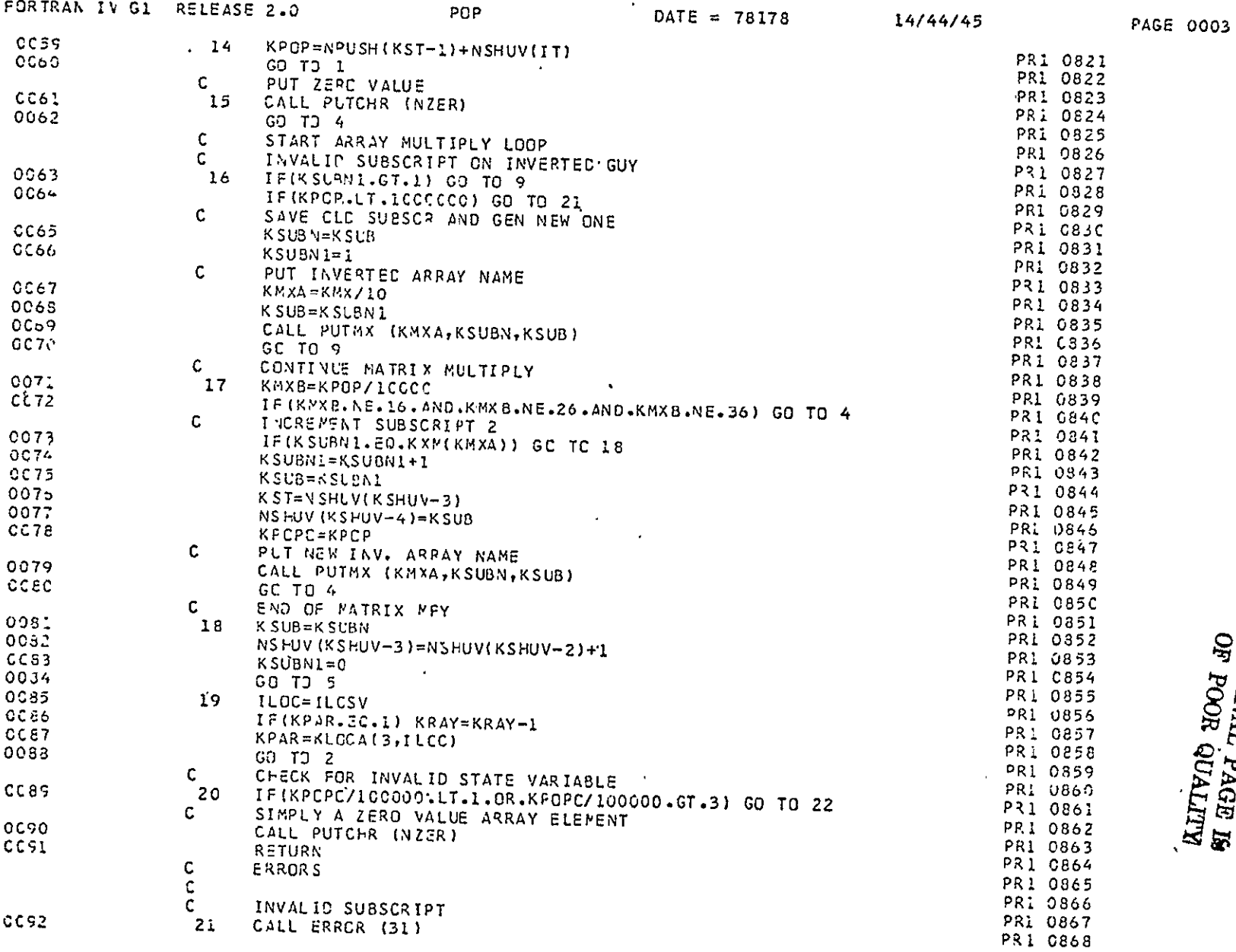

 $\sim$ 

## ALITYIN HOM JO<br>SE POOR QUALIM

 $-57-$ 

 $\sim$ 

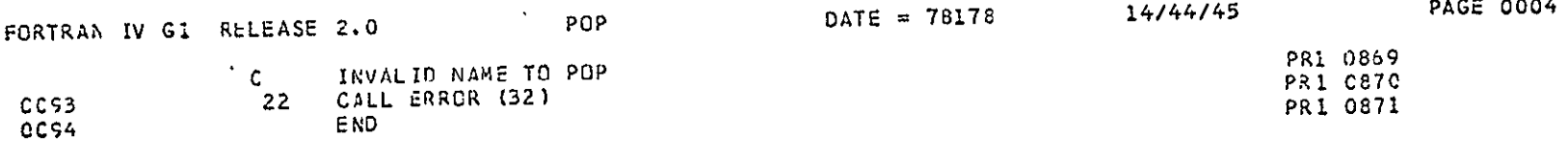

 $\Delta \sim 10^{11}$ 

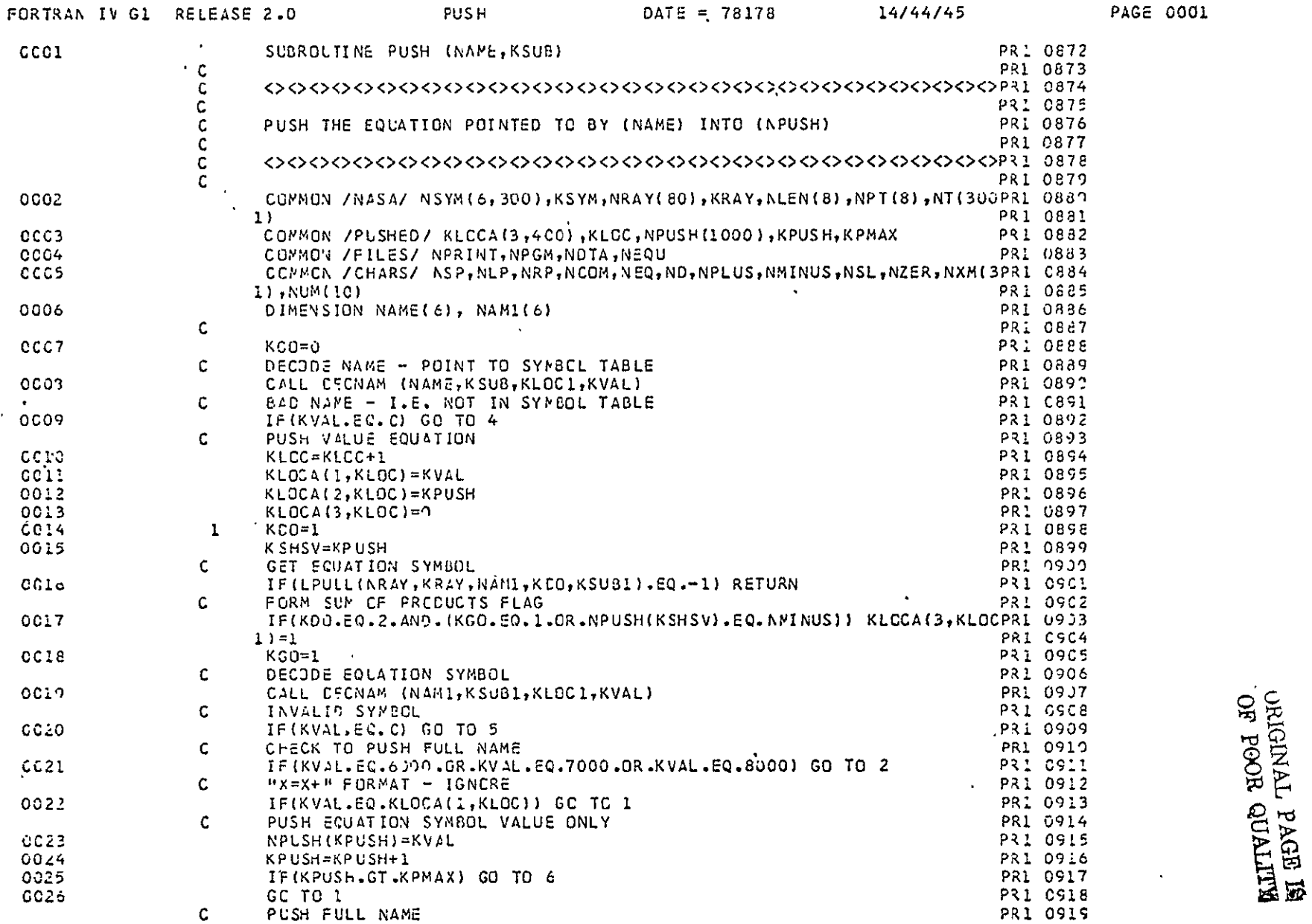

 $\sim$ 

 $\mathbf{A}$ 

 $\lambda$ 

 $\sim 10$ 

 $\mathbf{r}$ 

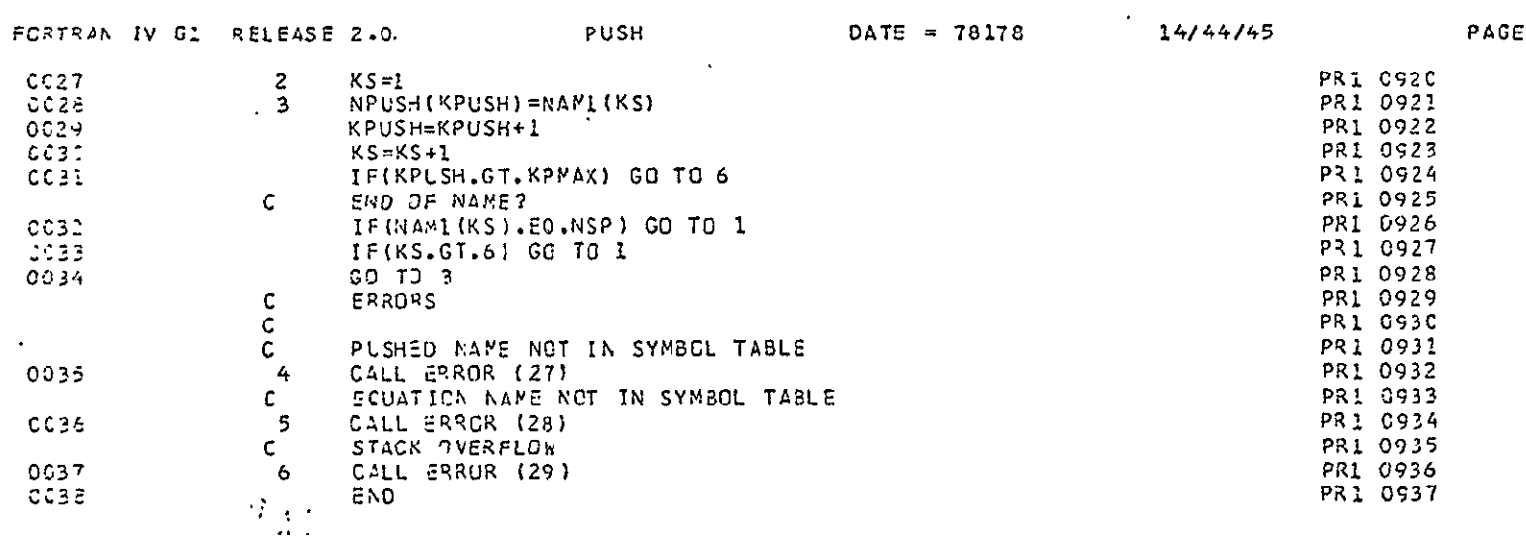

 $\label{eq:2.1} \mathcal{L} = \mathcal{L} \left( \mathcal{L} \right) \left( \mathcal{L} \right) \left( \mathcal{L} \right)$ 

0002

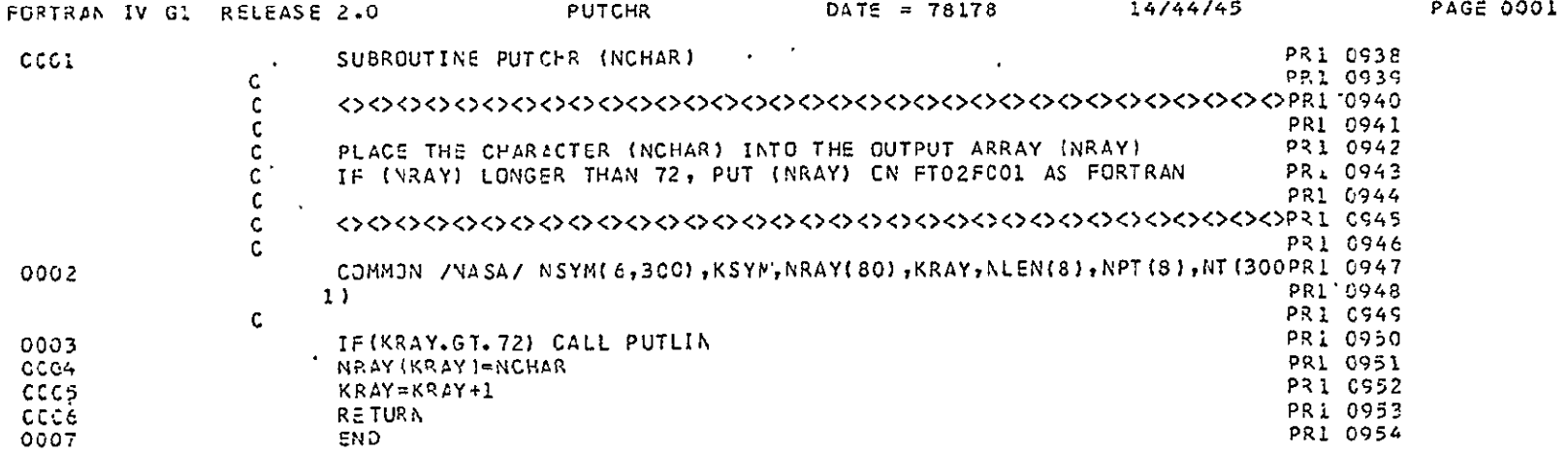

ূপূ  $\ddot{\phantom{a}}$ 

 $\bar{\alpha}$ 

**-61**

 $\mathbf{w}^{(i)}$ 

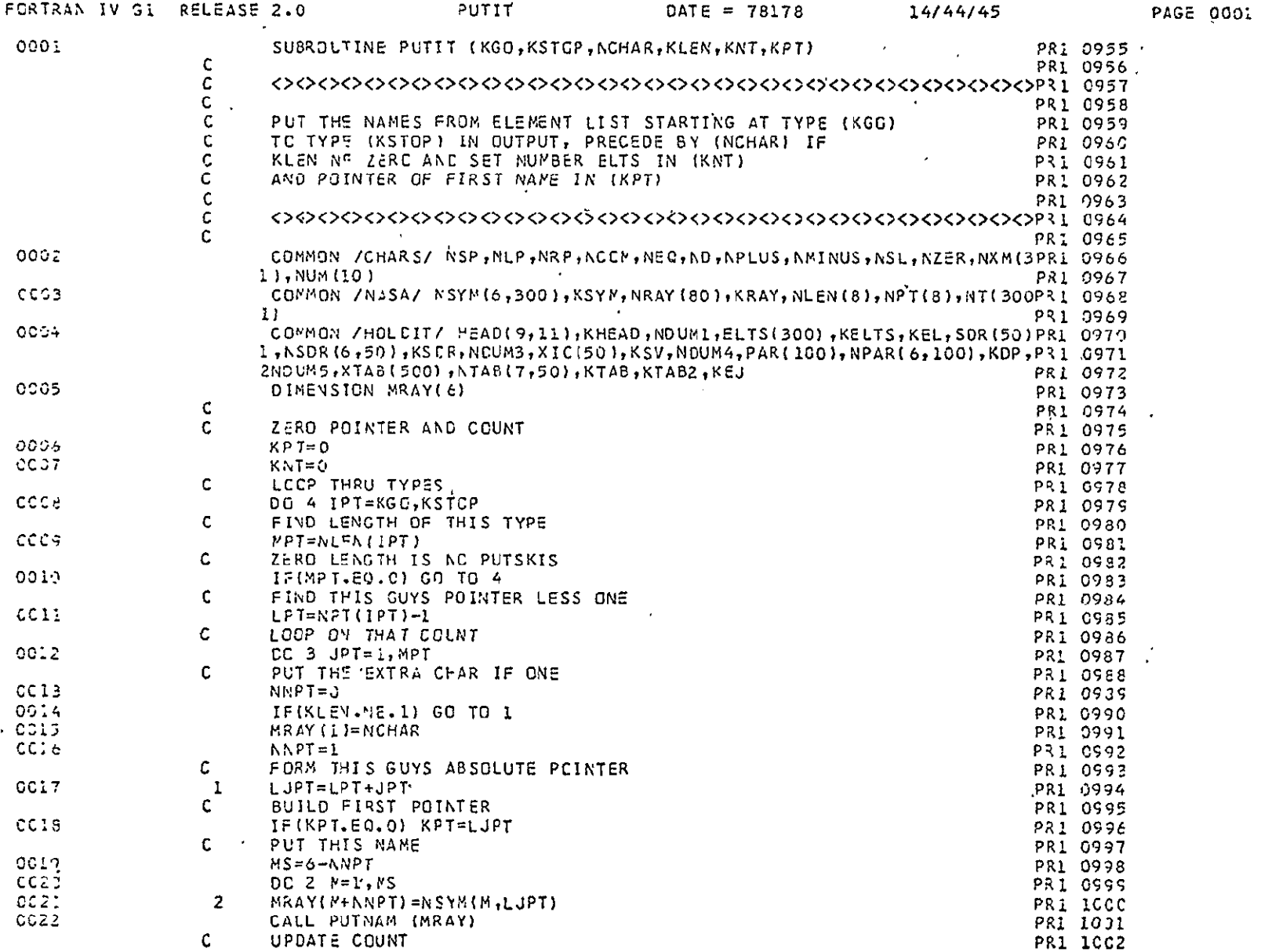

 $\sim 10^6$ 

 $\frac{1}{\sqrt{2}}\left(\frac{1}{2}\right)^{2}$ 

 $\bullet$  .

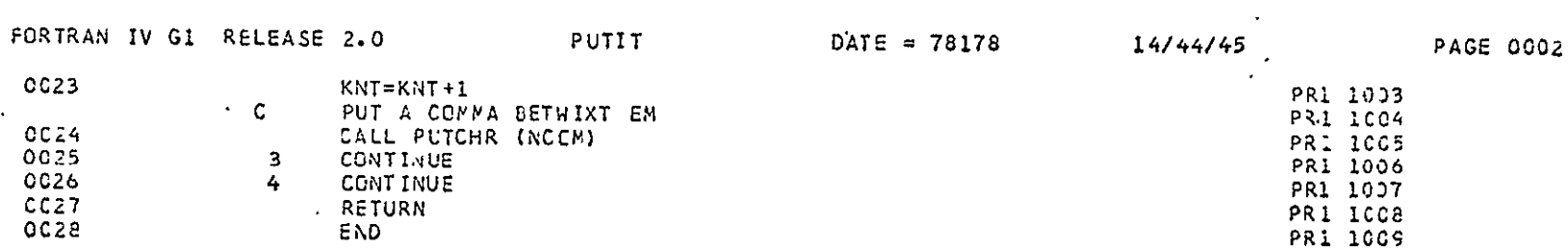

ORIGINAL PAGE IS<br>FOOR QUALITY

 $\epsilon$ 

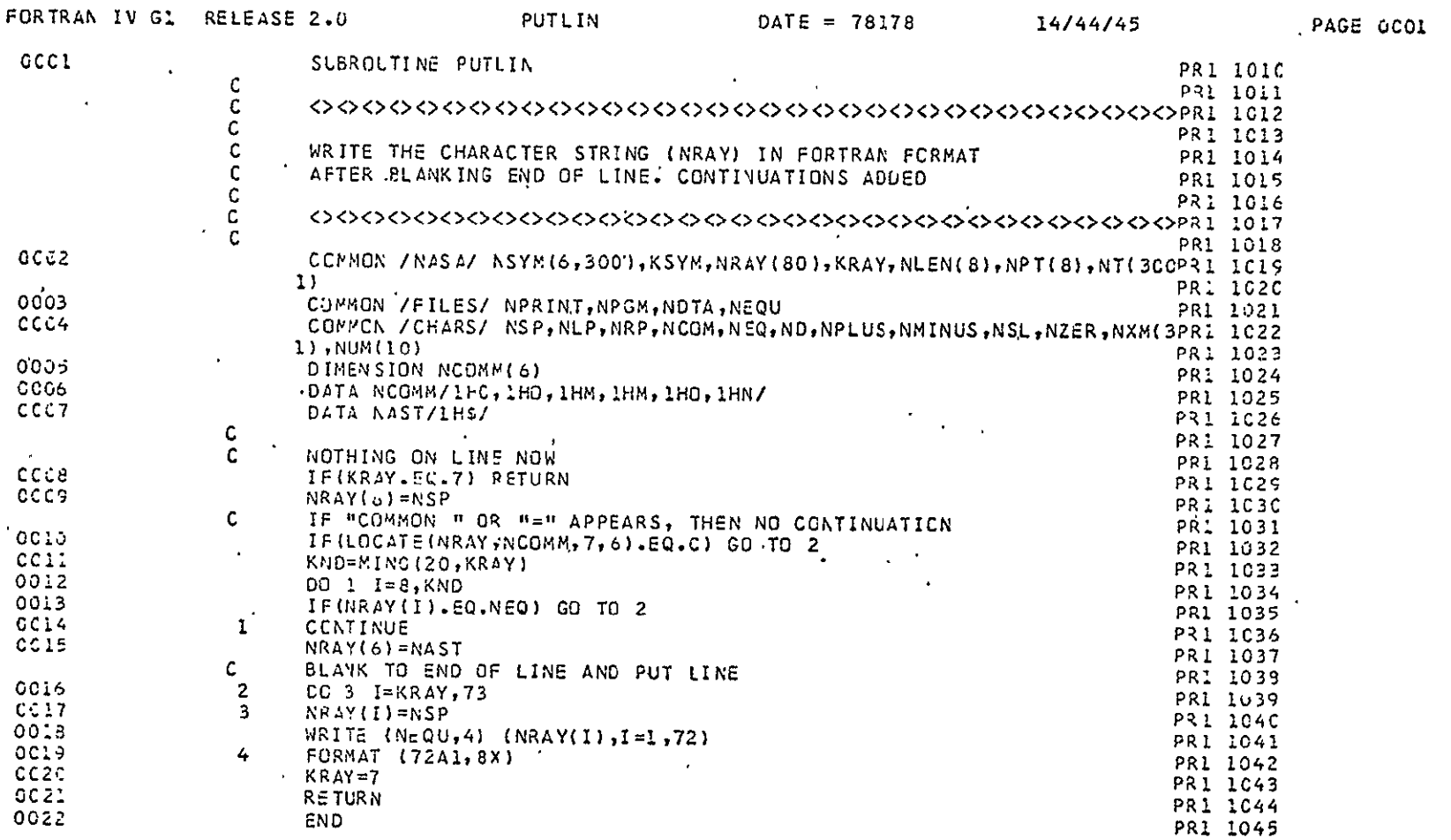

 $\sim 10^{11}$  km s  $^{-1}$ 

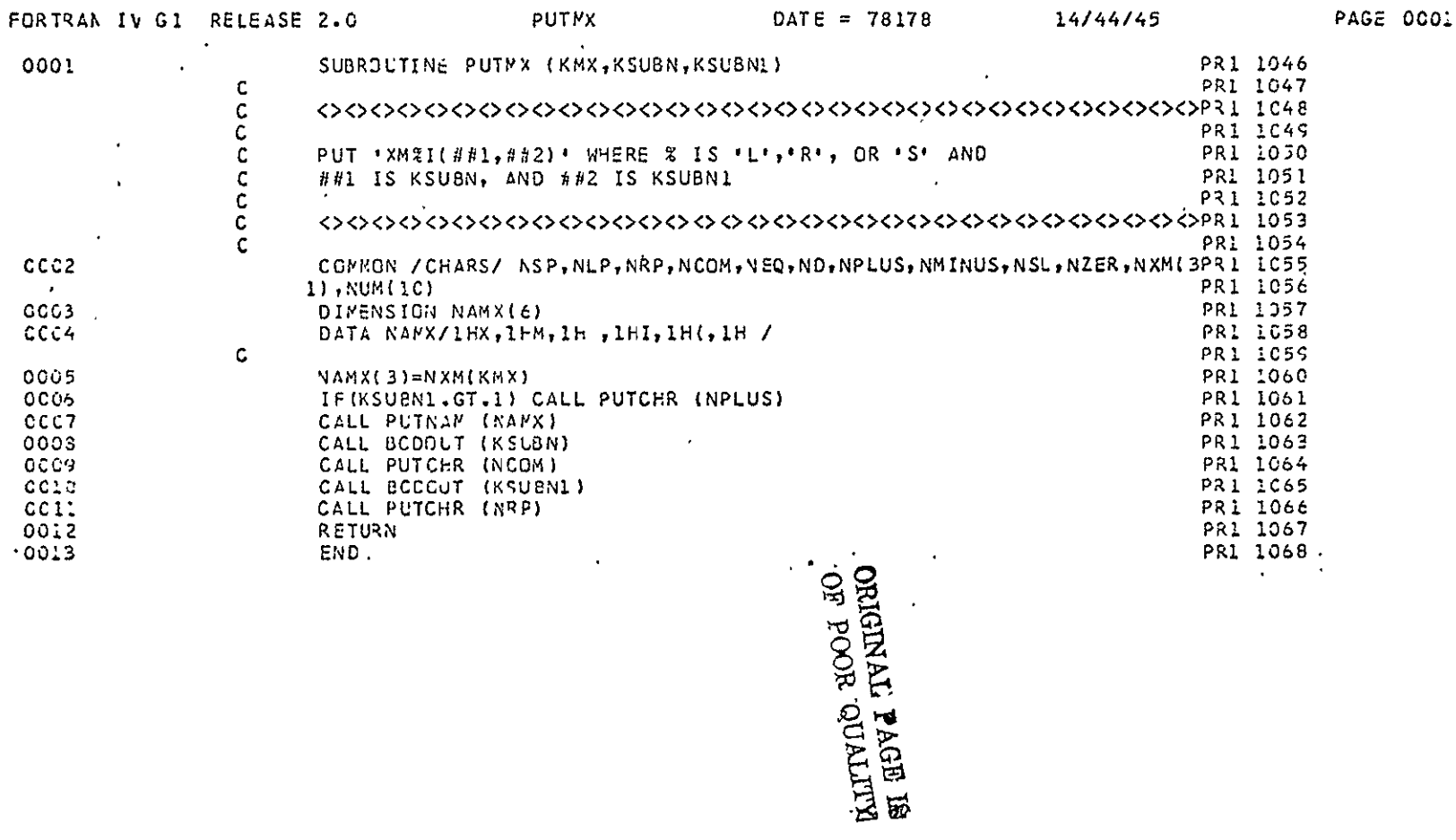

 $\Delta$ 

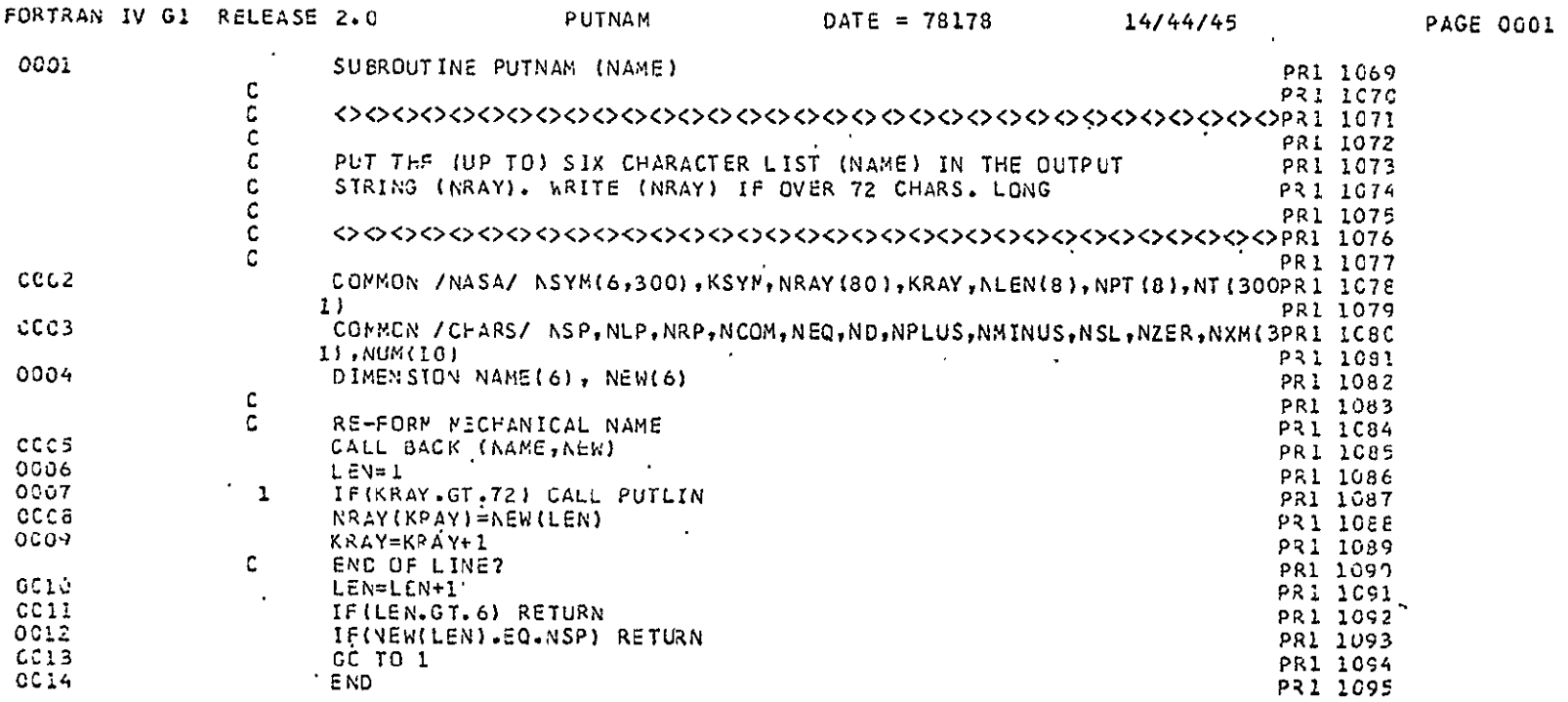

 $\sim 10$ 

FORTRAN IV **GI** RELEASE 2.0

 $\mathcal{A}^{\mathcal{A}}$ 

 $\sim 10^{-1}$ 

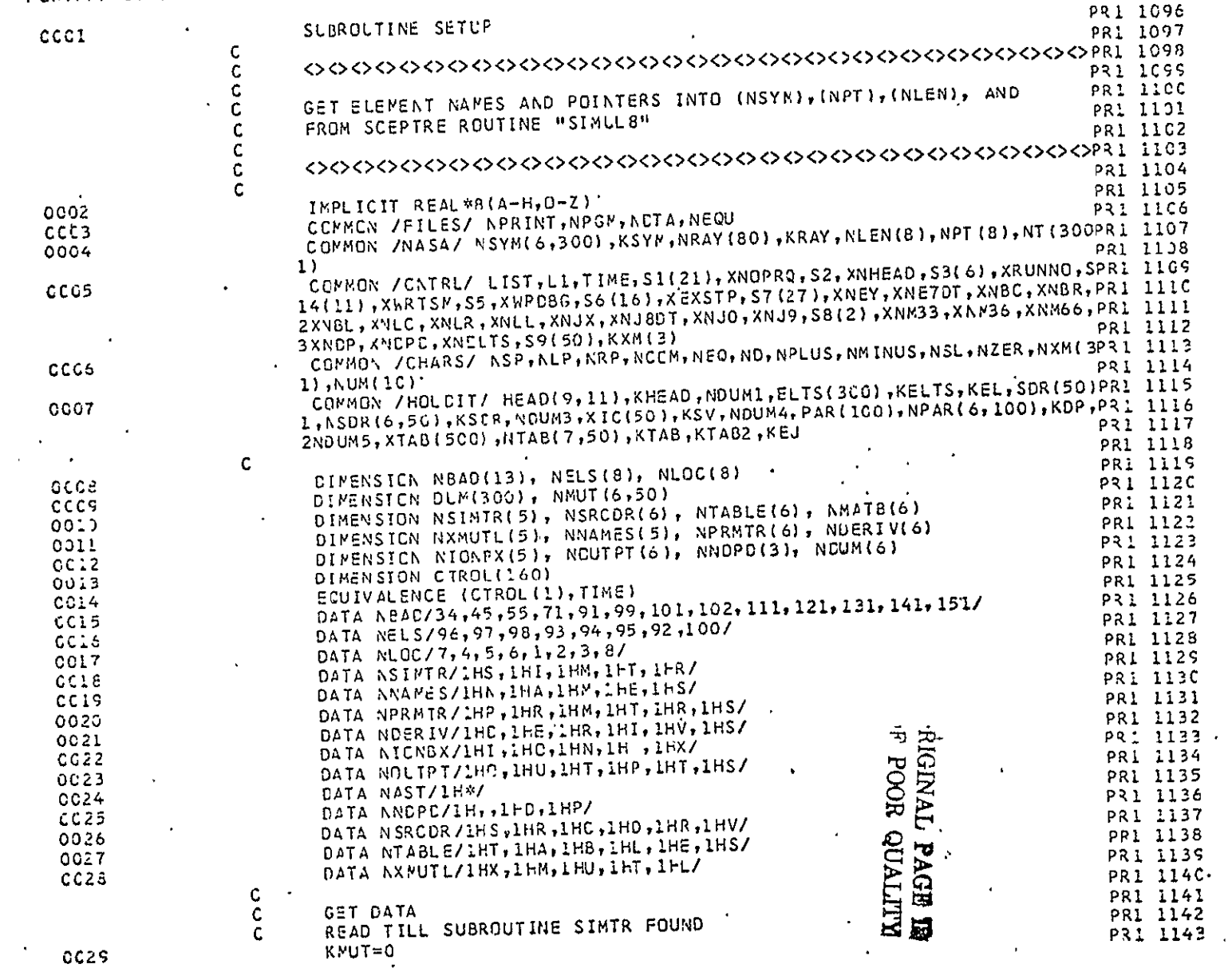

 $-67 -$ 

 $\mathcal{L}_{\rm{max}}$  and  $\mathcal{L}_{\rm{max}}$ 

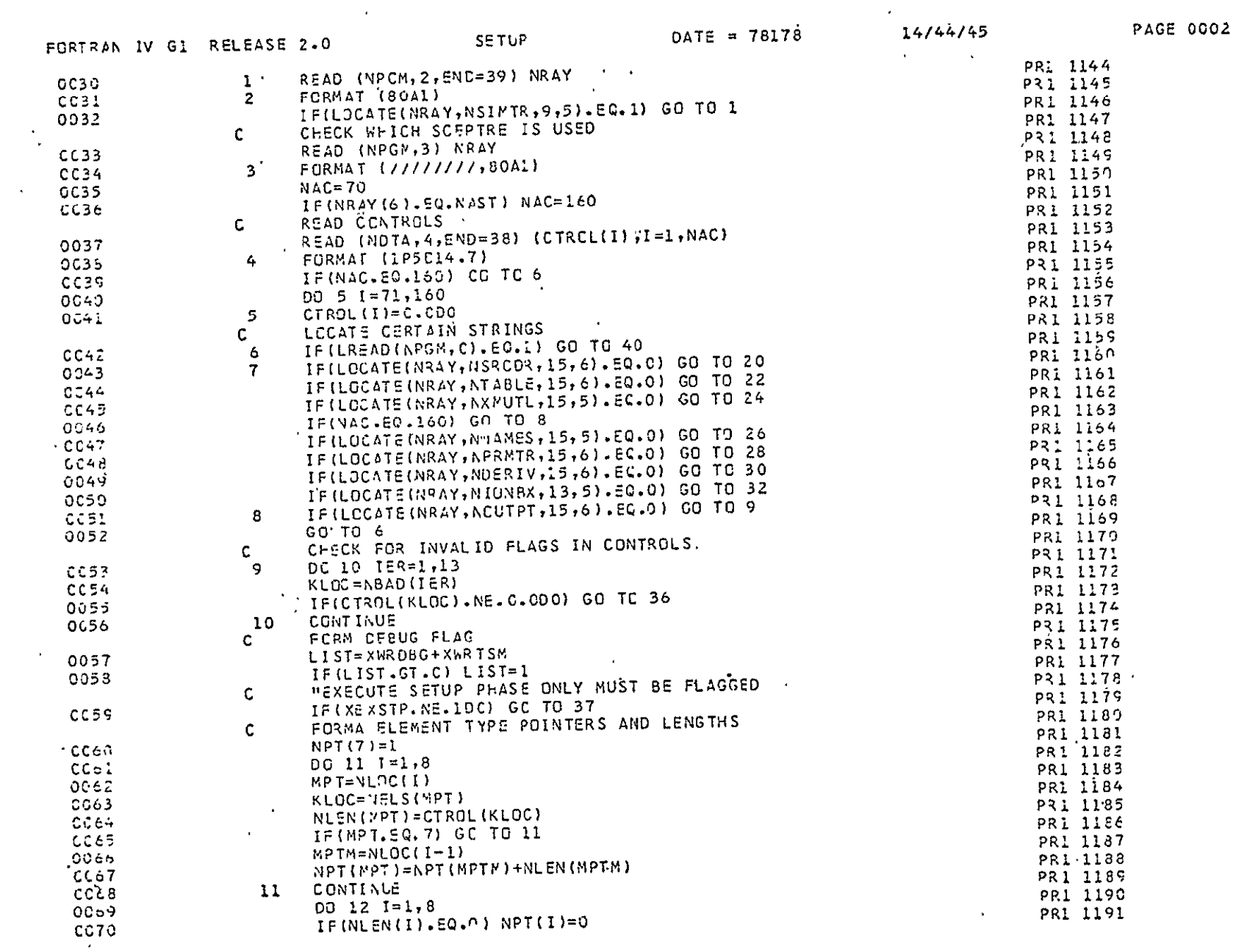

 $\mathcal{L}^{\mathcal{L}}(\mathcal{L}^{\mathcal{L}})$  and  $\mathcal{L}^{\mathcal{L}}(\mathcal{L}^{\mathcal{L}})$ 

 $\mathcal{A}^{\pm}$ 

 $\mathcal{L}^{\mathcal{L}}$  and  $\mathcal{L}^{\mathcal{L}}$  . The set of  $\mathcal{L}^{\mathcal{L}}$ 

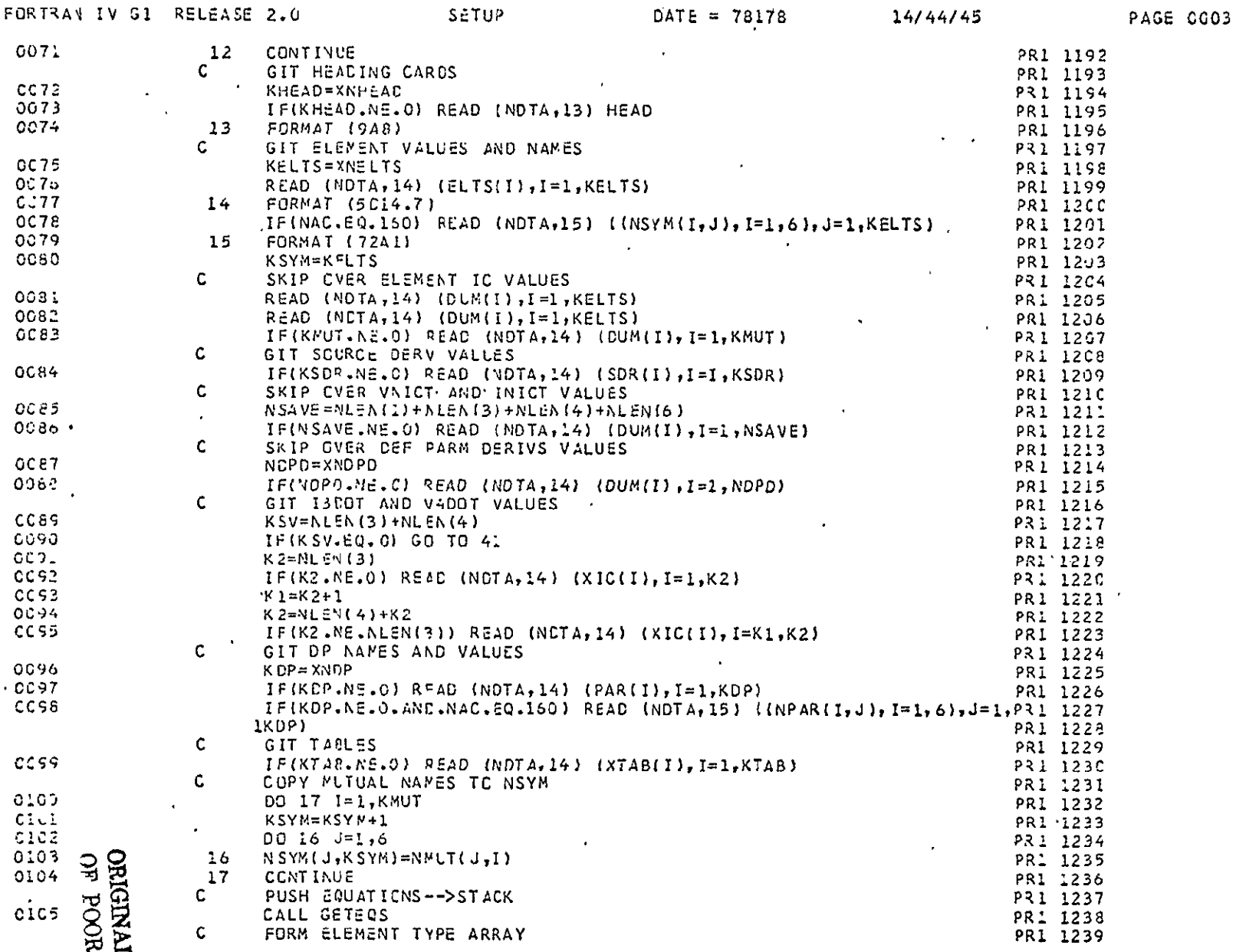

ALL PAGE IS<br>AL PAGE IS

 $\sim$ 

 $\hat{\mathcal{E}}$ 

 $\sim 10^7$ 

 $\mathcal{A}^{\mathcal{A}}_{\mathcal{A}}$  and  $\mathcal{A}^{\mathcal{A}}_{\mathcal{A}}$
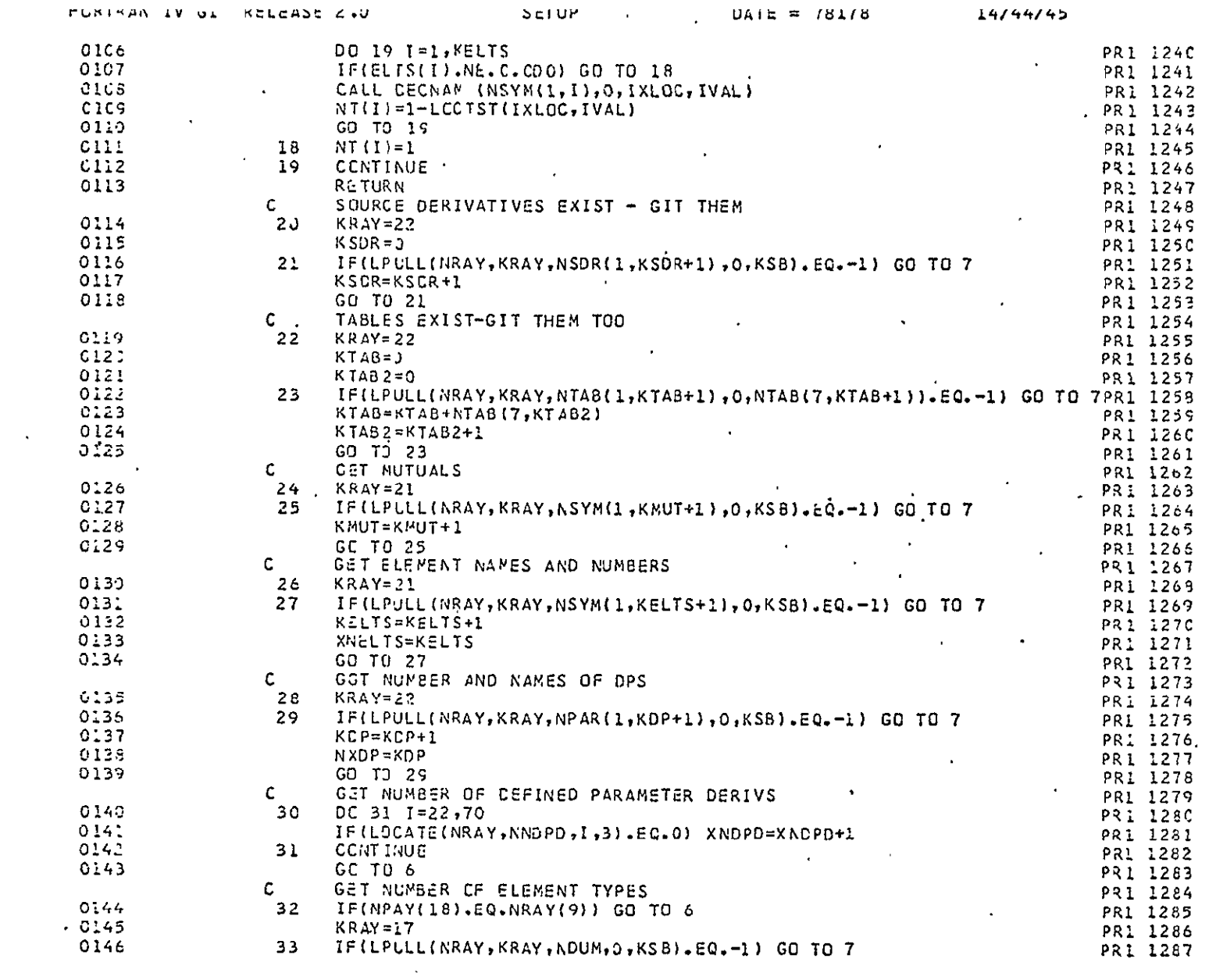

 $\label{eq:2.1} \mathcal{L}(\mathcal{L}^{\text{max}}_{\text{max}}(\mathbf{r},\mathbf{r})) = \mathcal{L}(\mathcal{L}^{\text{max}}_{\text{max}}(\mathbf{r},\mathbf{r}))$  $\mathcal{L}^{\text{max}}_{\text{max}}$ 

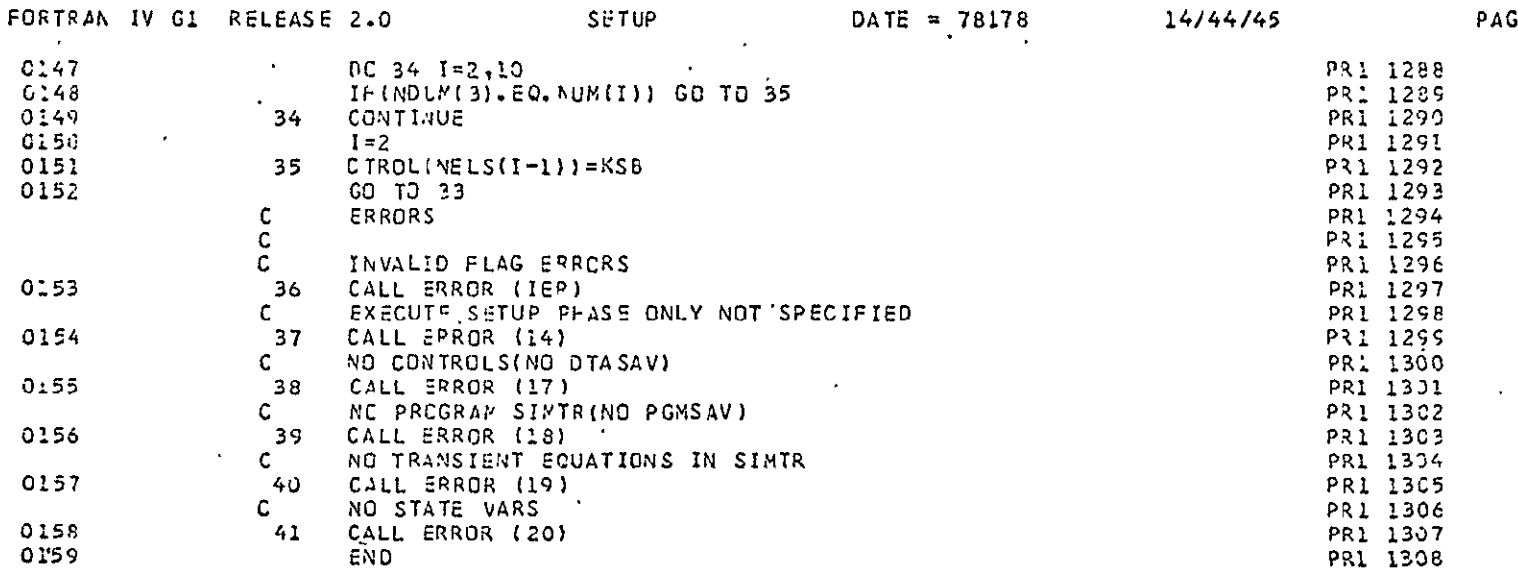

ORIGINAL PAGE ES<br>E FOOR QUALITY

 $\Delta \sim 10^4$ 

**PAGE 0005** 

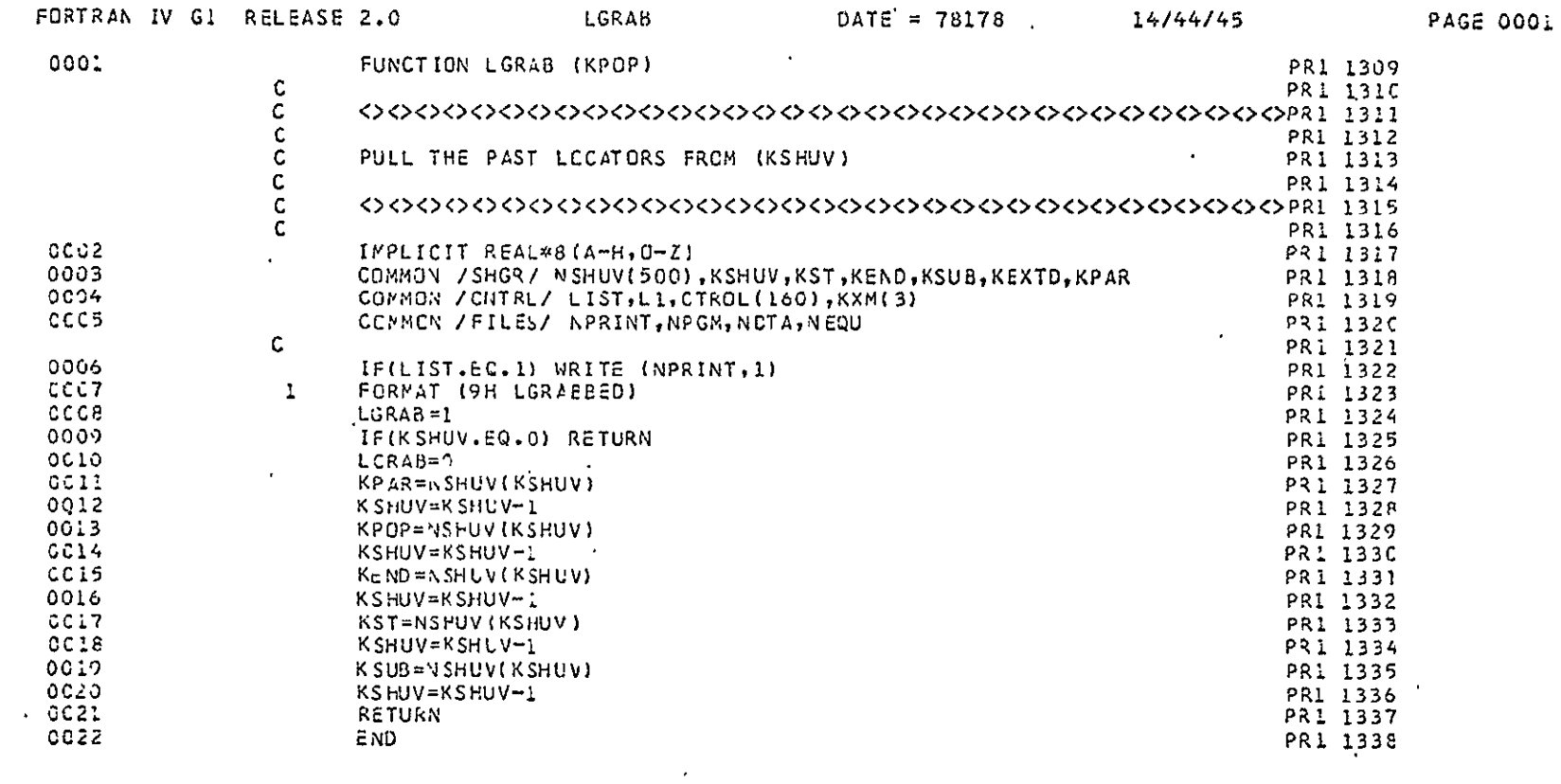

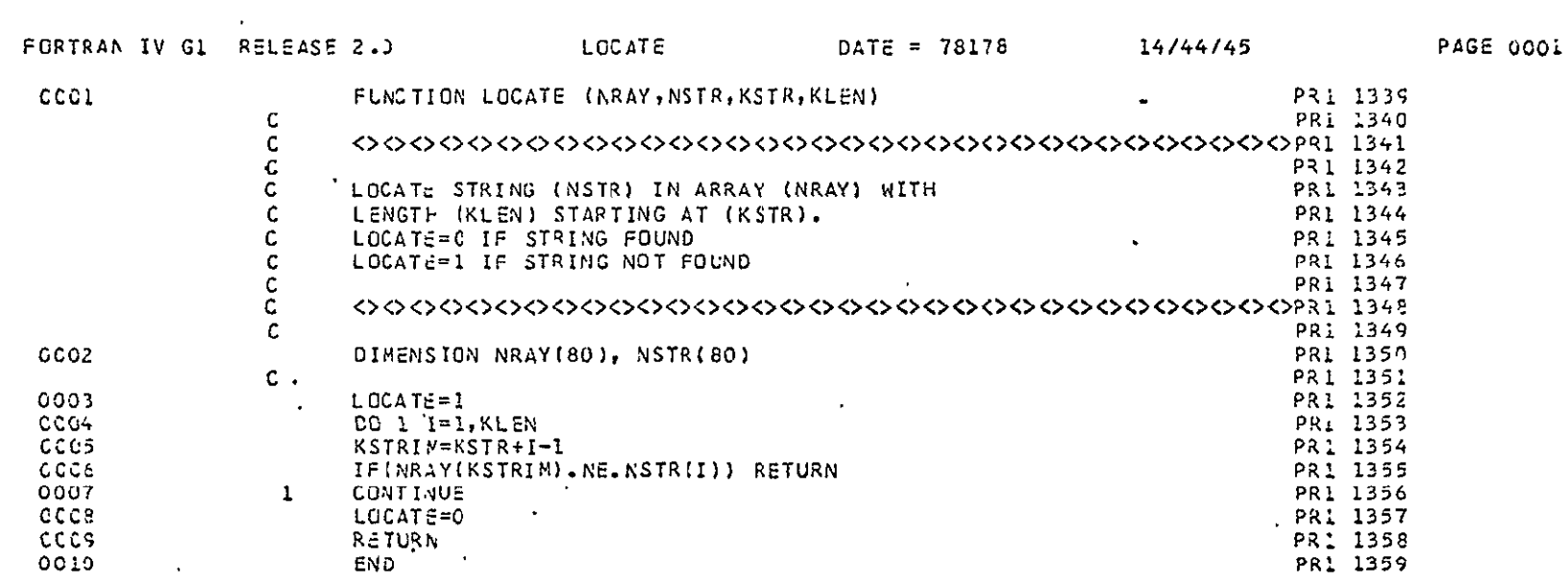

 $\mathcal{L}^{\text{max}}$  .

ORIGINAL PAGE IS<br>**00 POOR QUALITY**  $\ddot{\phantom{0}}$ 

 $\mathcal{A}^{\pm}$ 

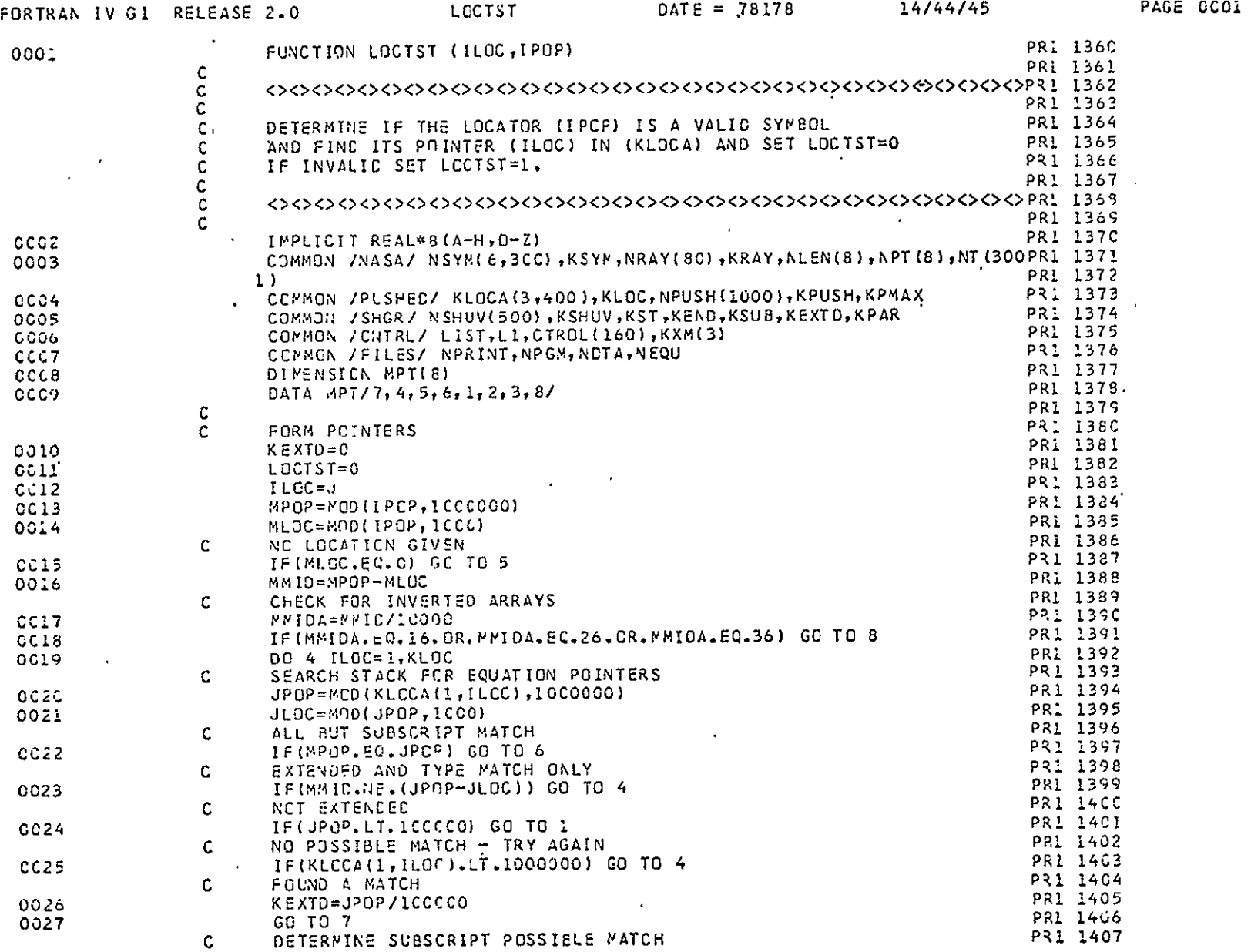

 $-74-$ 

 $\mathcal{L}^{\text{max}}_{\text{max}}$ 

 $\epsilon$ 

 $\mathbf{r}$ 

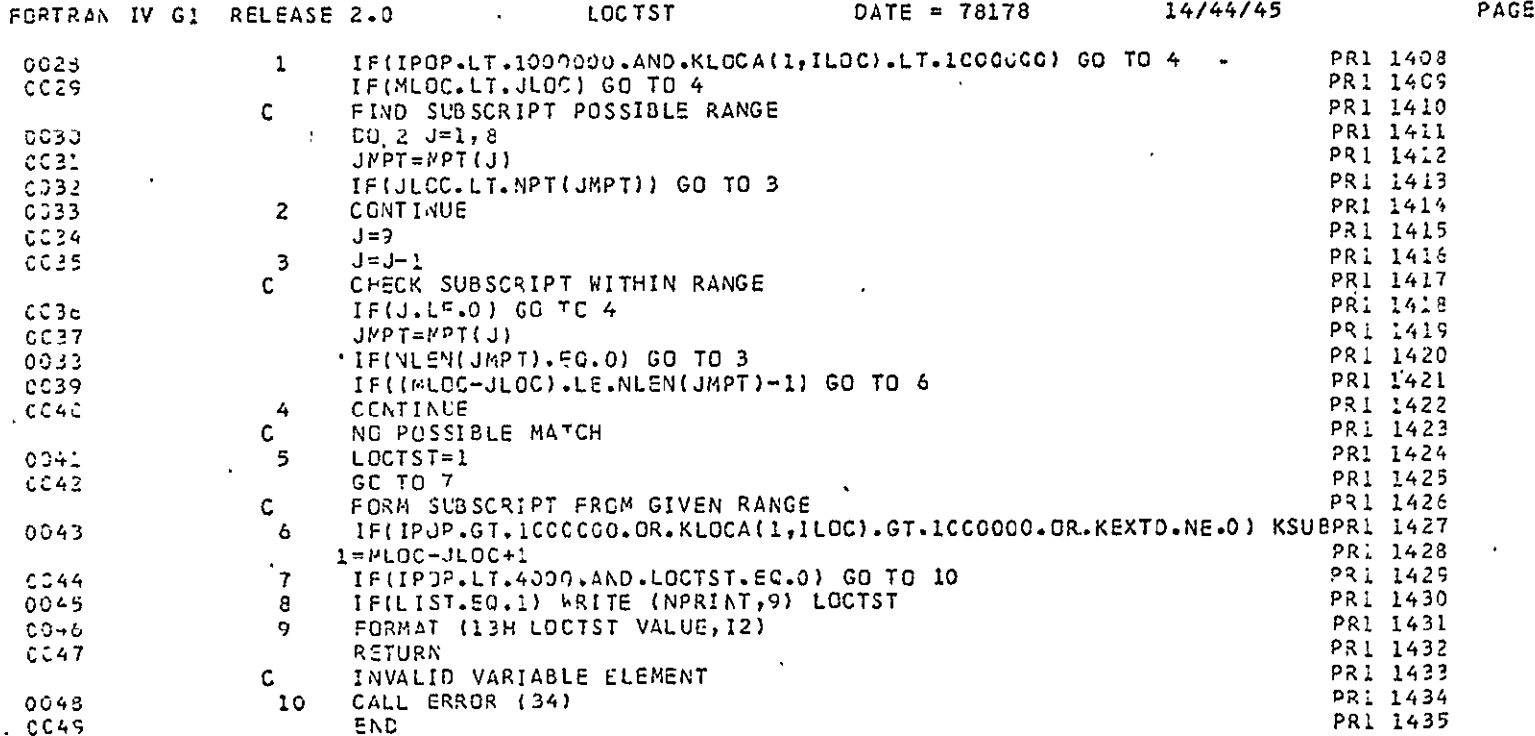

 $\bar{a}$ 

 $\mathcal{A}^{\pm}$ 

 $\mathcal{A}^{\pm}$ 

ORIGINAL/PAGE IS<br>FOOR QUALITY

 $\label{eq:2.1} \frac{1}{2} \int_{\mathbb{R}^3} \left| \frac{d\mathbf{x}}{d\mathbf{x}} \right|^2 \, d\mathbf{x} \, d\mathbf{x} \$ 

 $\mathcal{L}$ 

0002

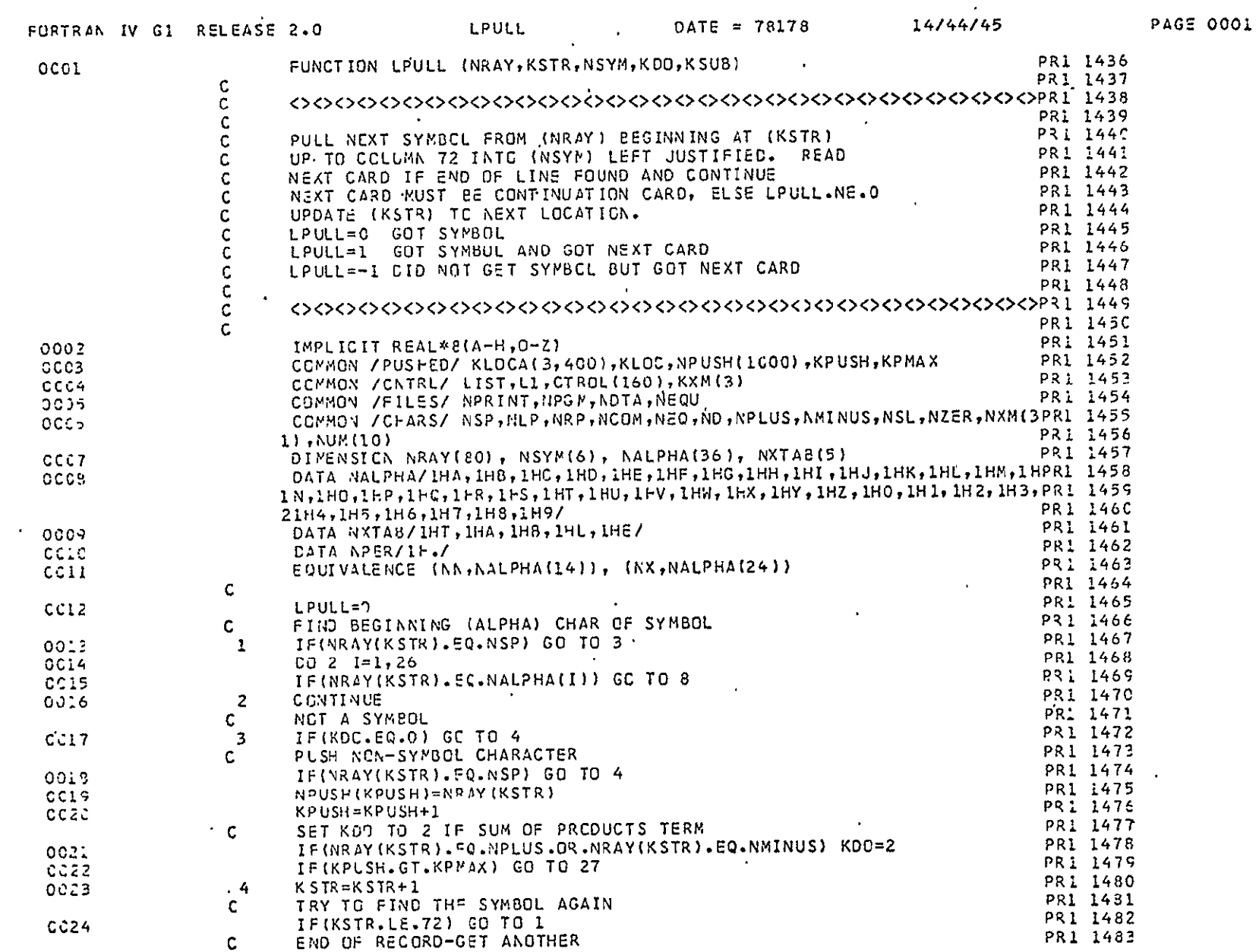

 $\sim 100$  km s

 $\mathcal{L}(\mathcal{A})$  and  $\mathcal{L}(\mathcal{A})$  and  $\mathcal{L}(\mathcal{A})$ 

 $-76 \mathbf{A}^{(n)}$  and  $\mathbf{A}^{(n)}$ 

 $\mathcal{L}^{\text{max}}$  and  $\mathcal{L}^{\text{max}}$ 

 $\mathcal{L}(\mathcal{L}(\mathcal{$ 

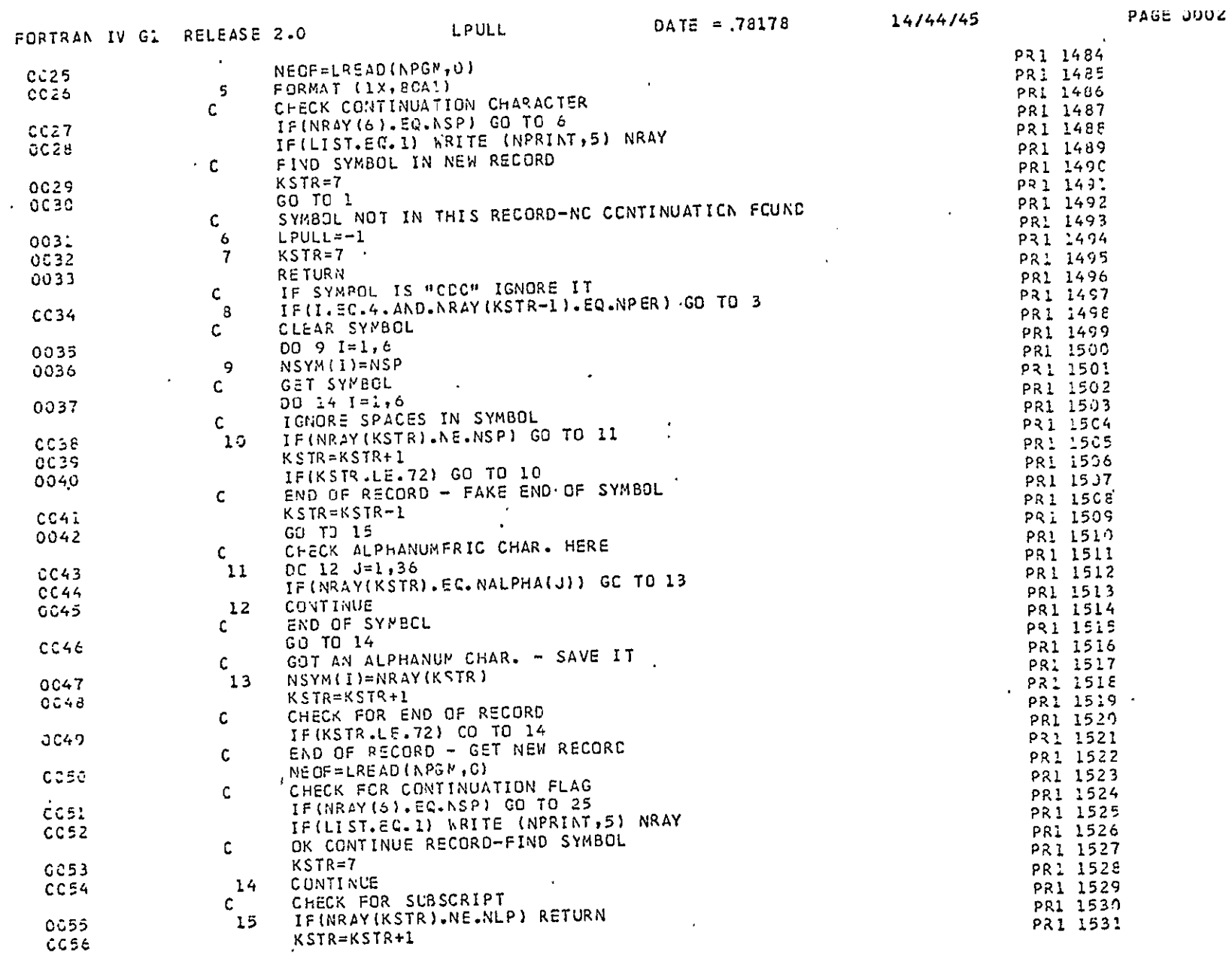

 $\mathbb{Z}^2$ 

## ORIGINAL PAGE IS<br>ORIGINAL PAGE IS

 $-77-$ 

 $\sim 10^7$ 

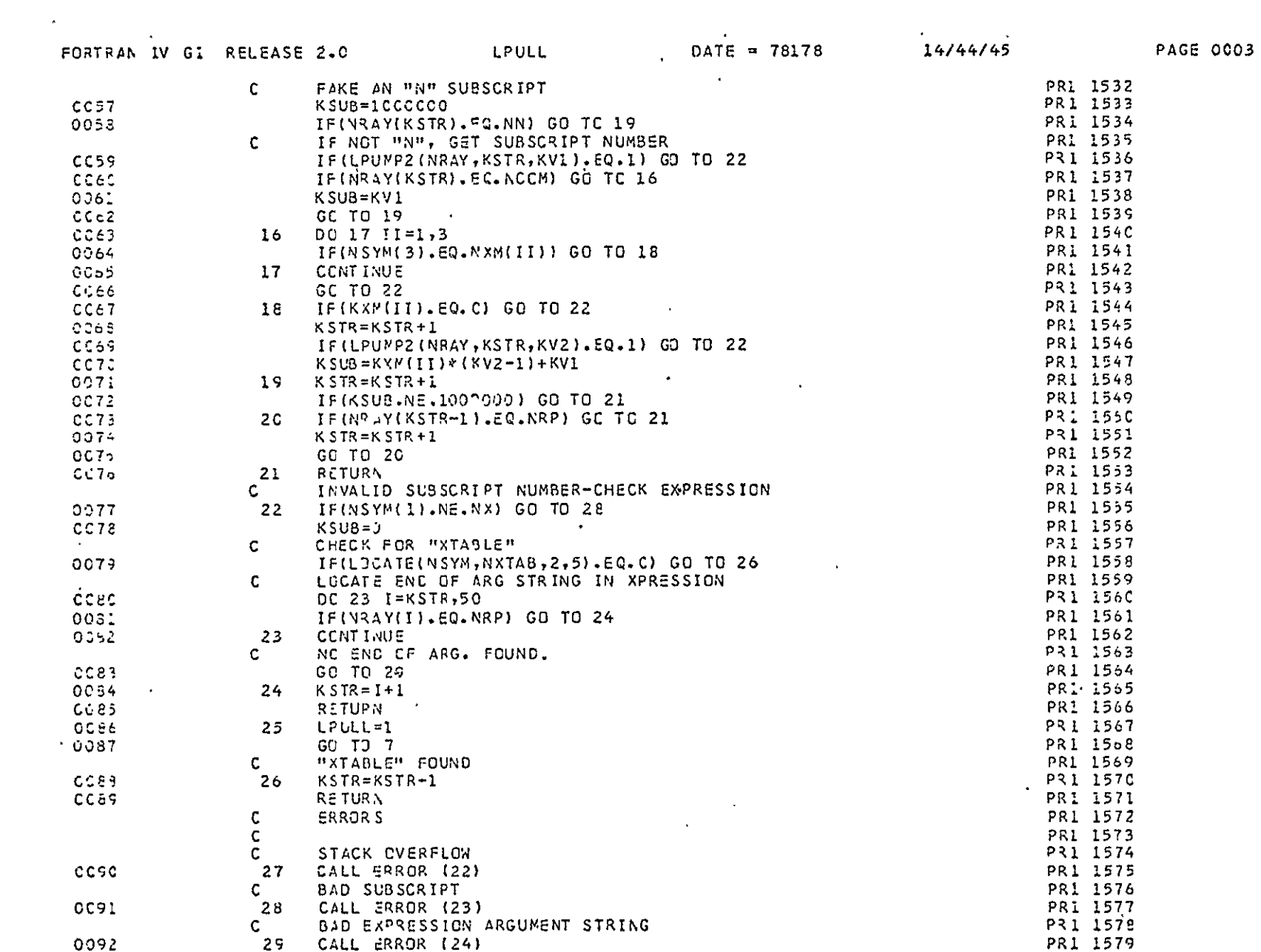

 $\mathcal{L}^{\text{max}}_{\text{max}}$  and  $\mathcal{L}^{\text{max}}_{\text{max}}$ 

 $-78-$ 

 $\sim 100$  km s  $^{-1}$ 

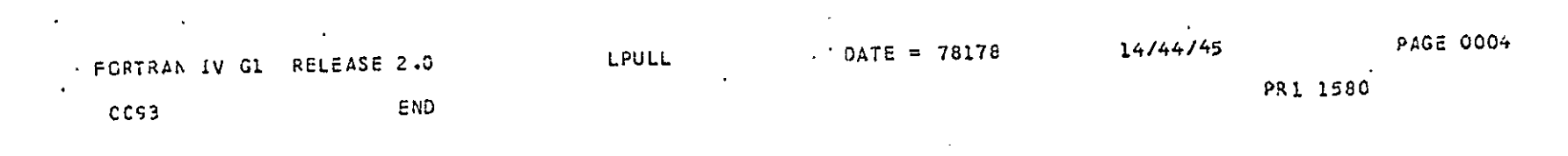

 $\frac{1}{2}$ 

**CRIGINAL PAGE IE**<br>FLAME CUALITY

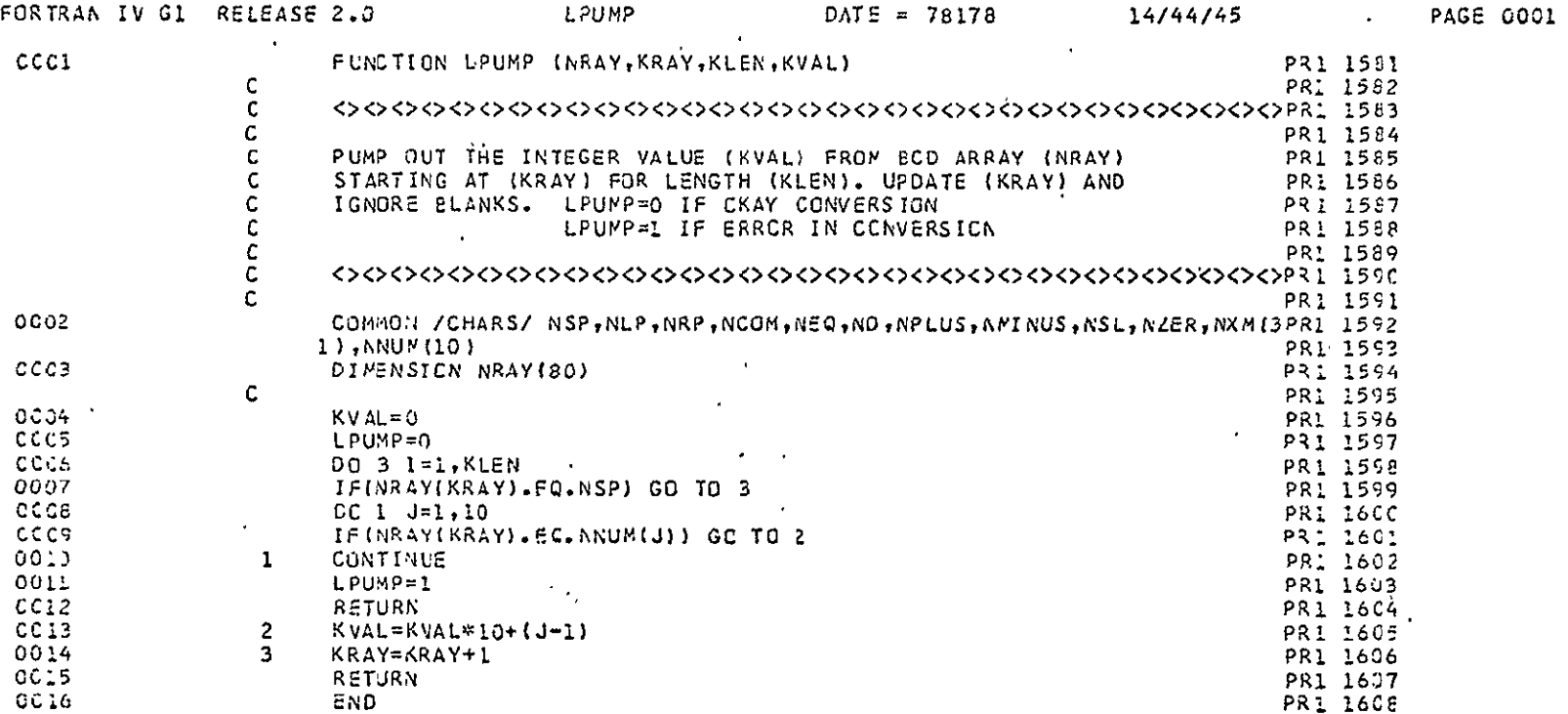

 $\sim 10^7$ 

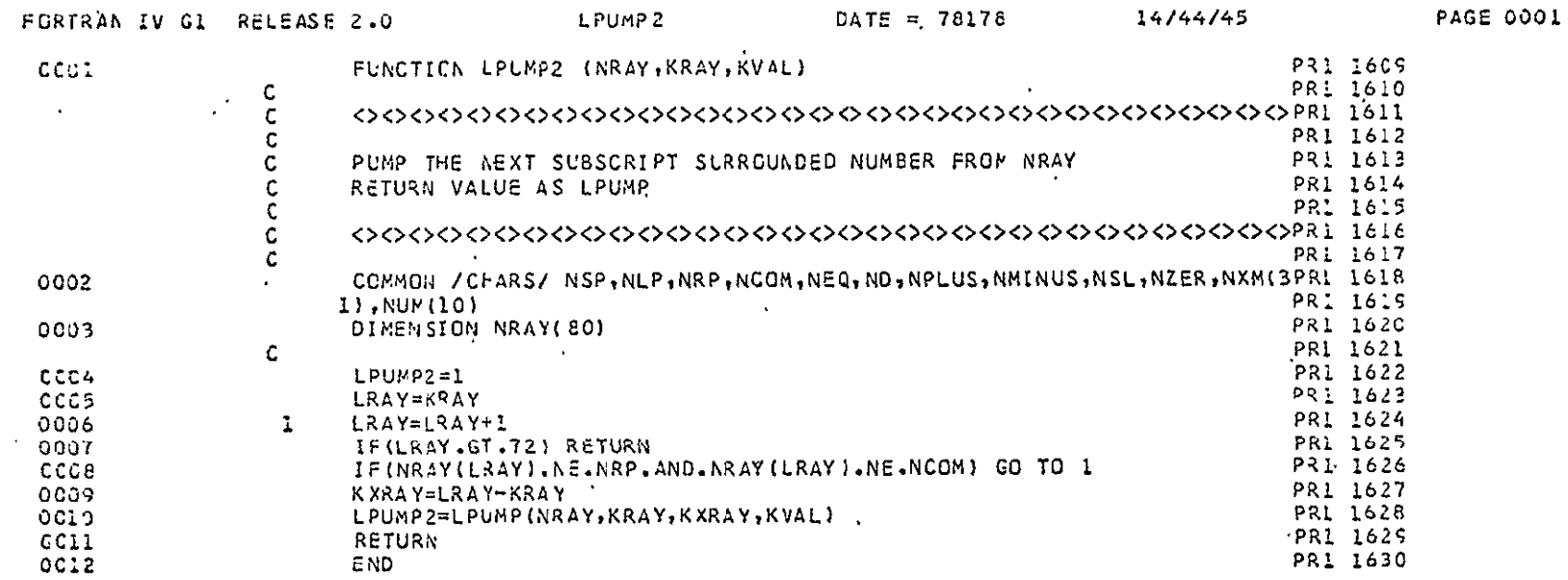

ORIGINAL PAGE IS<br>**DE POR QUALITY** 

 $\omega$ 

 $\langle \bullet \rangle$ 

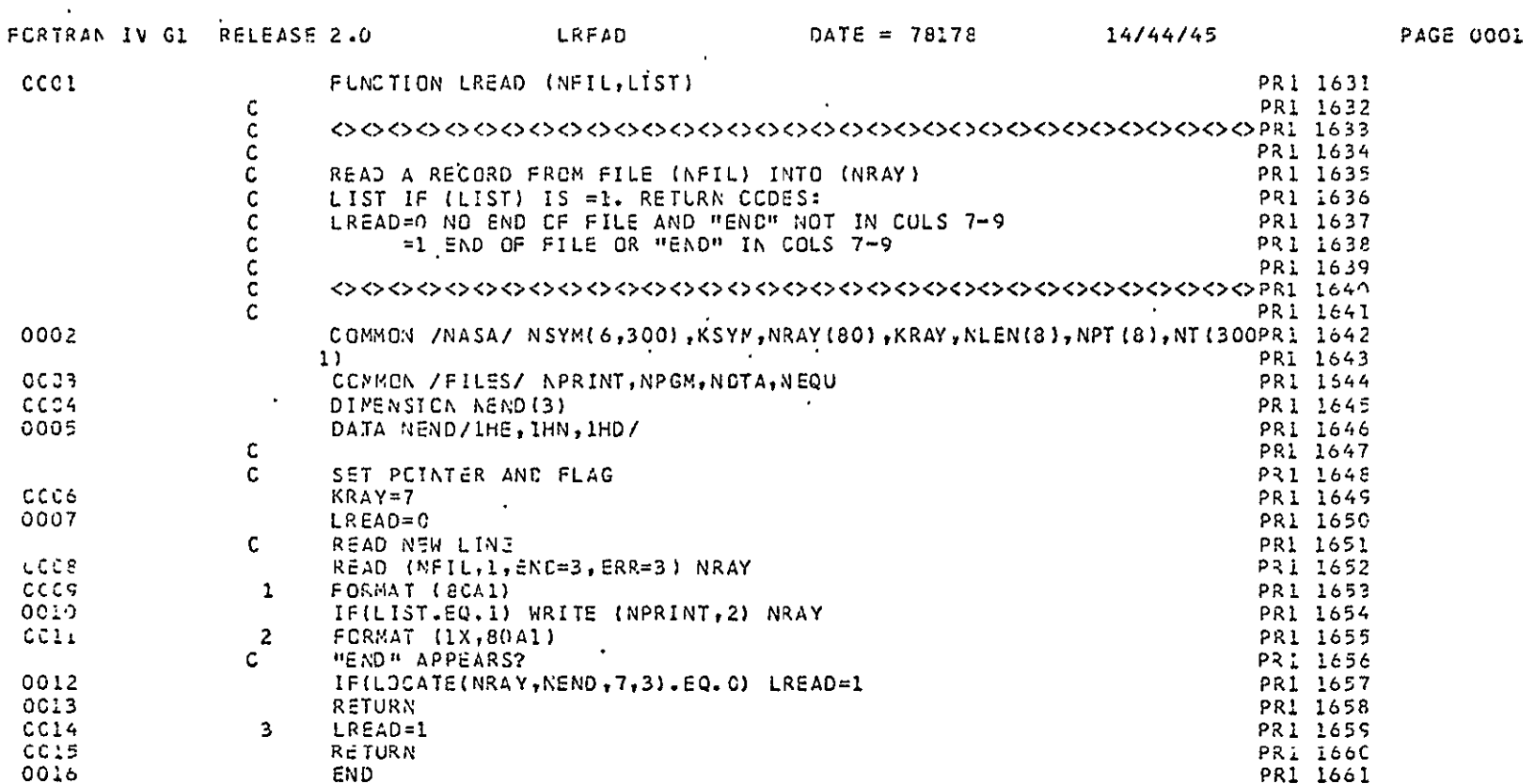

the control of the control of

 $\mathcal{L}(\mathcal{A})$  .

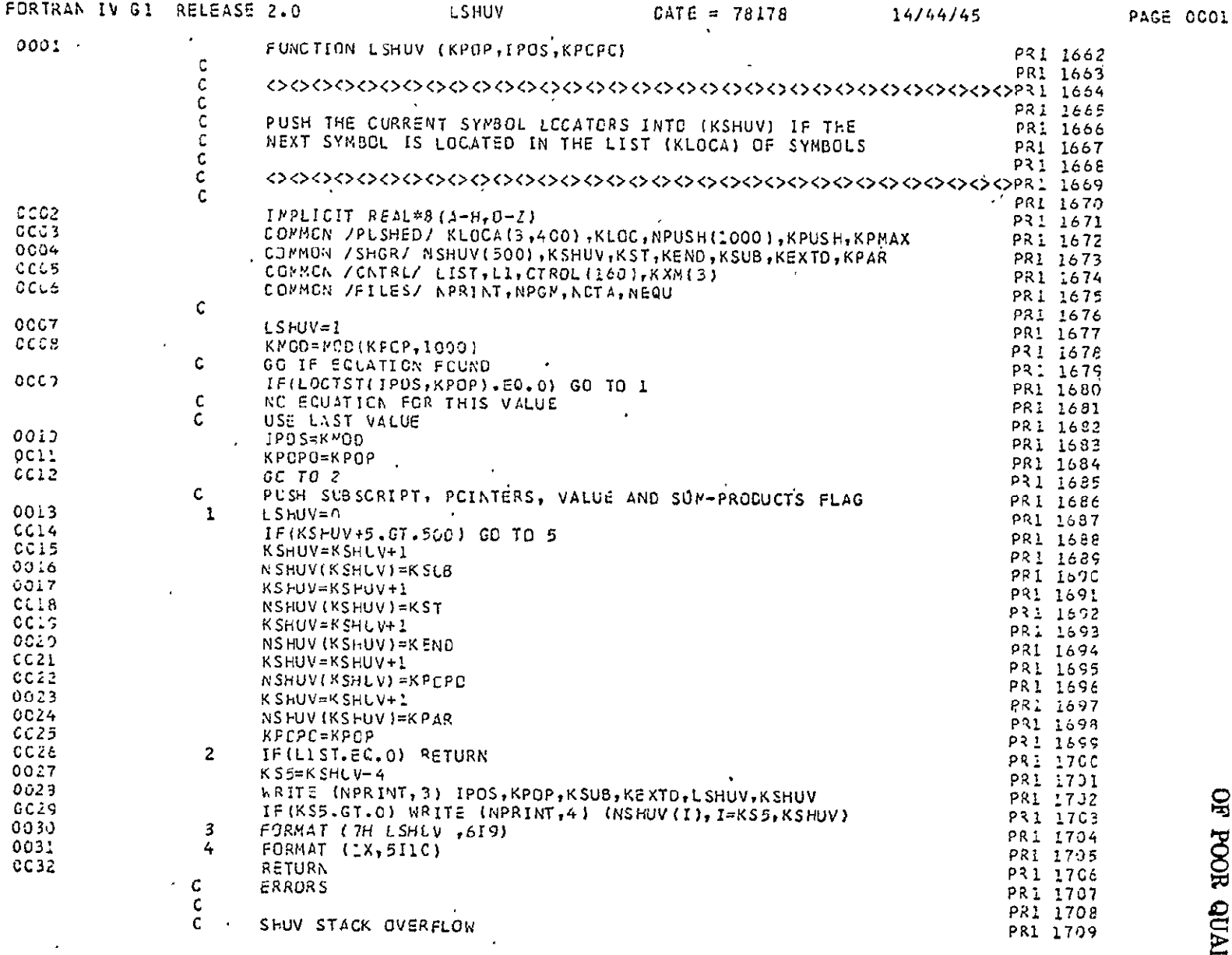

 $\mathcal{A}^{\text{max}}_{\text{max}}$  and  $\mathcal{A}^{\text{max}}_{\text{max}}$ 

ORIGINAL PAGE IS<br>OF POOR QUALITY

 $\epsilon$ 

 $\frac{1}{2}$ 

 $\mathcal{A}^{\mathcal{A}}$ 

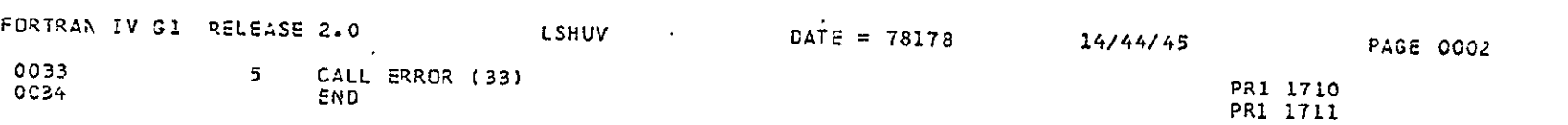

 $\sim 100$ 

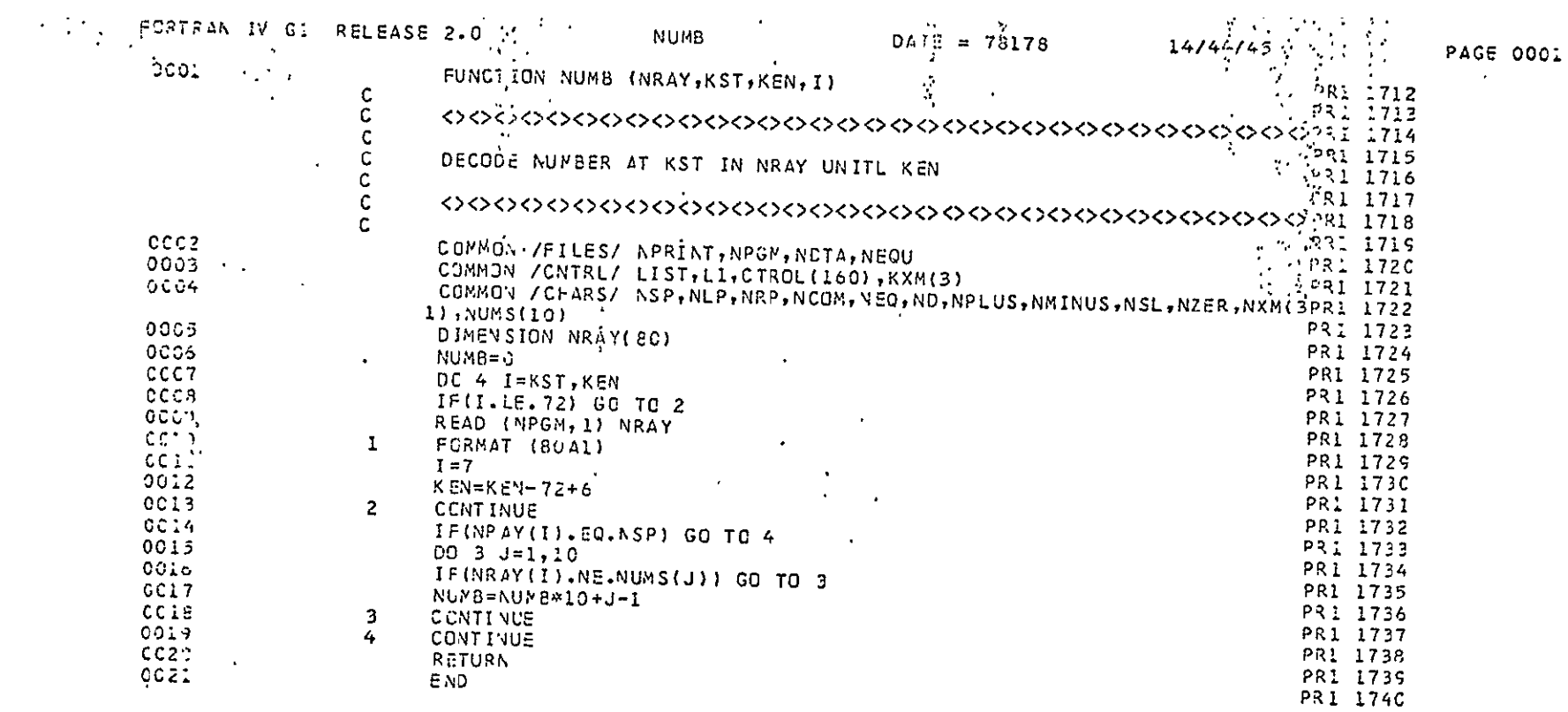

 $\langle \cdot, \cdot \rangle$ 

ORIGINAL PAGE BI<br>BI GUAL PAGE BI

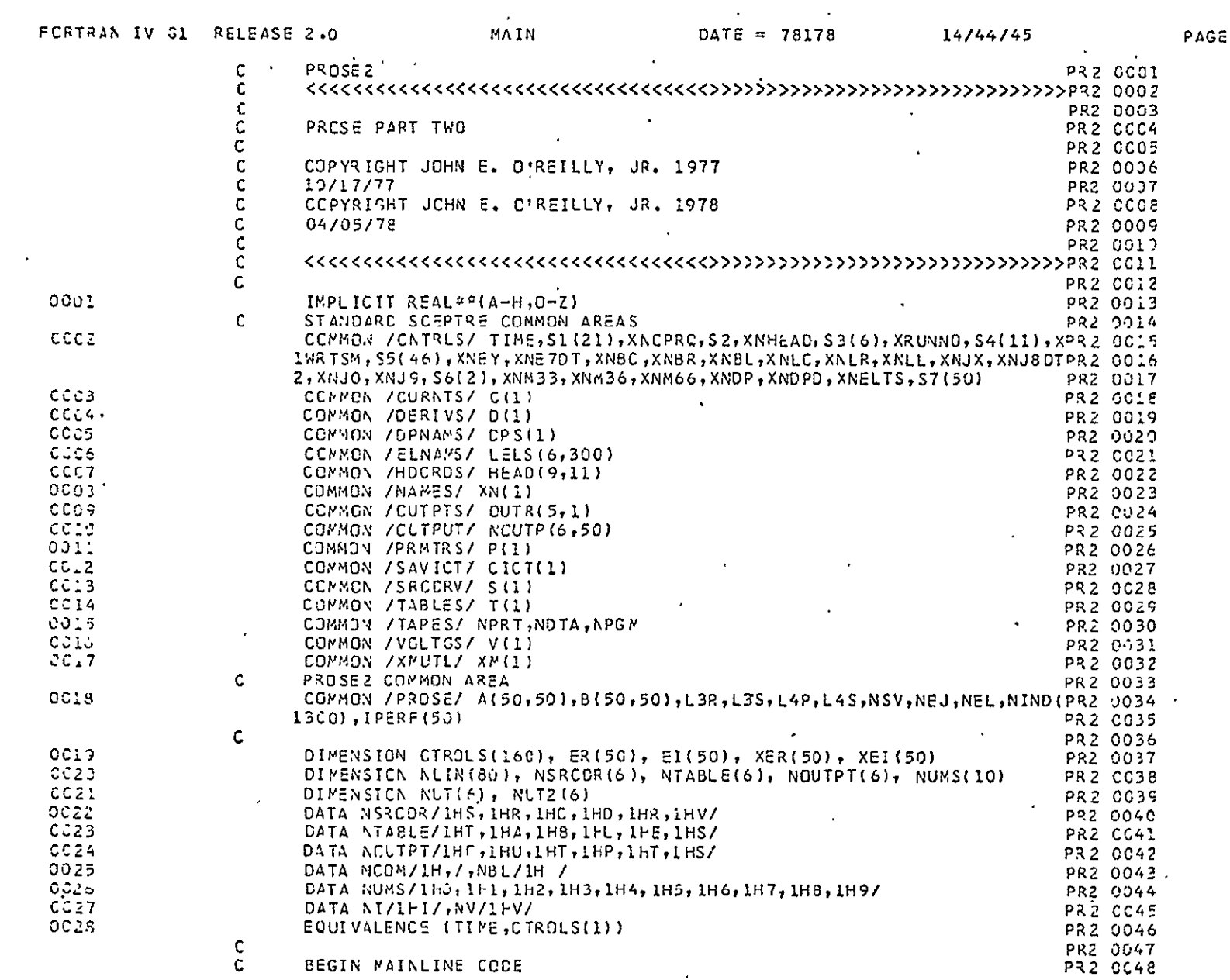

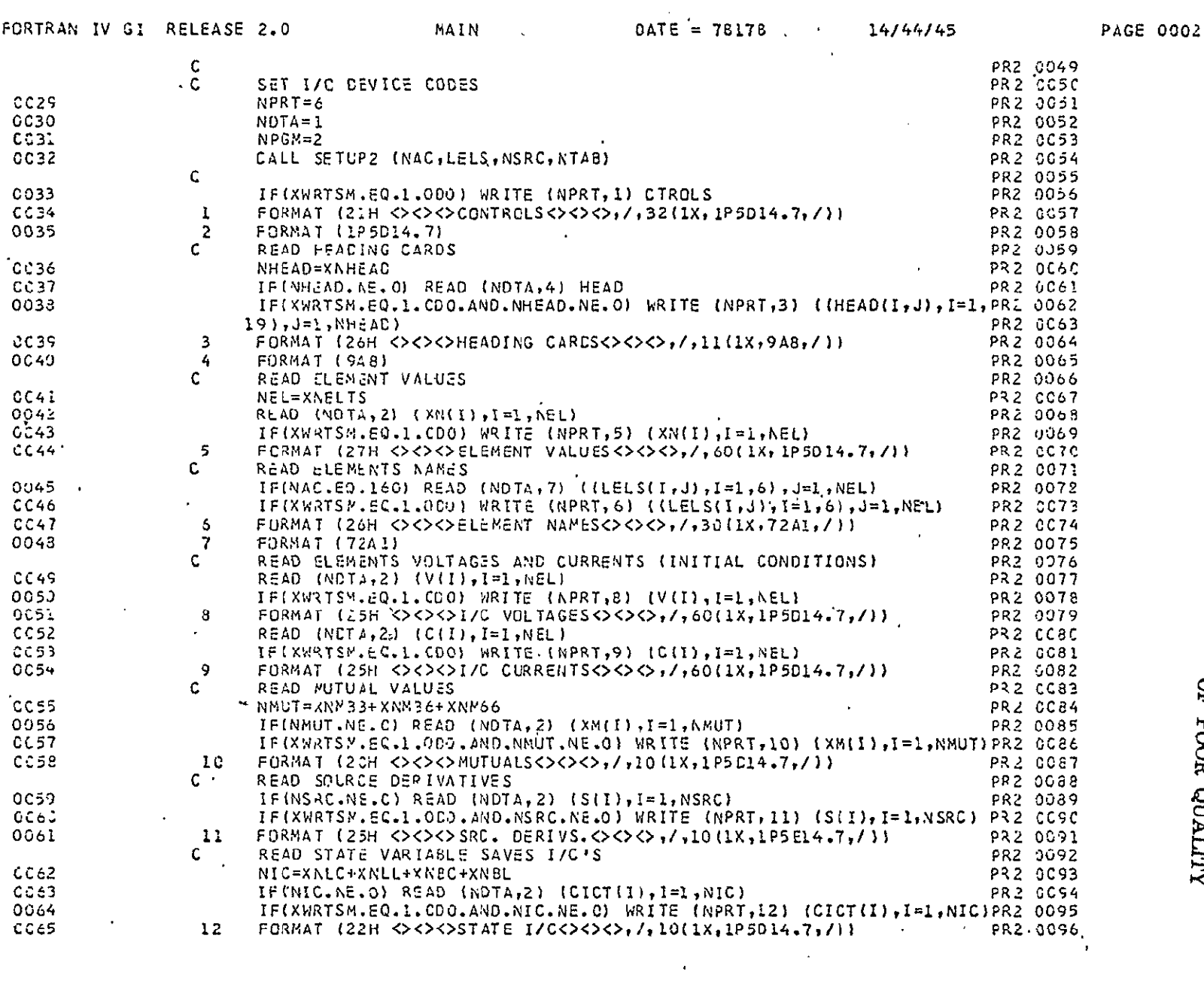

ORIGINAL PAGE IS<br>OF POOR QUALITY

 $\hat{\mathcal{A}}$ 

 $-87-$ 

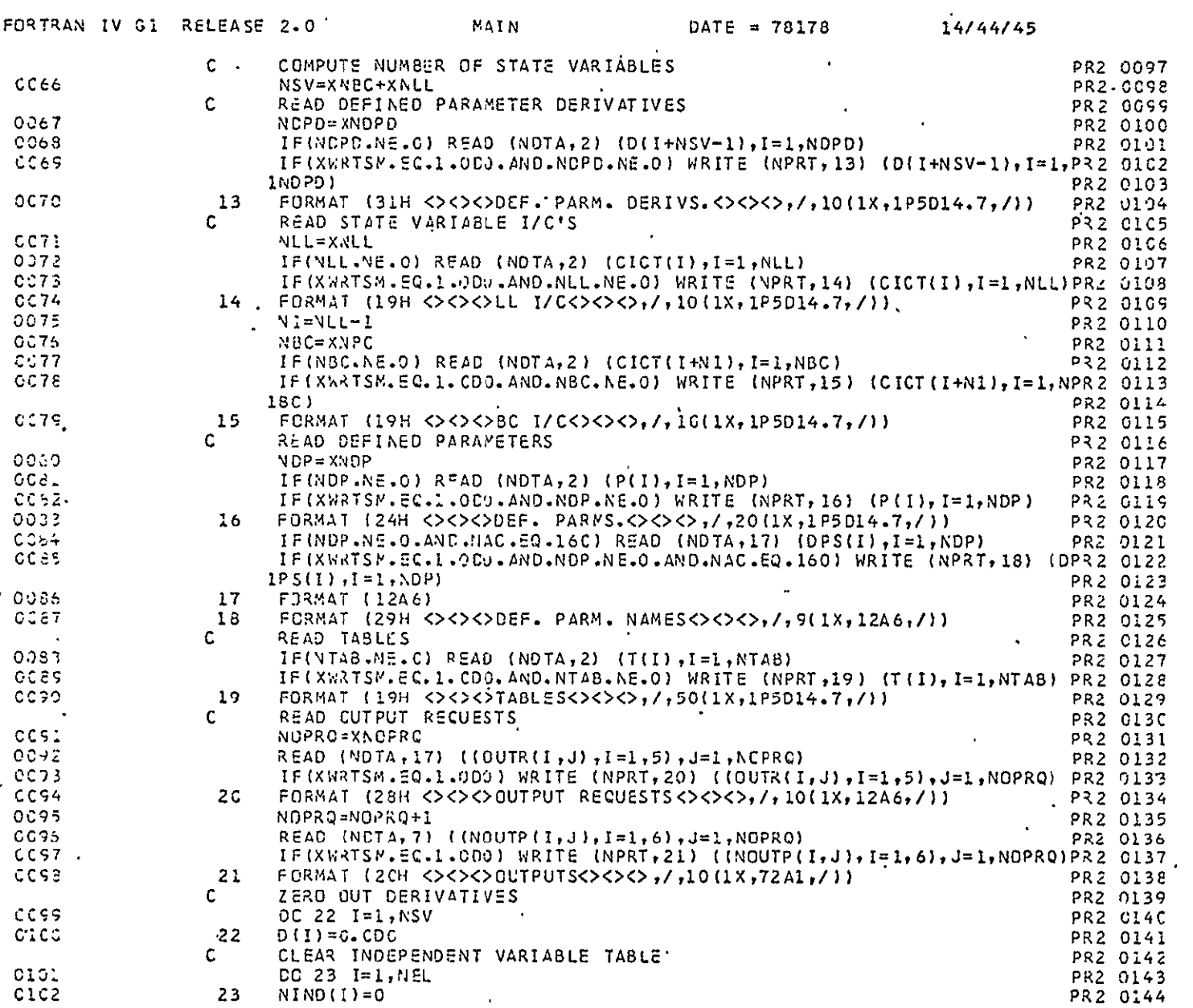

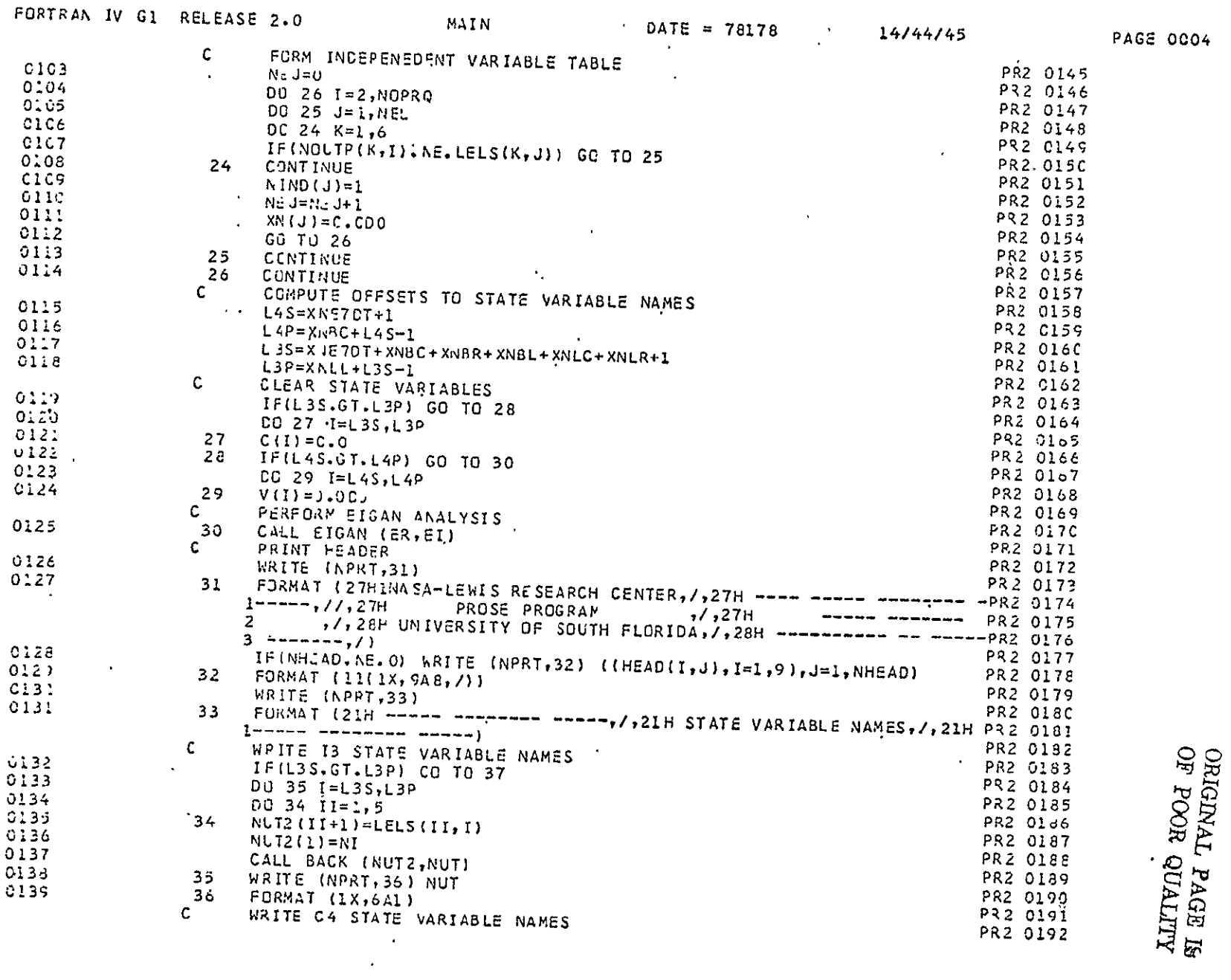

 $\sim$ 

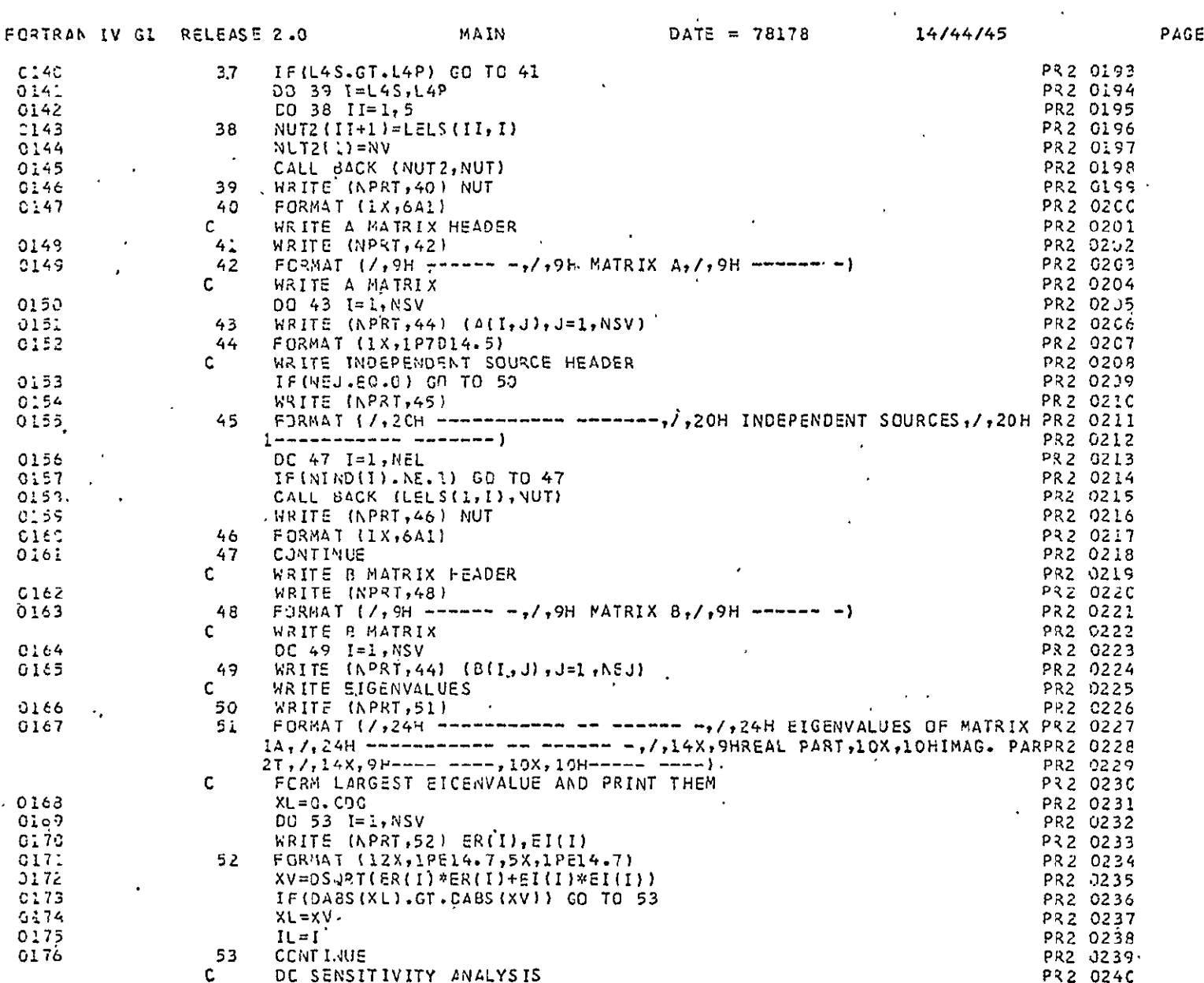

 $3005\,$ 

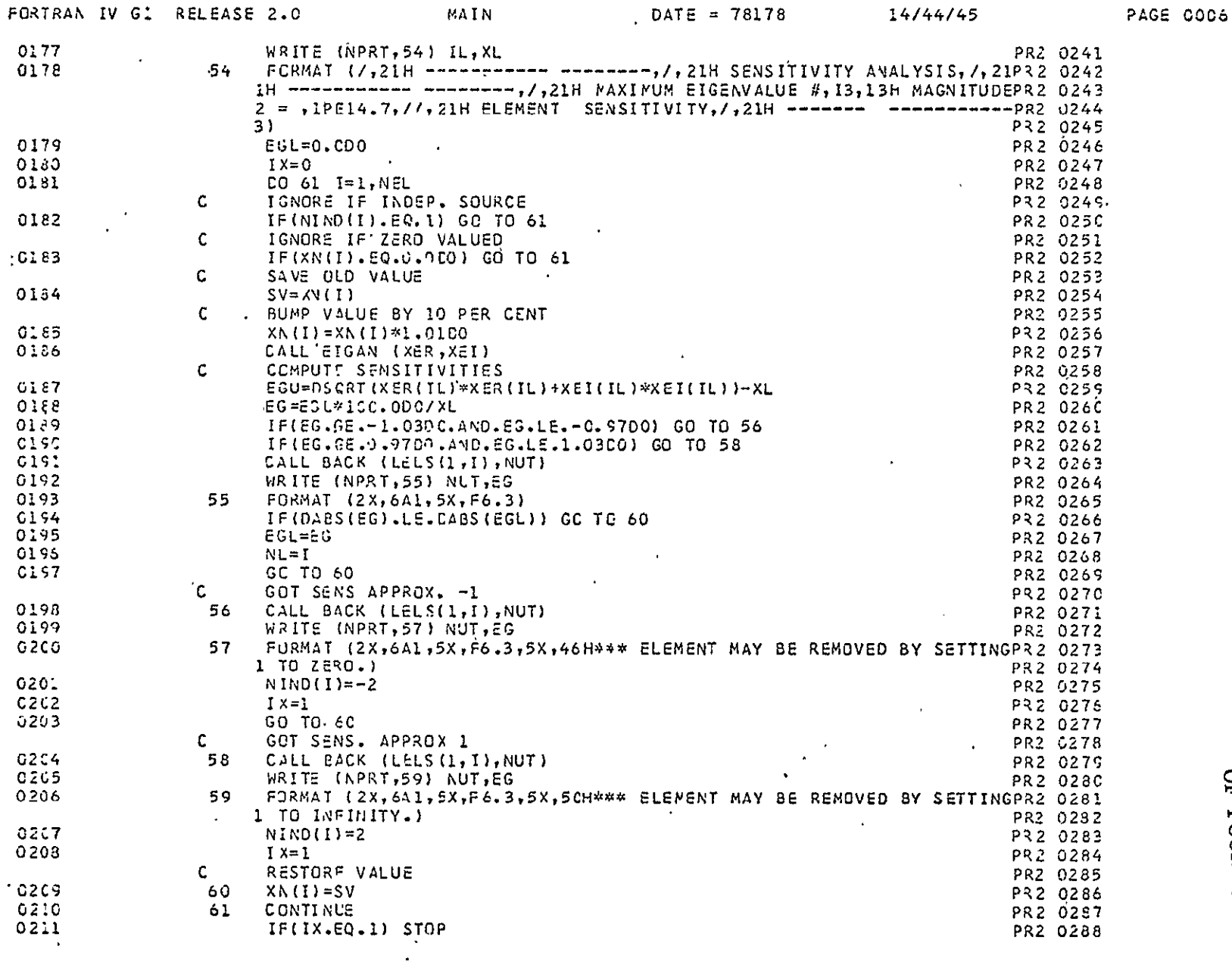

 $\sim$   $\sim$ 

ORIGINAL PAGE IS

 $\mathcal{L}^{\text{max}}_{\text{max}}$  and  $\mathcal{L}^{\text{max}}_{\text{max}}$ 

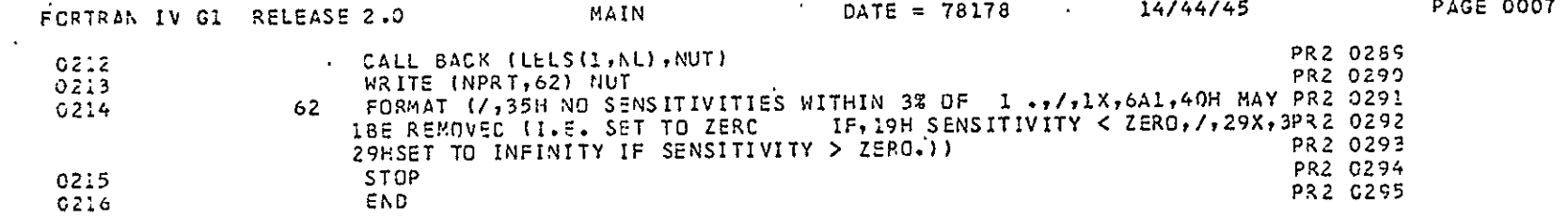

 $\sim 100$ 

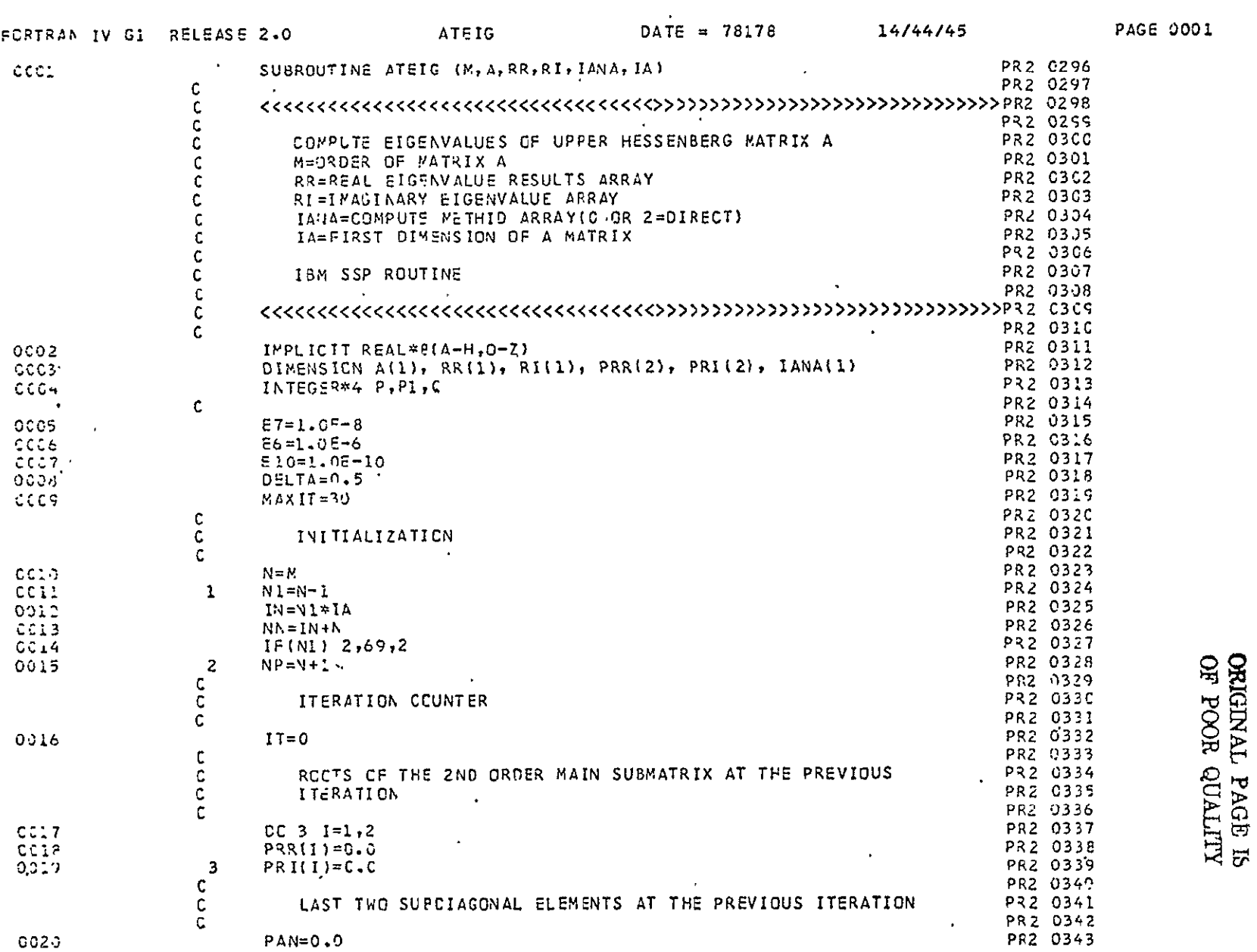

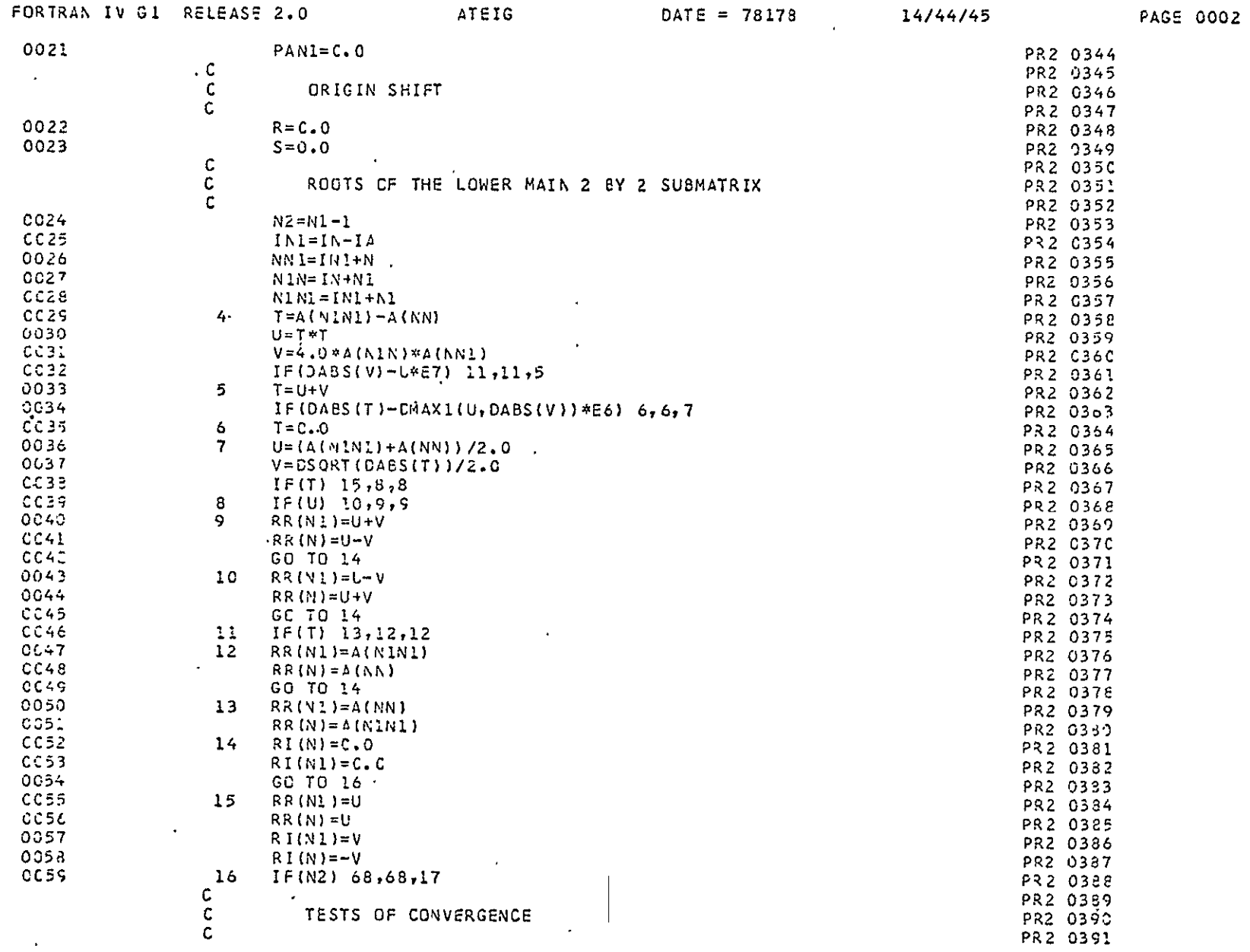

 $\mathcal{L}^{\pm}$ 

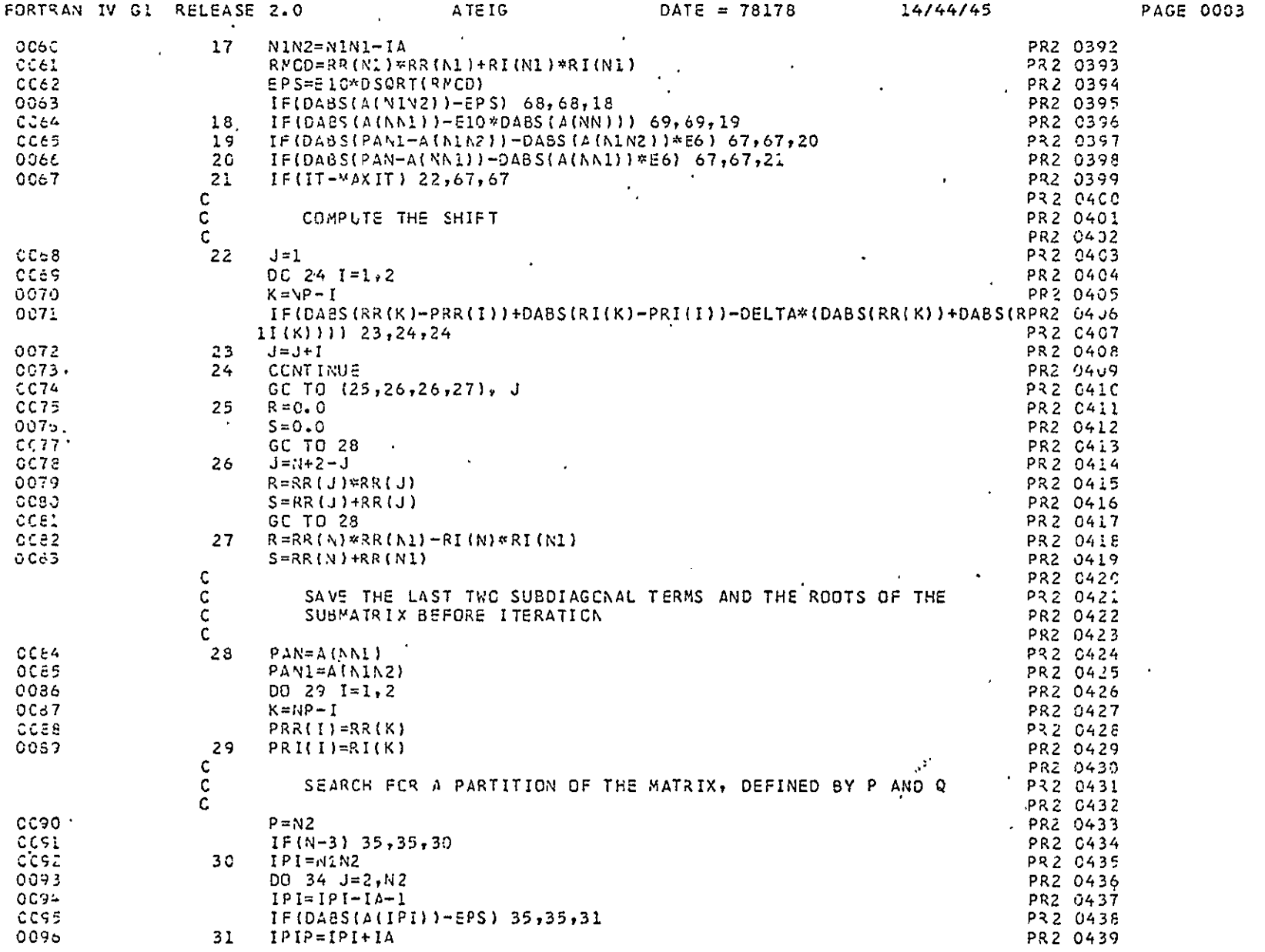

 $\mathcal{A}^{\text{max}}$  and  $\mathcal{A}^{\text{max}}$ 

ORIGINAL PAGE IS

 $\langle \cdot \rangle$ 

 $\mathcal{A}$ 

سلمة سرقكما

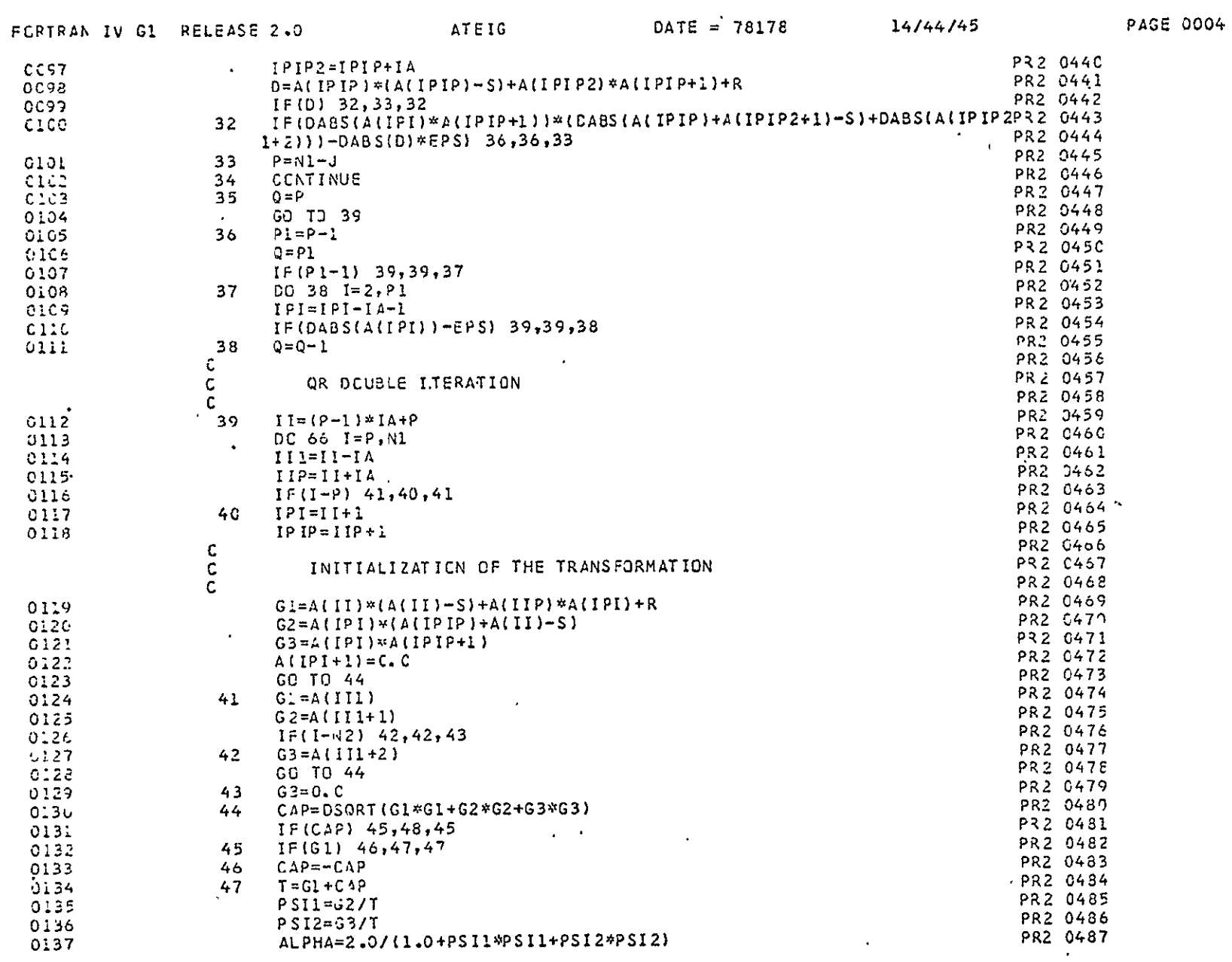

 $-96-$ 

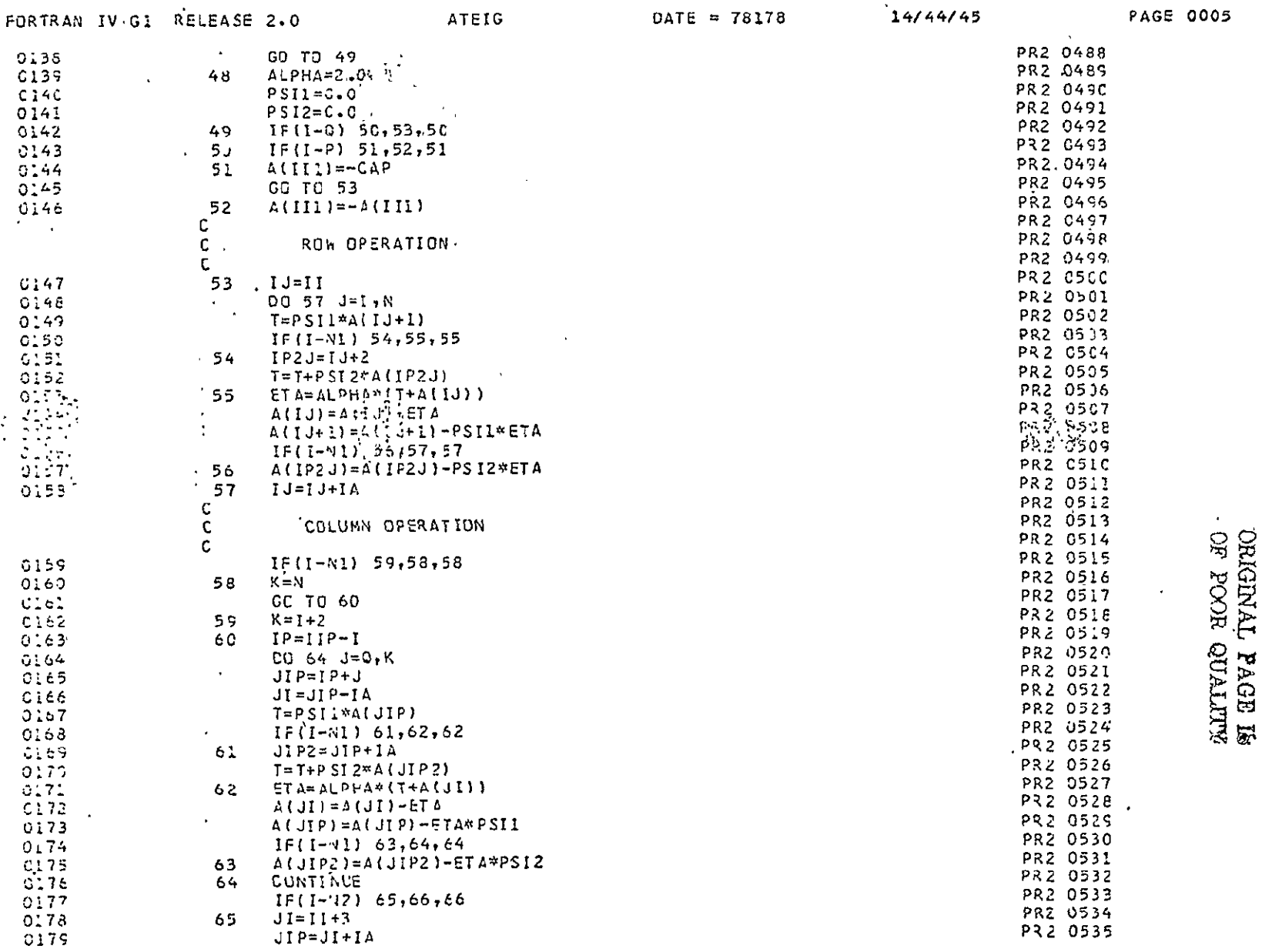

 $\sim 100$  km s  $^{-1}$ 

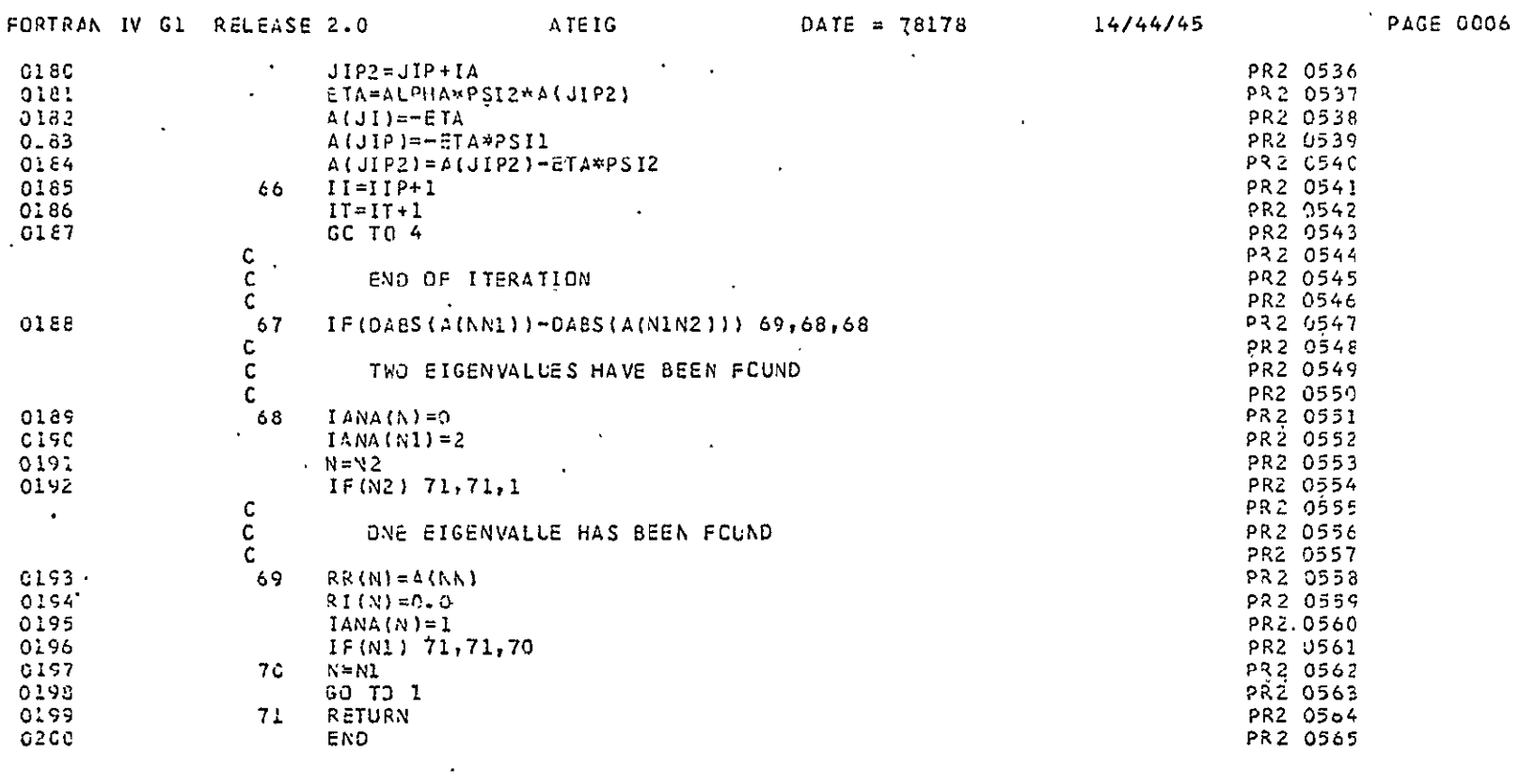

 $\mathcal{L}^{\mathcal{L}}(\mathcal{L}^{\mathcal{L}}(\mathcal{L}^{\mathcal{L$ 

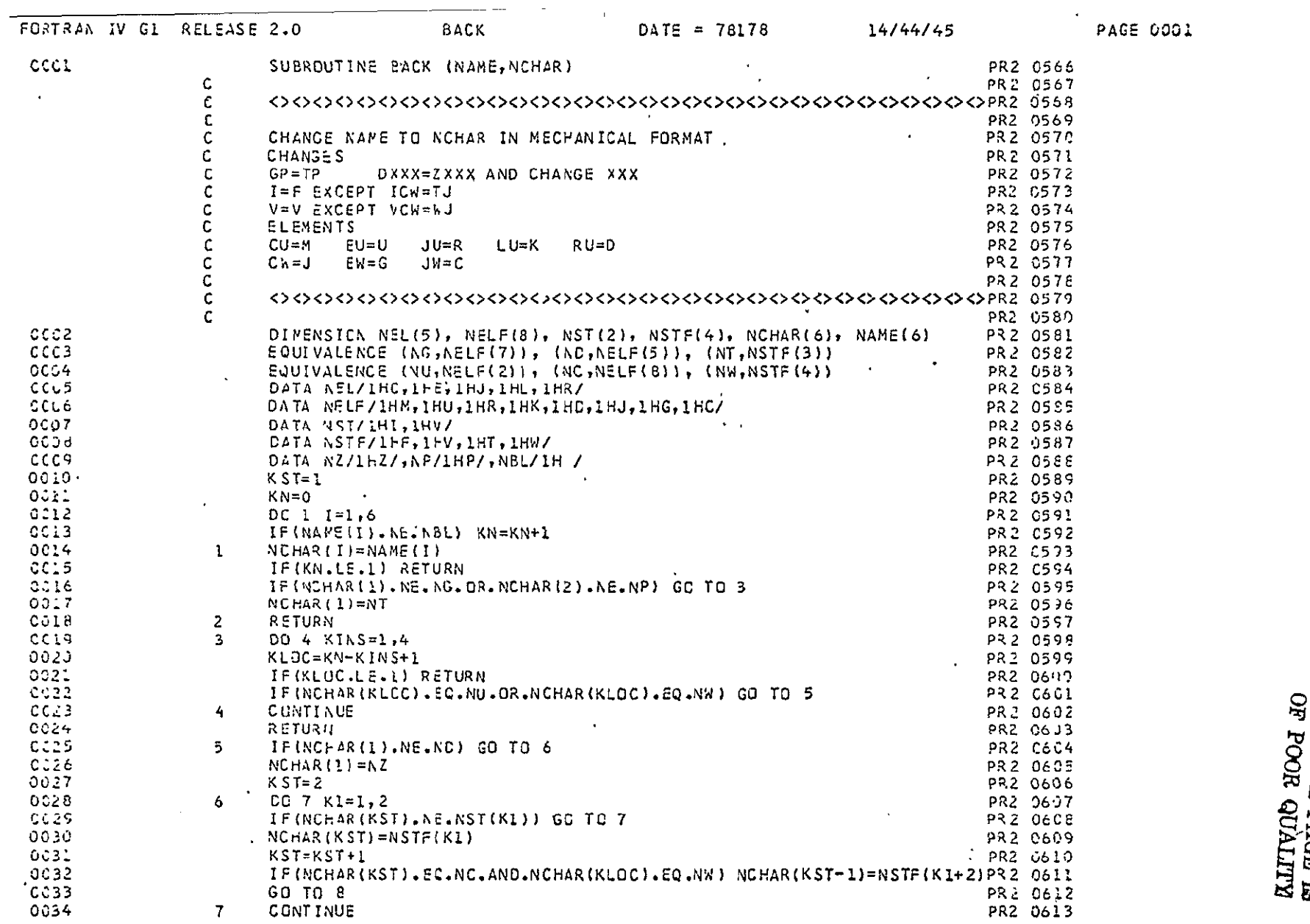

 $\bullet$ 

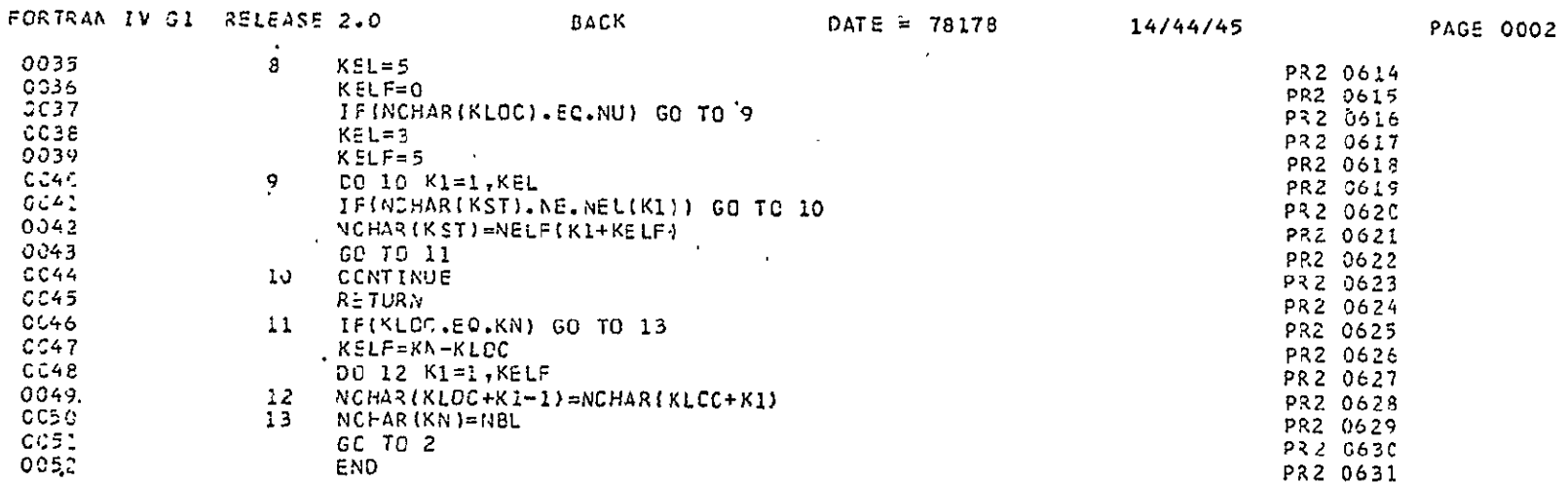

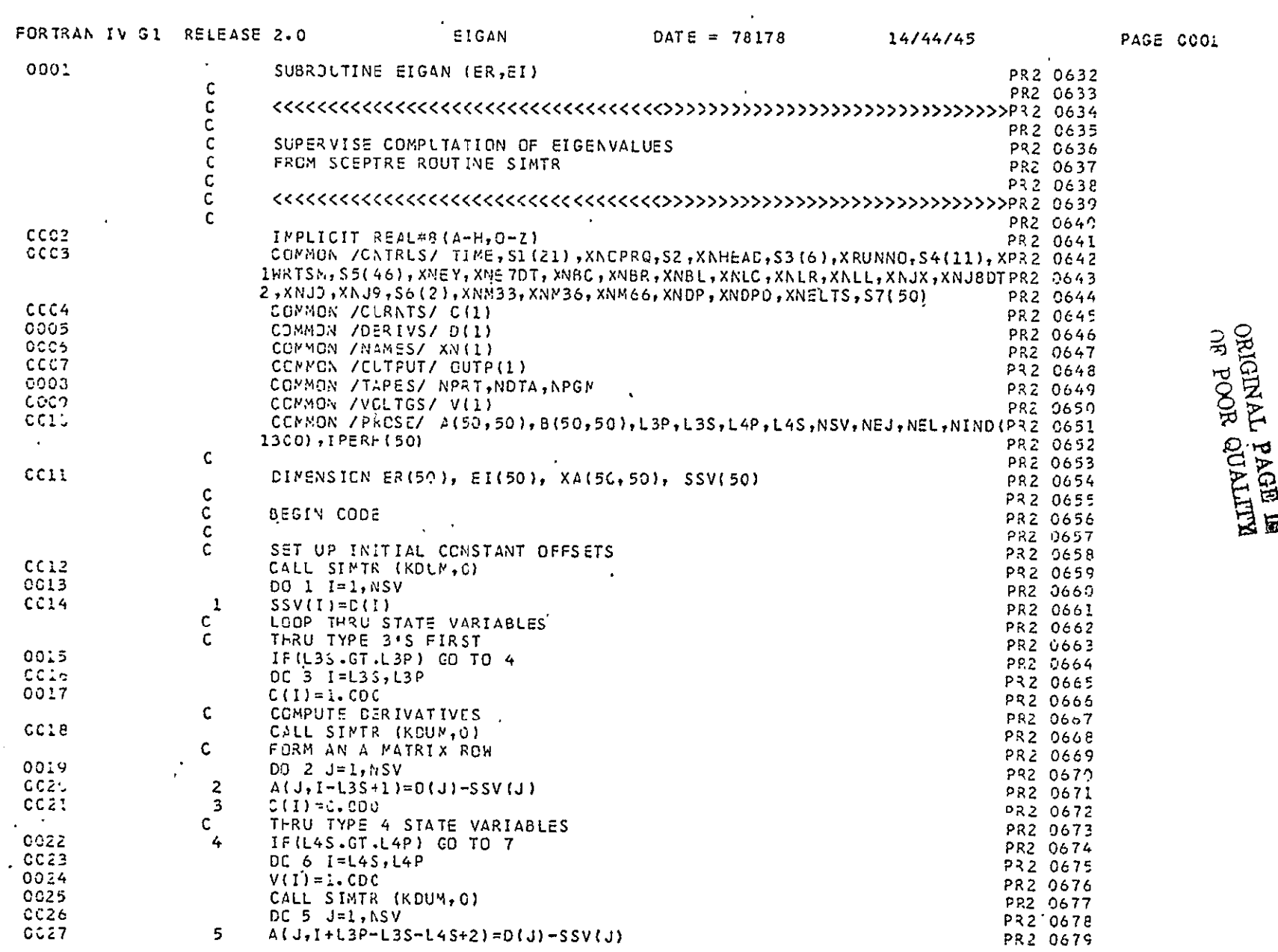

 $\ddot{\phantom{1}}$ 

 $\sim 10^{-10}$ 

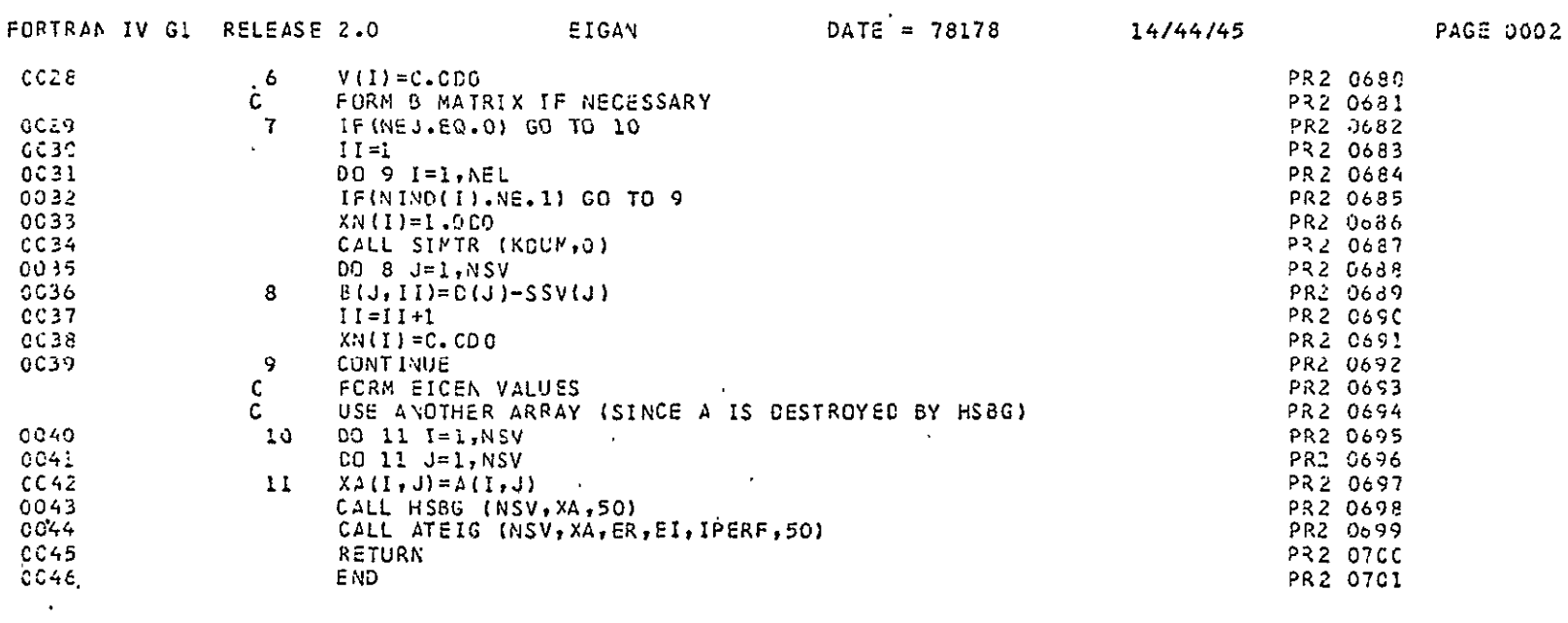

 $\mathcal{L}^{\mathcal{L}}(\mathcal{A})$  ,  $\mathcal{L}^{\mathcal{L}}(\mathcal{A})$ 

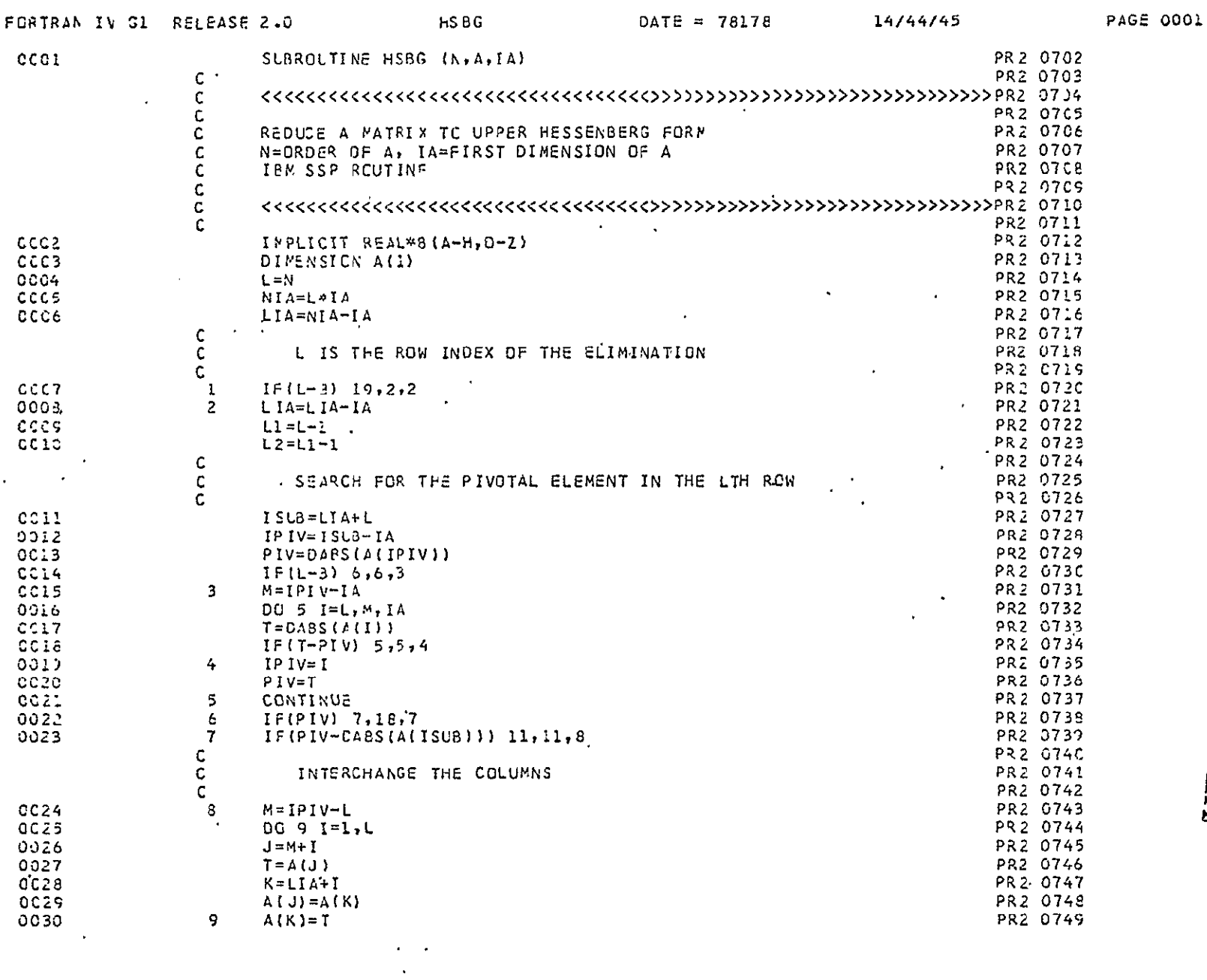

## **MITRIO HOOB**<br>**WEBBER TRUBING**

 $-103-$ 

 $\hat{\mathcal{A}}$ 

 $\sim 10^{11}$  km

 $\mathcal{L}(\mathcal{A})$  , and  $\mathcal{L}(\mathcal{A})$ 

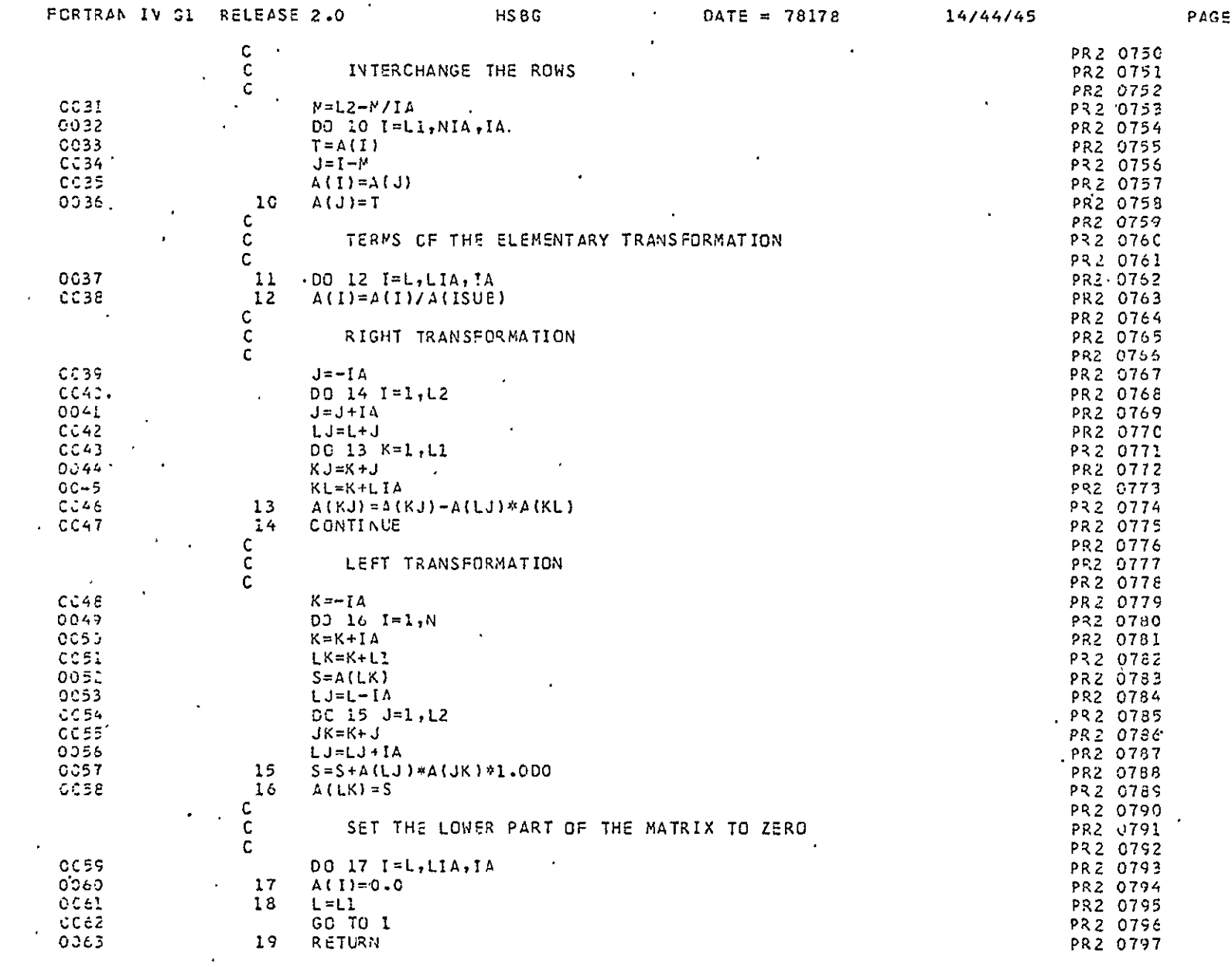

 $\mathcal{L}^{\text{max}}_{\text{max}}$ 

 $-104-$ 

0002

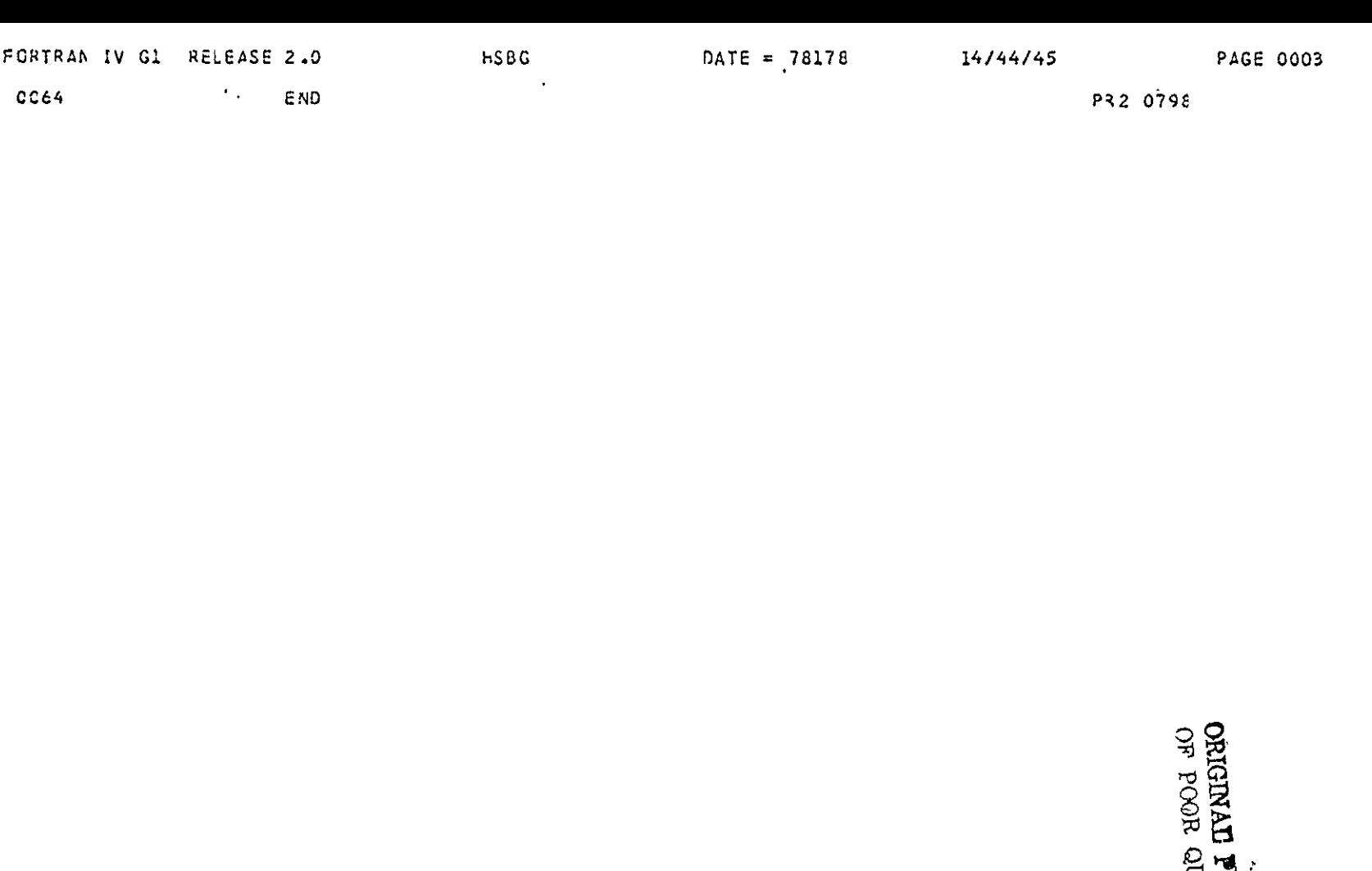

**FACETE**
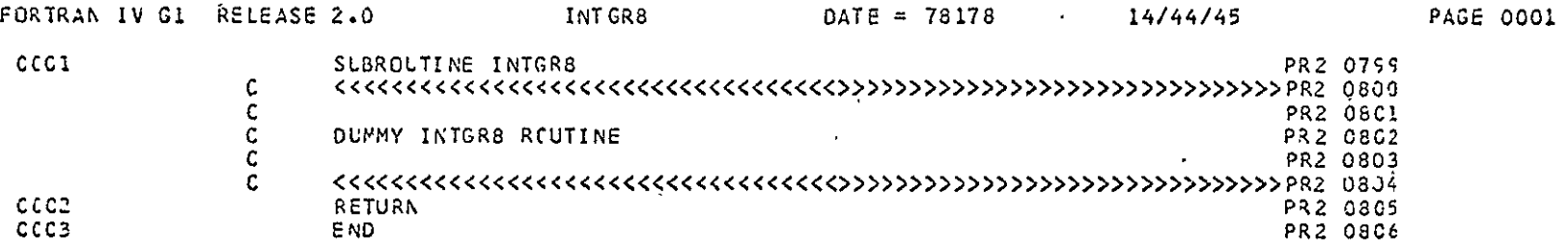

 $\mathbf{u}$ 

## **ORIGINAL FAGE IS<br>ORIGINAL FAGE IS**

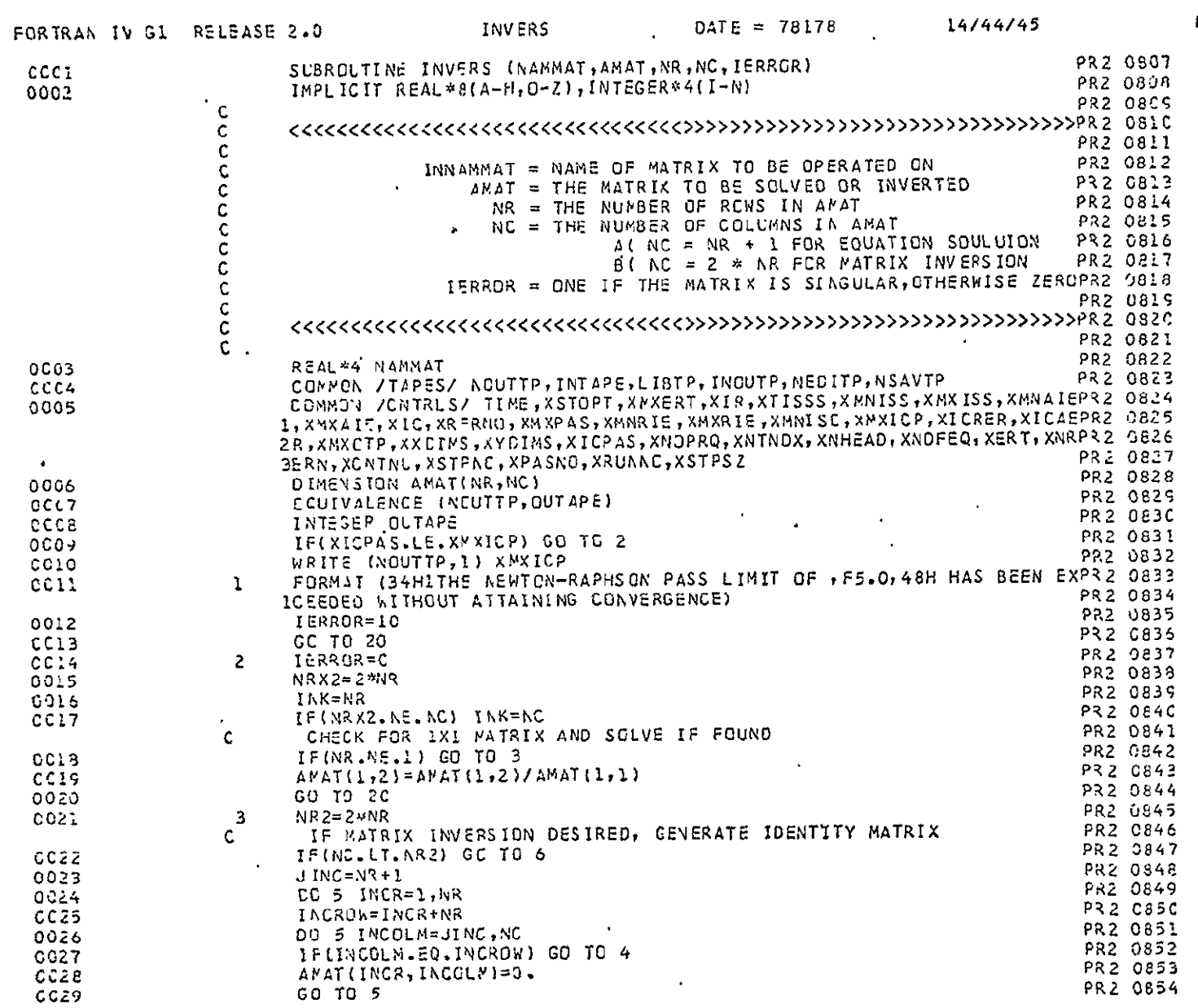

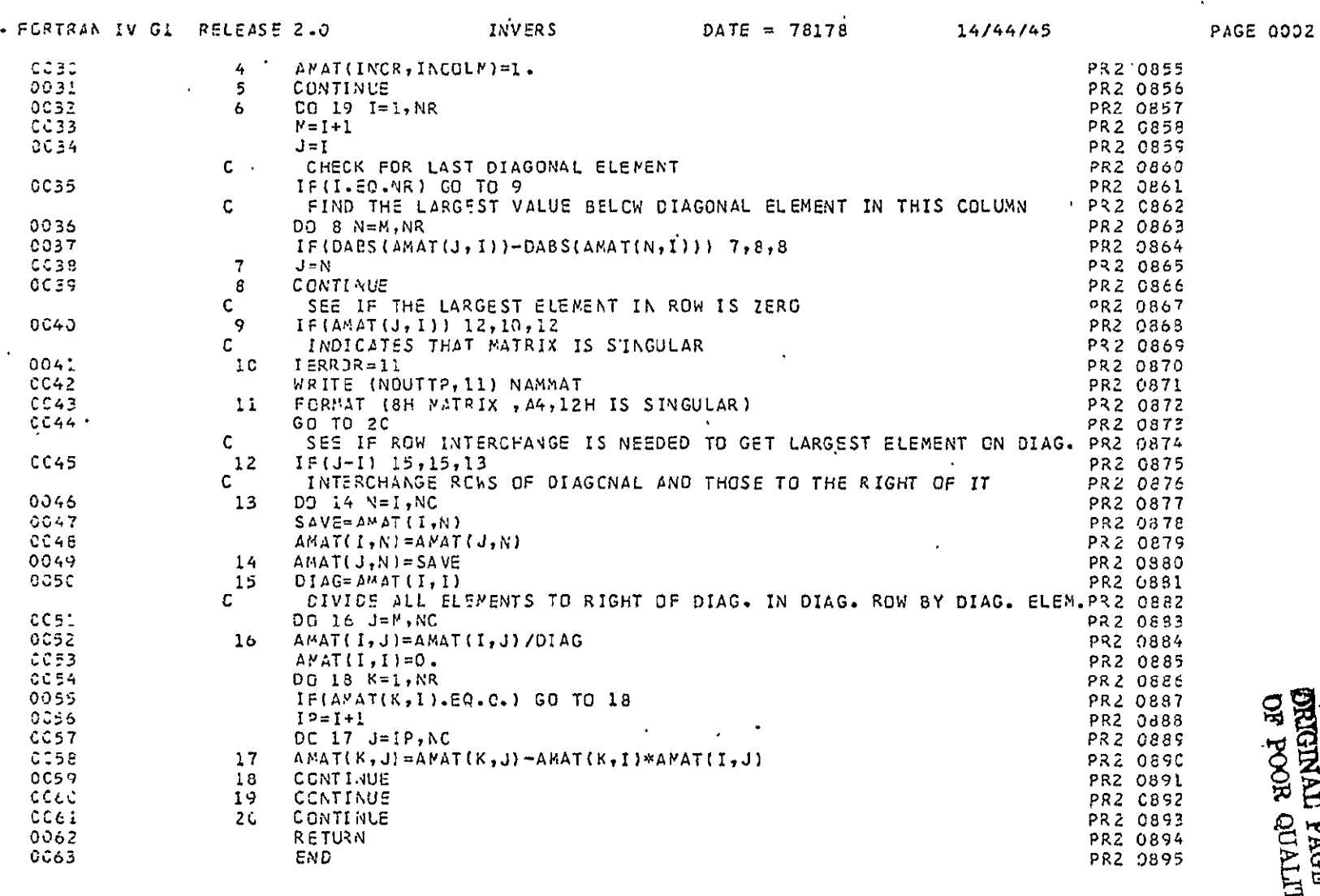

 $\langle \cdot \rangle$ 

DE POOR QUALITY<br>BRIGINAL PAGE IS

 $\tilde{\mathbf{A}}$ 

 $\frac{1}{\sqrt{2}}$ 

 $\mathcal{A}$ 

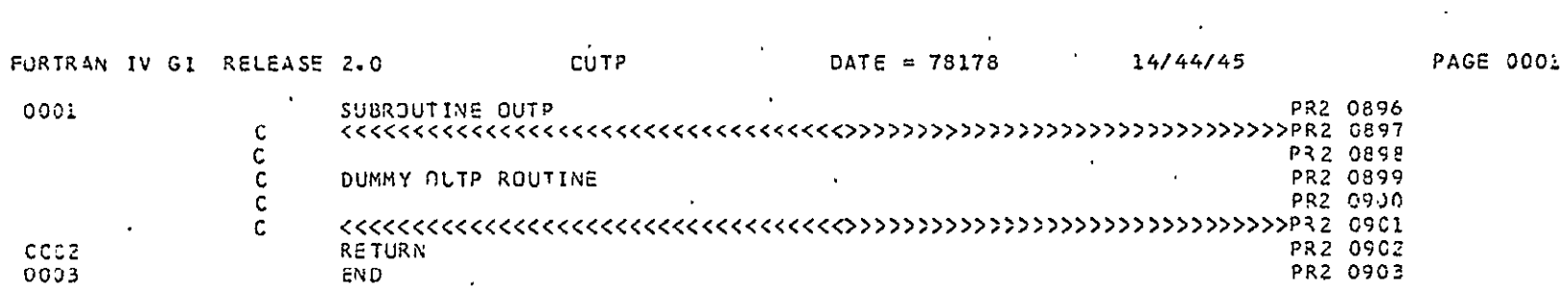

 $\mathcal{A}^{\mathcal{A}}$ 

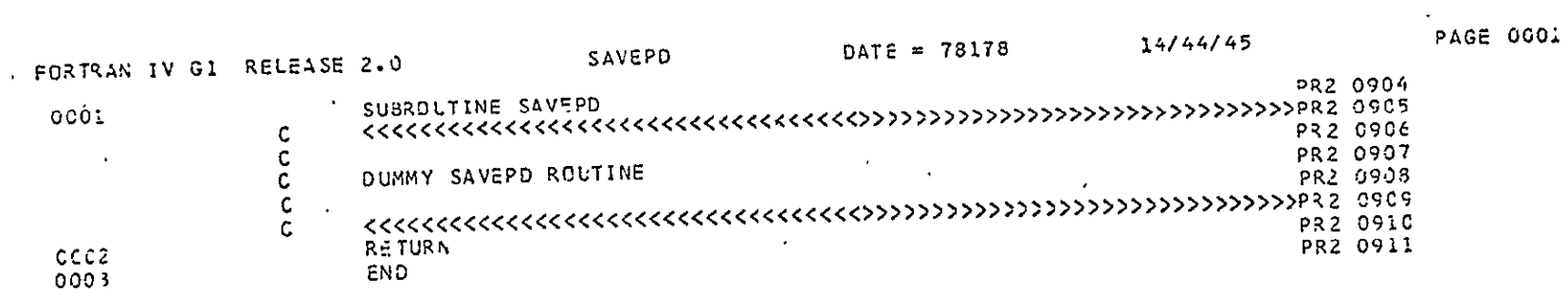

ORIGINAL PAGE IS<br>OR POOR QUALITY

 $\bar{\lambda}$ 

 $\mathcal{A}^{\mathcal{A}}$ 

 $\sim$ 

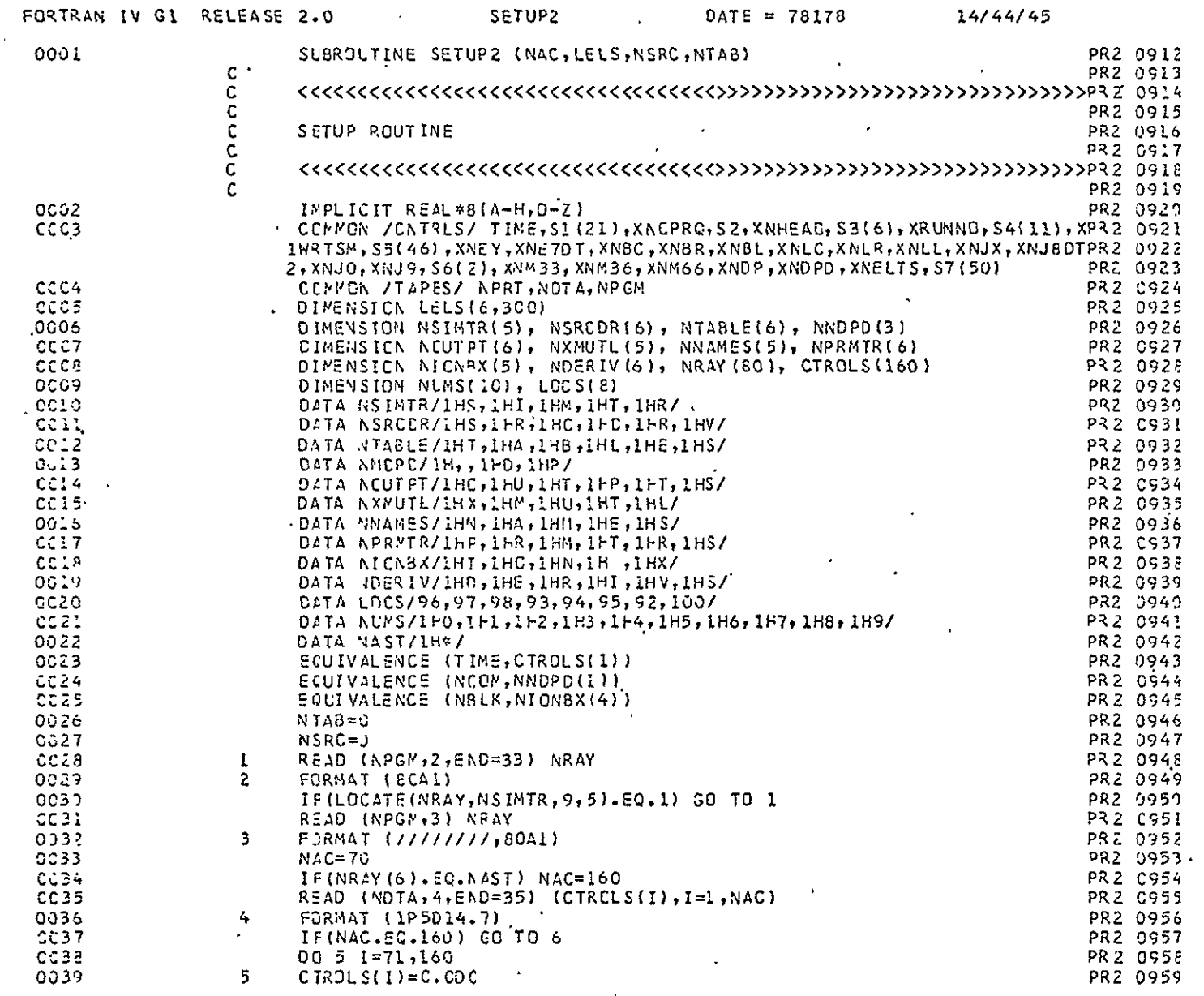

 $\Delta \phi$ 

 $\sim$ 

PAGE 0001

 $\sim 100$ 

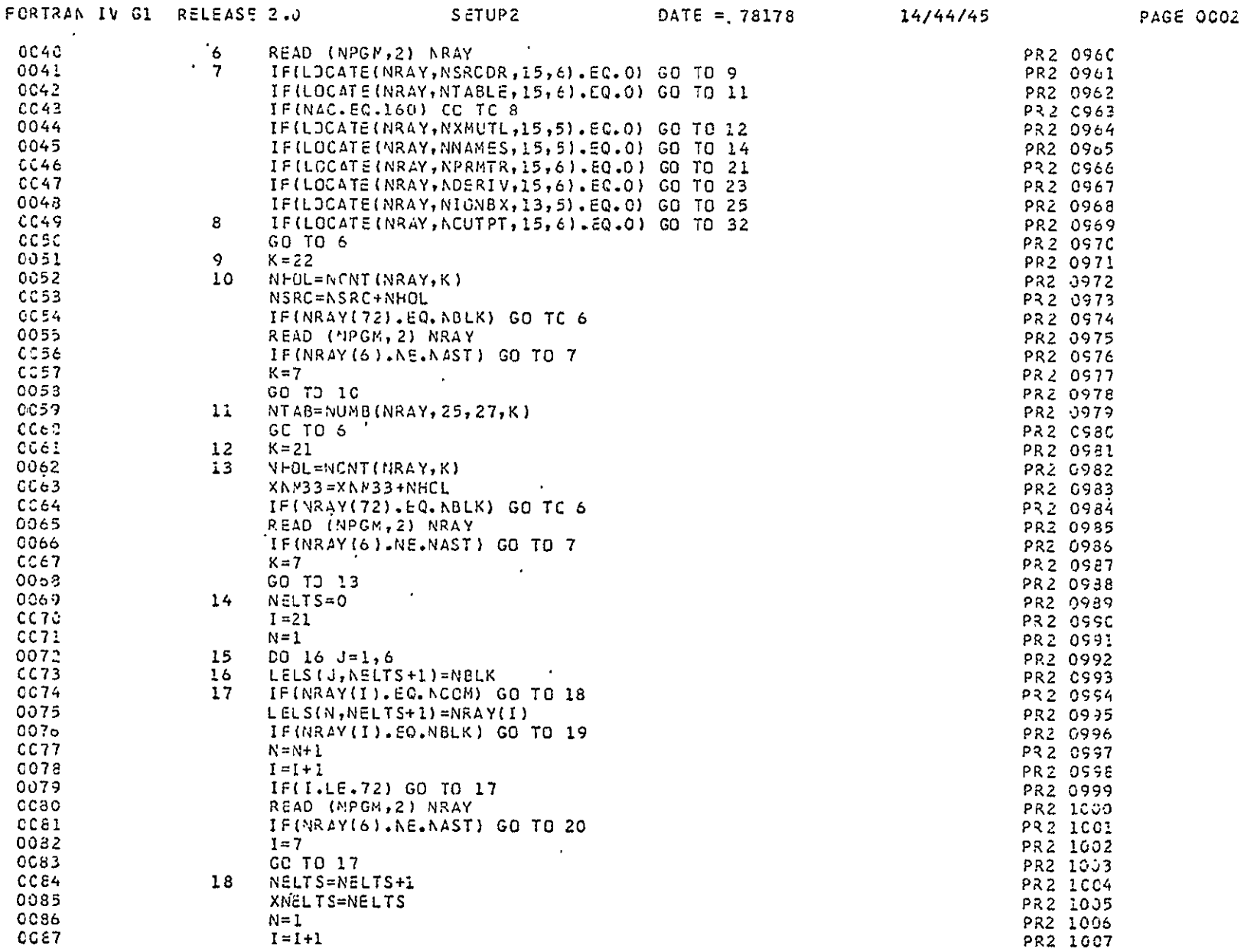

 $\alpha$  and  $\alpha$ 

**NTIFICOR GUALLETS** 

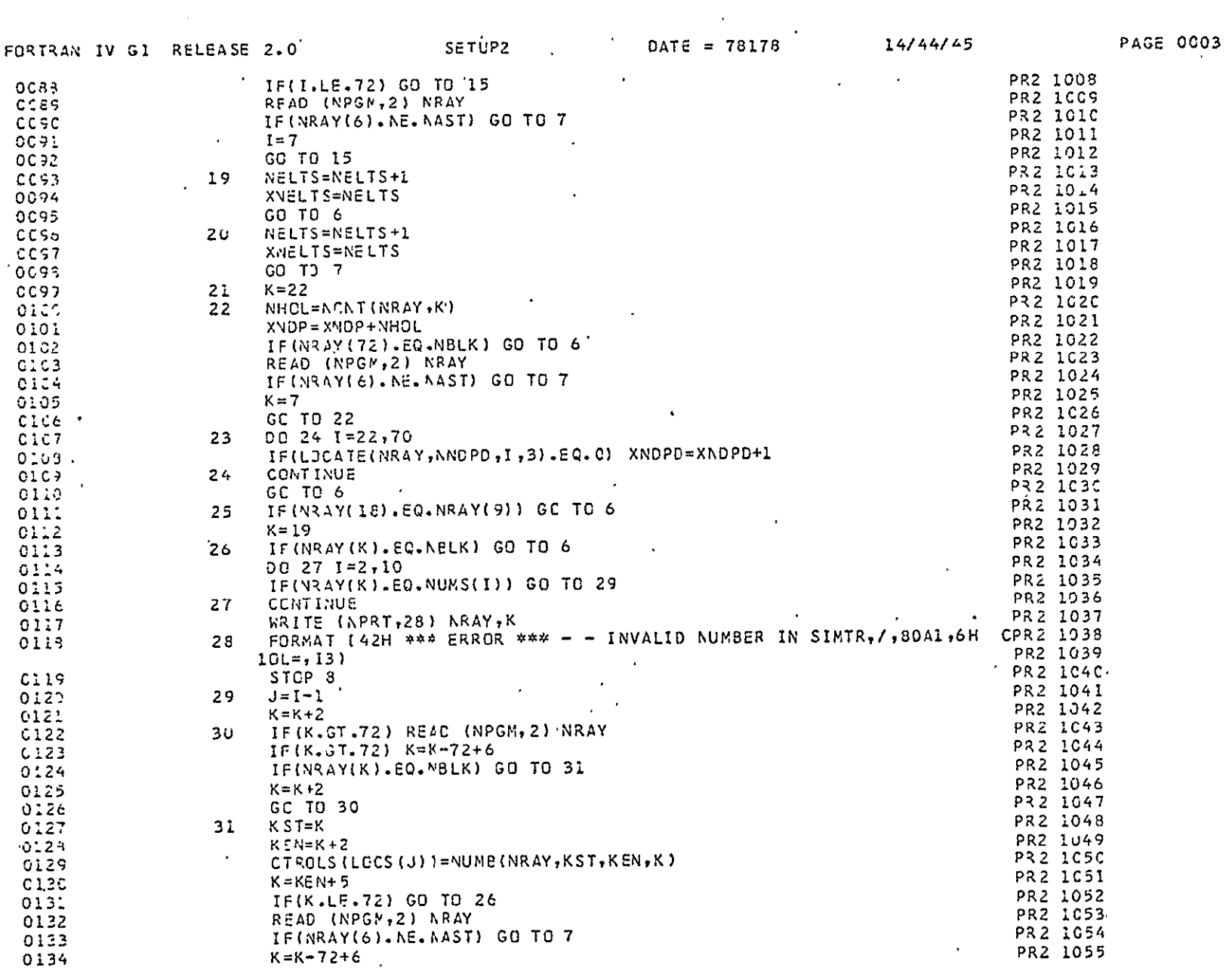

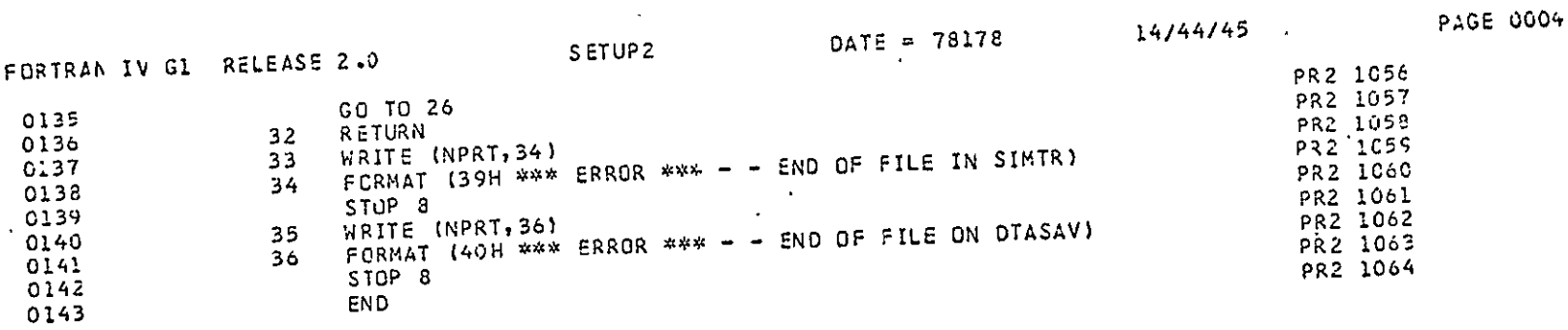

 $\mathcal{A}^{\mathcal{A}}$ 

ALITY READER

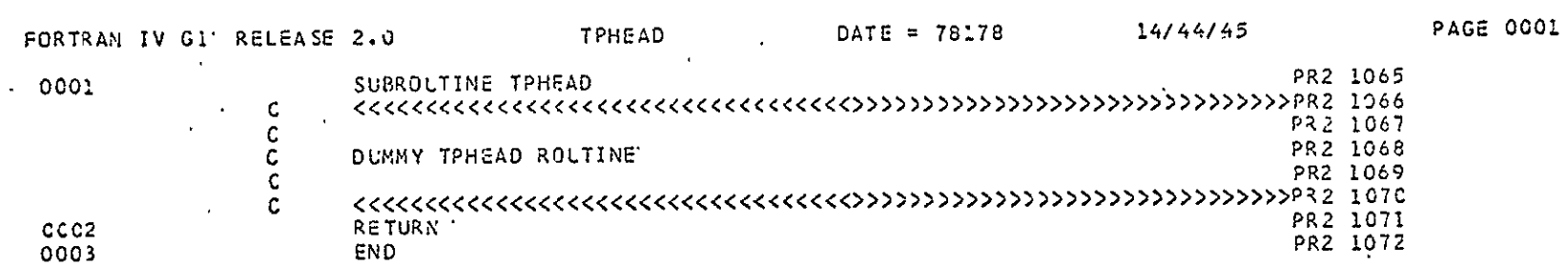

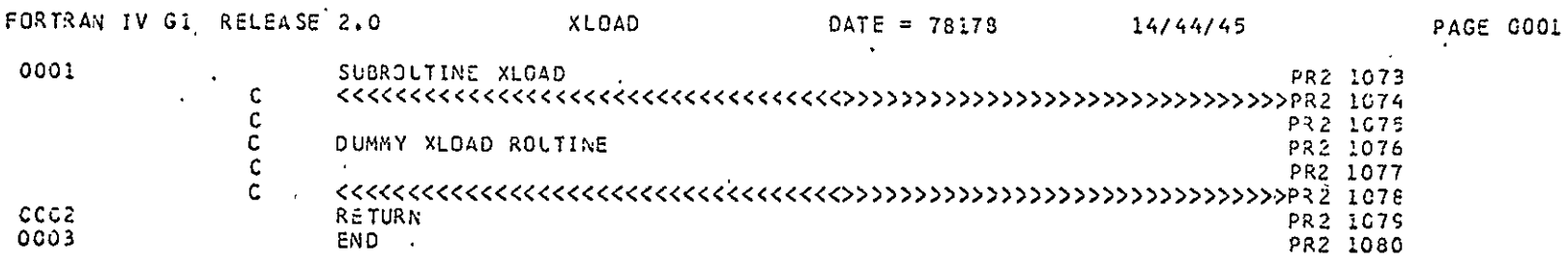

**ORIGINAL PAGE IS**<br>ORIGINAL PAGE IS  $\ddot{\phantom{a}}$ 

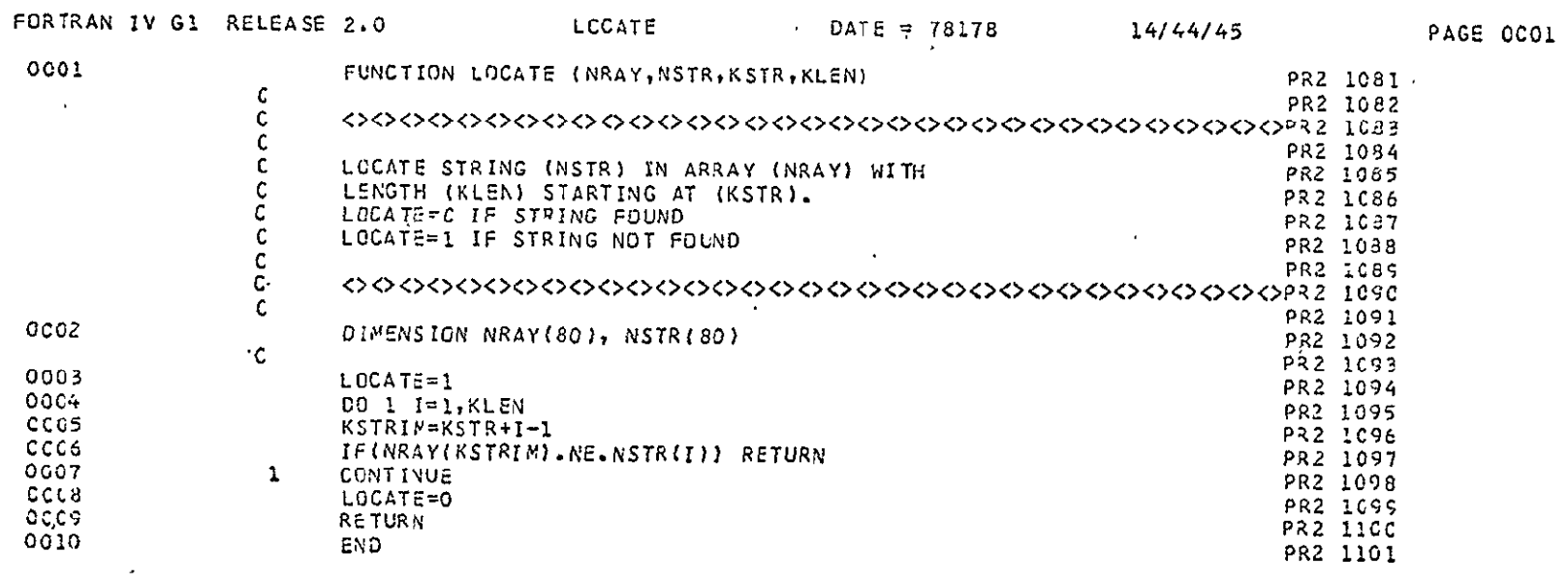

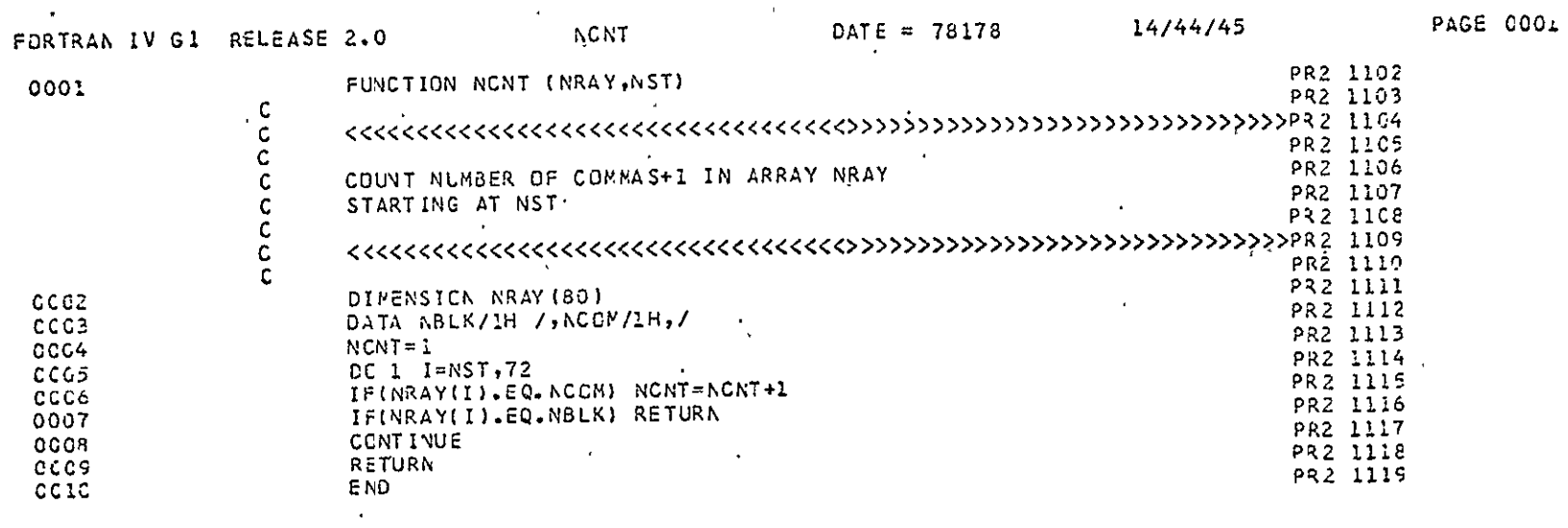

**MITRIO HON MO**<br>**M HOPI TRUERE** 

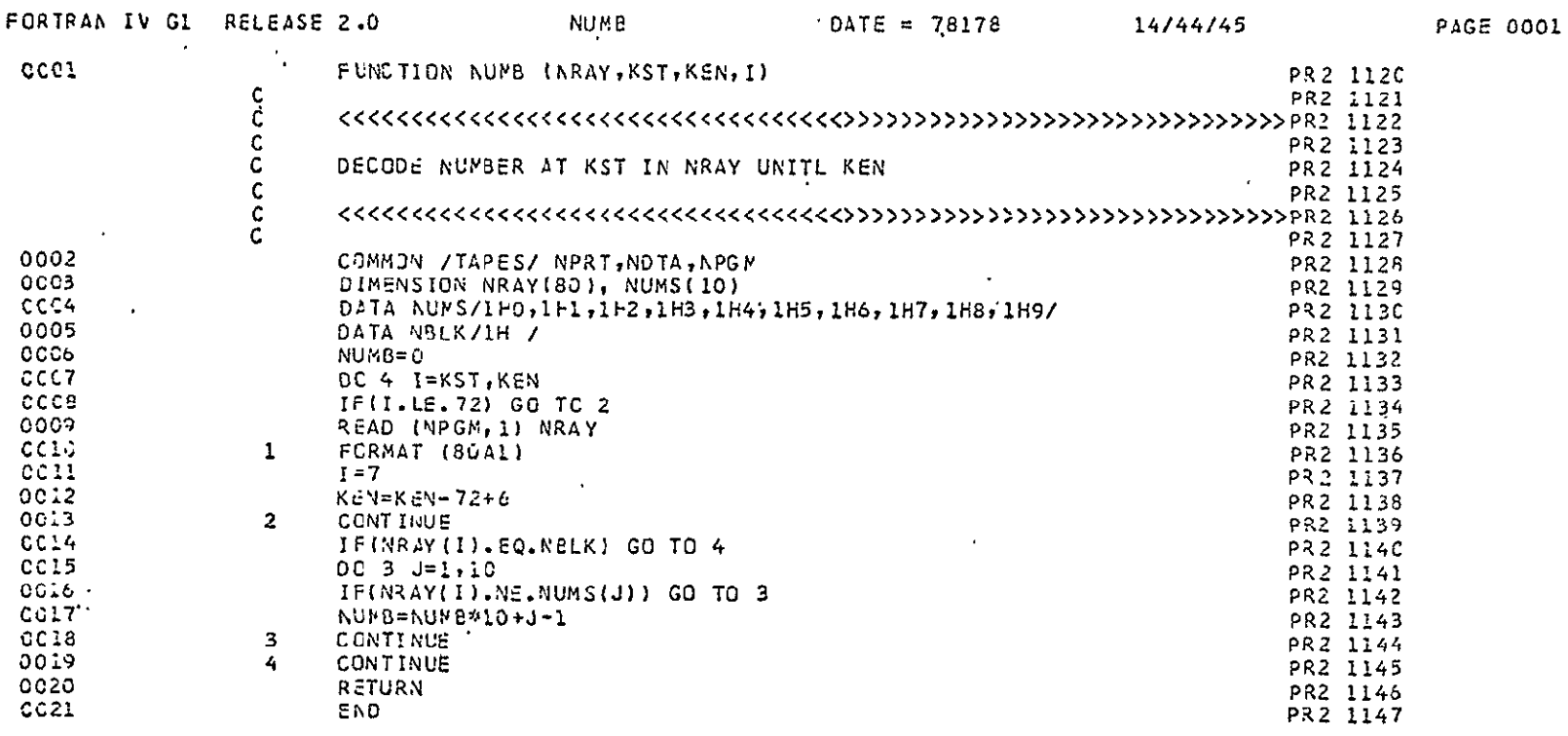

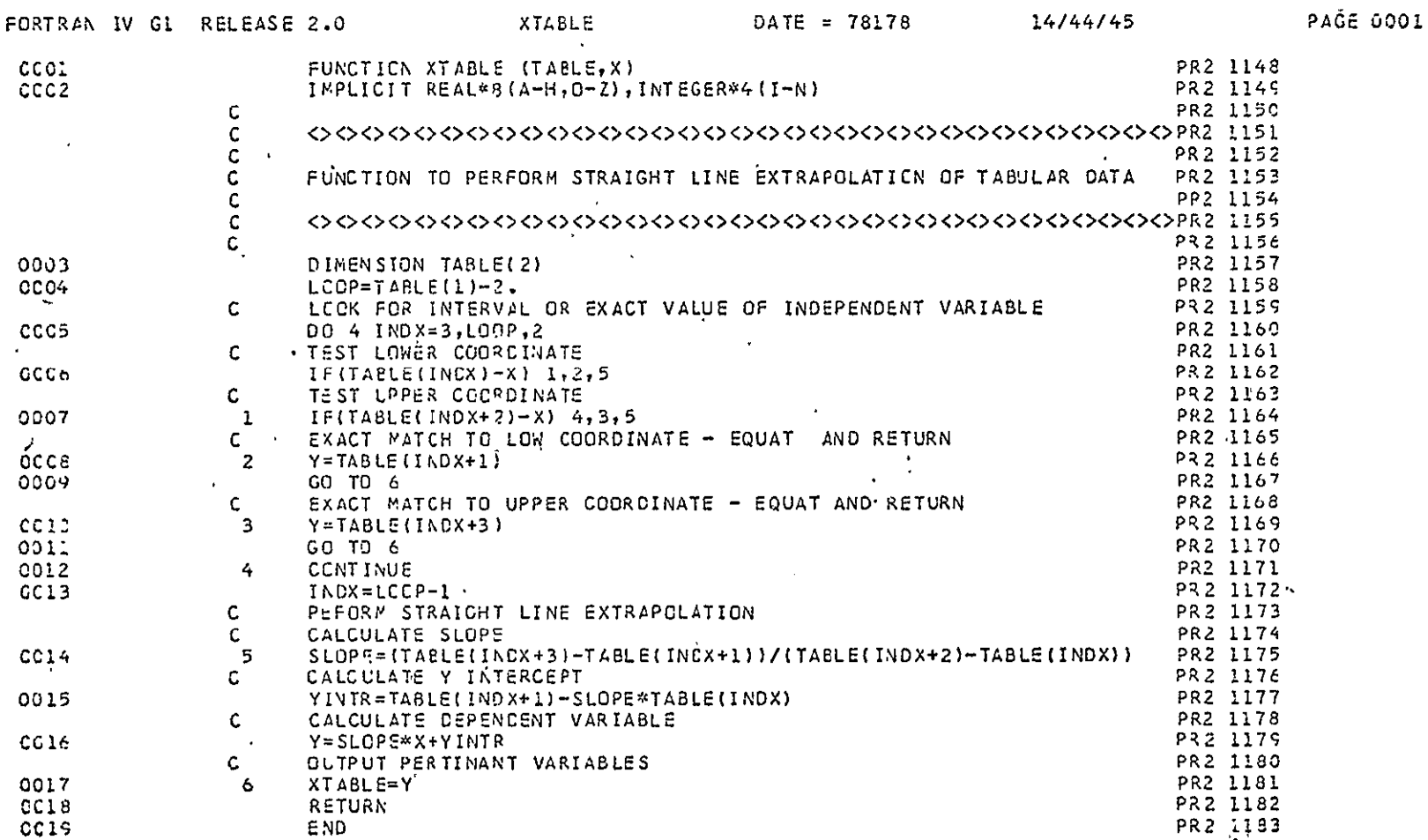

ORIGINAL PAGE IN STREET